# **ESCUELA POLITÉCNICA NACIONAL**

## **FACULTAD DE INGENIERÍA QUÍMICA Y AGROINDUSTRIA**

### **OPTIMIZACIÓN DE LA PRODUCCIÓN DEL ÁREA DE PANELES DE LA EMPRESA CHAIDE Y CHAIDE CONFORME A LA TEORÍA DE LAS RESTRICCIONES**

### **PROYECTO PREVIO A LA OBTENCIÓN DEL TÍTULO DE MASTER EN INGENIERÍA INDUSTRIAL Y PRODUCTIVIDAD**

### **PABLO PATRICIO IZURIETA POLANCO**

ppip\_1981@hotmail.com

**DIRECTOR: ING, MCs. HUMBERTO GONZÁLEZ** humberto.gonzalez@epn.edu.ec

**CO-DIRECTOR: ING, MCs. CARLOS PALÁN** carlos.palan@epn.edu.ec

**Quito, octubre 2014**

© Escuela Politécnica Nacional (2014) Reservados todos los derechos de reproducción

### **DECLARACIÓN**

Yo Pablo Izurieta Polanco, declaro que el trabajo aquí descrito es de mi autoría; que no ha sido previamente presentado para ningún grado o calificación profesional; y, que he consultado las referencias bibliográficas que se incluyen en este documento.

La Escuela Politécnica Nacional puede hacer uso de los derechos correspondientes a este trabajo, según lo establecido por la Ley de Propiedad Intelectual, por su Reglamento y por la normativa institucional vigente.

Pablo Patricio Izurieta Polanco

\_\_\_\_\_\_\_\_\_\_\_\_\_\_\_\_\_\_\_\_\_\_\_\_\_\_

### **CERTIFICACIÓN**

Certifico que el presente trabajo fue desarrollado por Pablo Izurieta Polanco, bajo mi supervisión.

**DIRECTOR DE PROYECTO** 

 \_\_\_\_\_\_\_\_\_\_\_\_\_\_\_\_\_\_\_\_\_\_\_\_\_ \_\_\_\_\_\_\_\_\_\_\_\_\_\_\_\_\_\_\_\_\_\_\_\_\_ Ing. Humberto González<br> **Ing. Carlos Palán<br>
DIRECTOR DE PROYECTO**<br>
CODIRECTOR DE PROYECTO

### **AGRADECIMIENTOS**

A Dios, por haberme guiado hacia el camino correcto del respecto y del trabajo honesto y por ayudarme a alcanzar mis metas.

A mis padres, gracias por su esfuerzo y sacrificio. Porque a pesar de las dificultades y carencias han realizado su máximo esfuerzo por darme lo mejor, reconozco su infinito esfuerzo por educarme y formarme. En especial a mi madre por haber hecho de mí un hombre de bien y con valores.

Al Ing. Humberto González como director y al Ing. Carlos Palán como codirector del presente proyecto, agradezco su alto desempeño, dedicación profesional, aportaciones teóricas, experiencias y concejos que me ayudaron a conseguir esta nueva meta.

A la empresa Chaide y Chaide por permitirme la ejecución de éste proyecto, por haberme brindado las facilidades necesarias en la toma de datos y manejo de la información.

Y a todas las personas que me brindaron su ayuda cuando lo necesite.

## **DEDICATORIA**

Dedicado a mis padres, por su inmenso sacrificio, y en especial a mi madre por su inmenso amor para formarme como hombre de bien.

## **ÍNDICE DE CONTENIDOS**

## **PÁGINA**

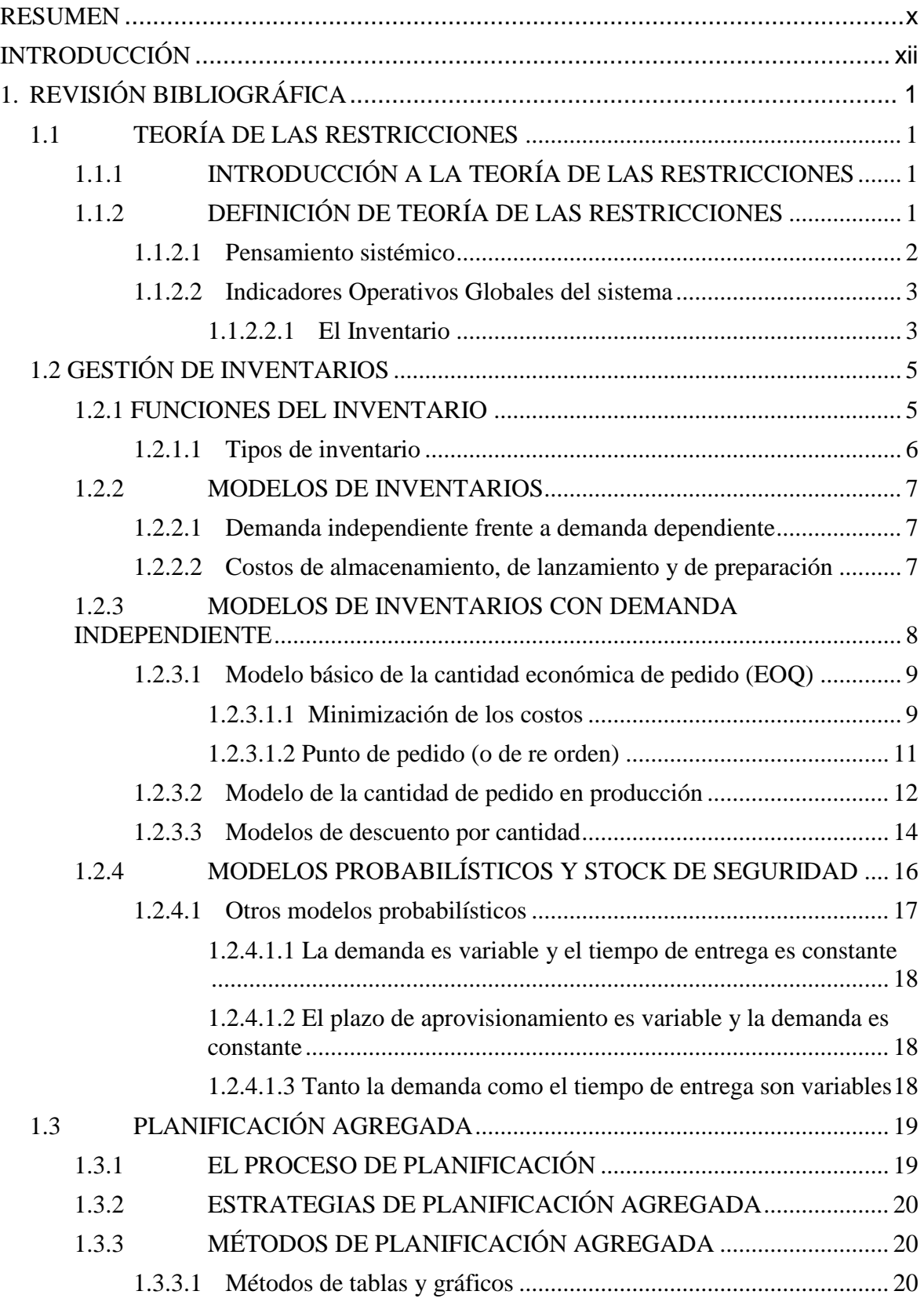

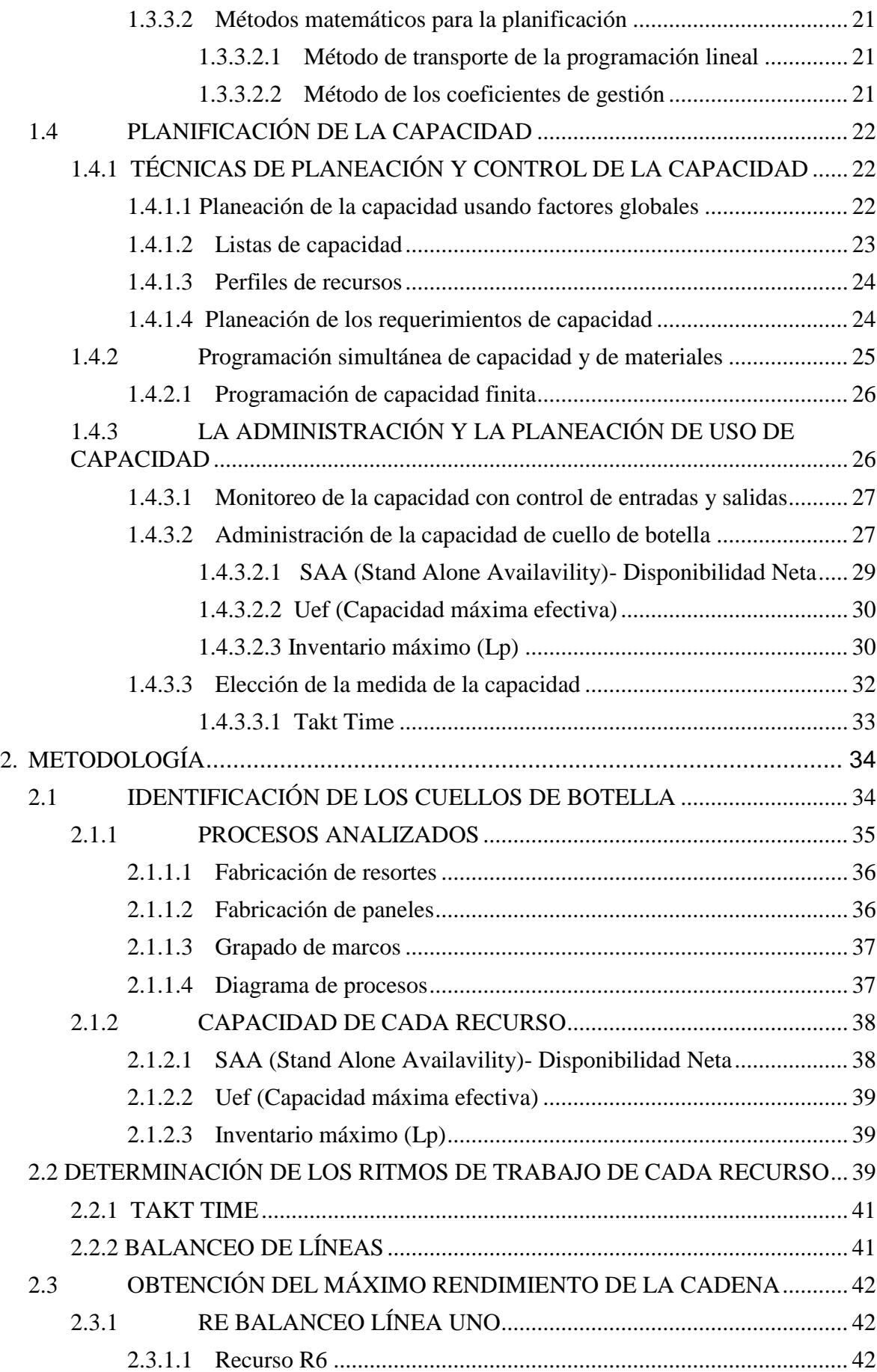

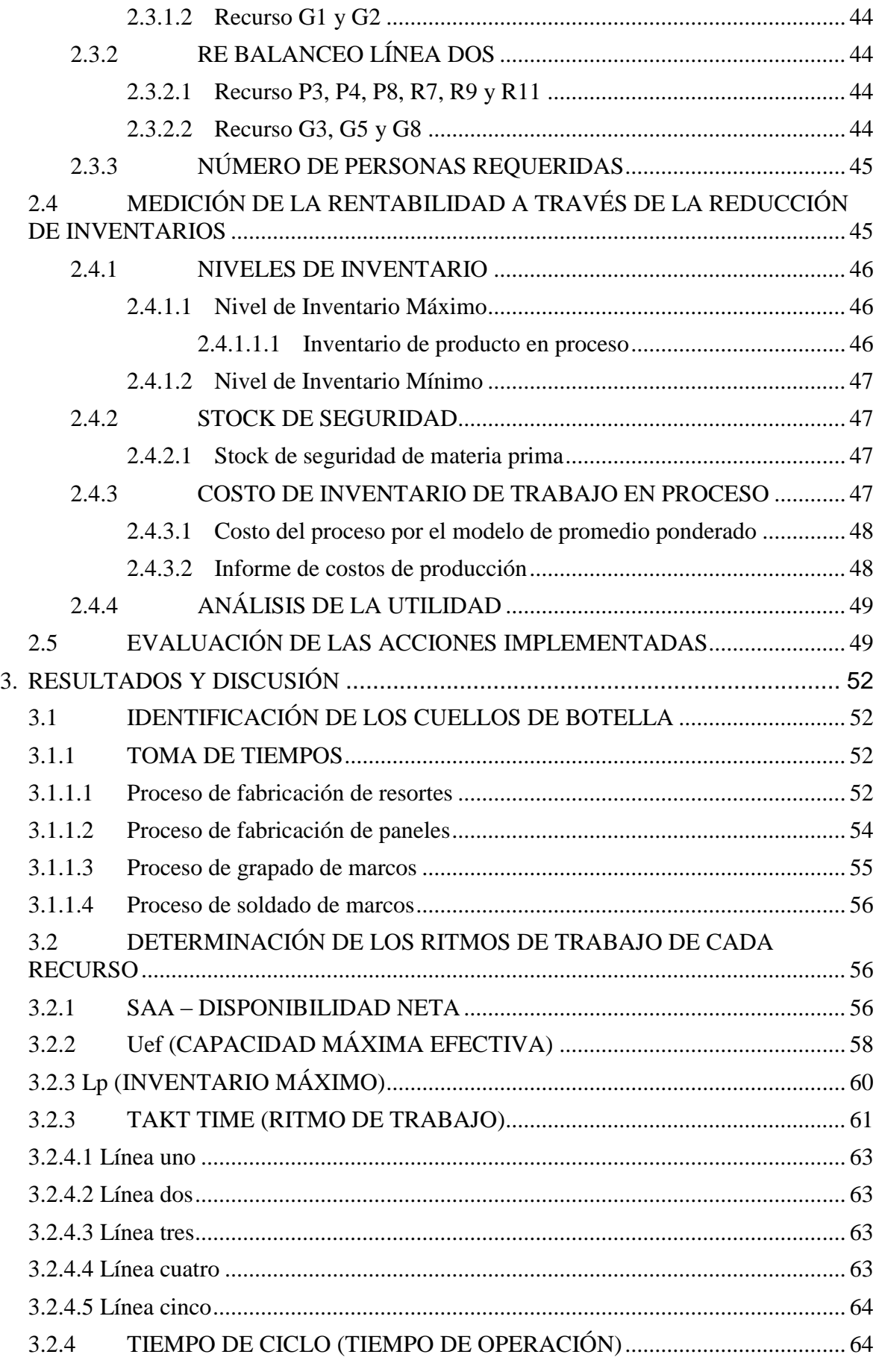

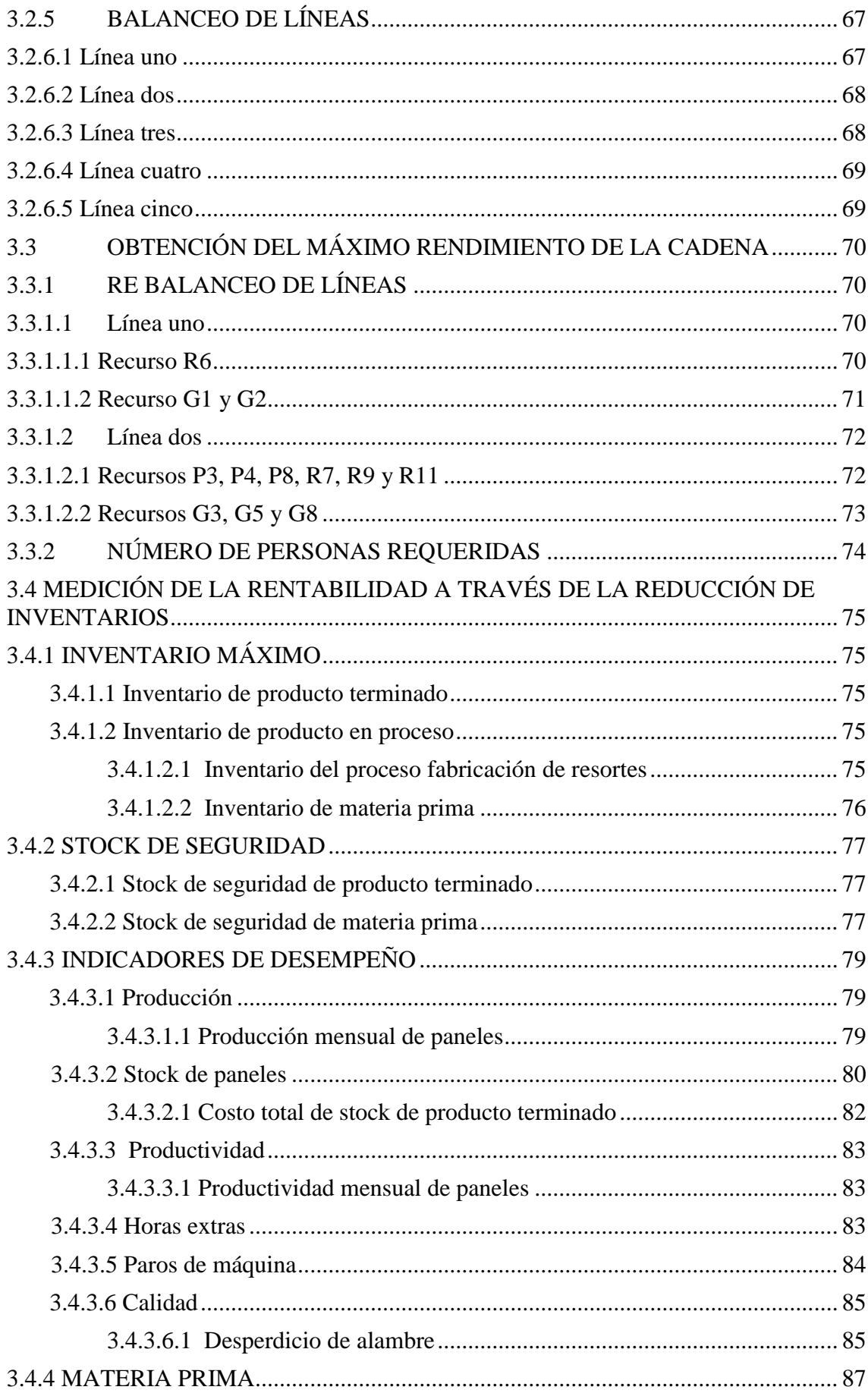

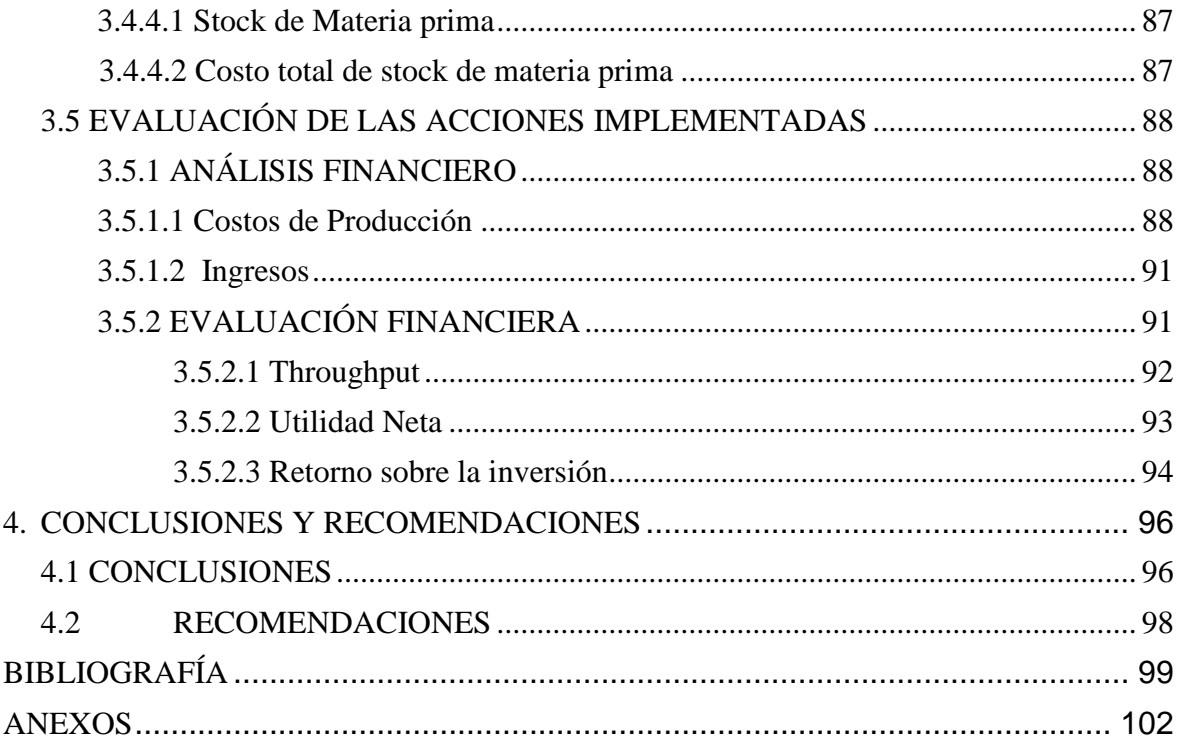

## **ÍNDICE DE TABLAS**

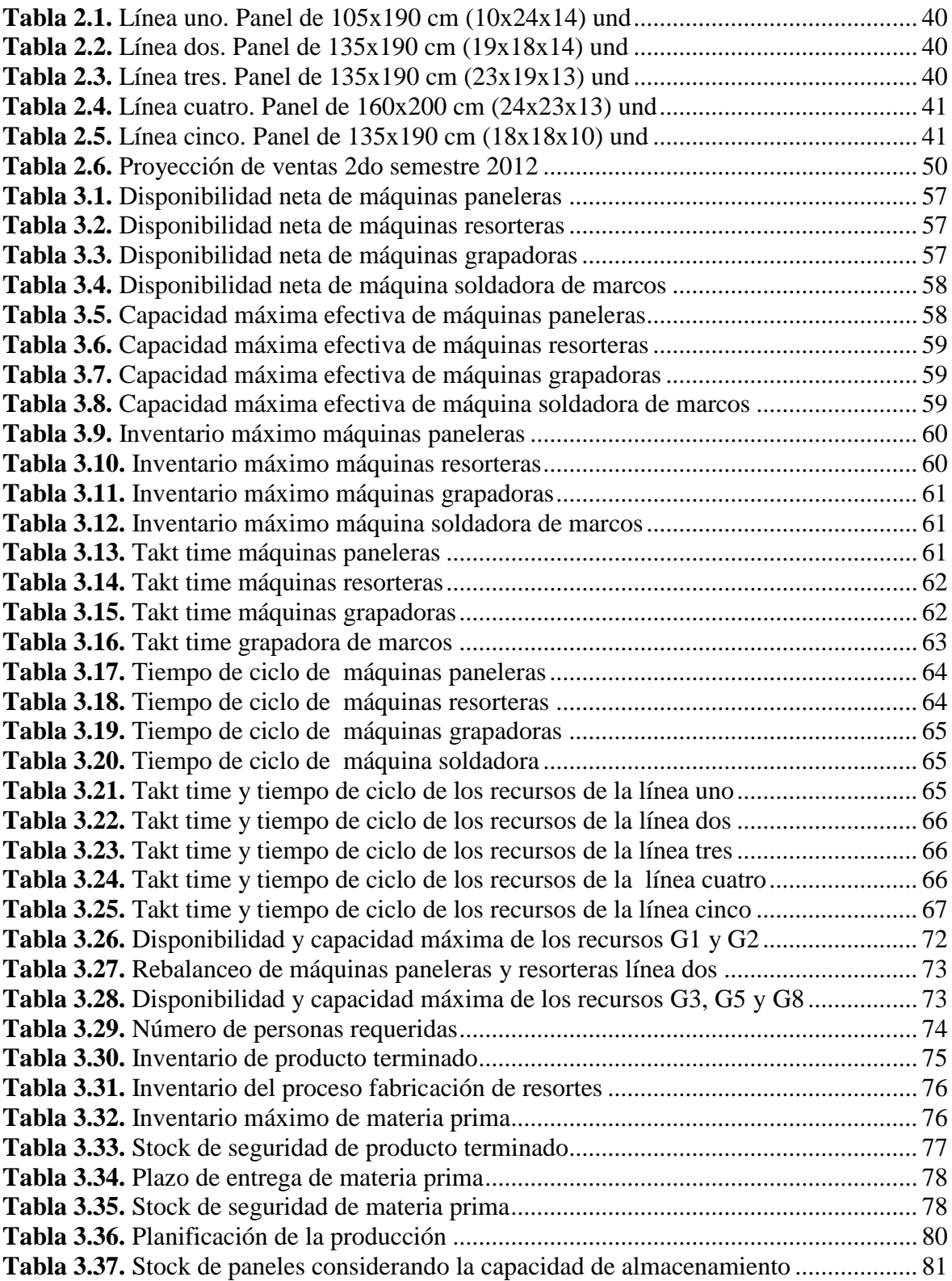

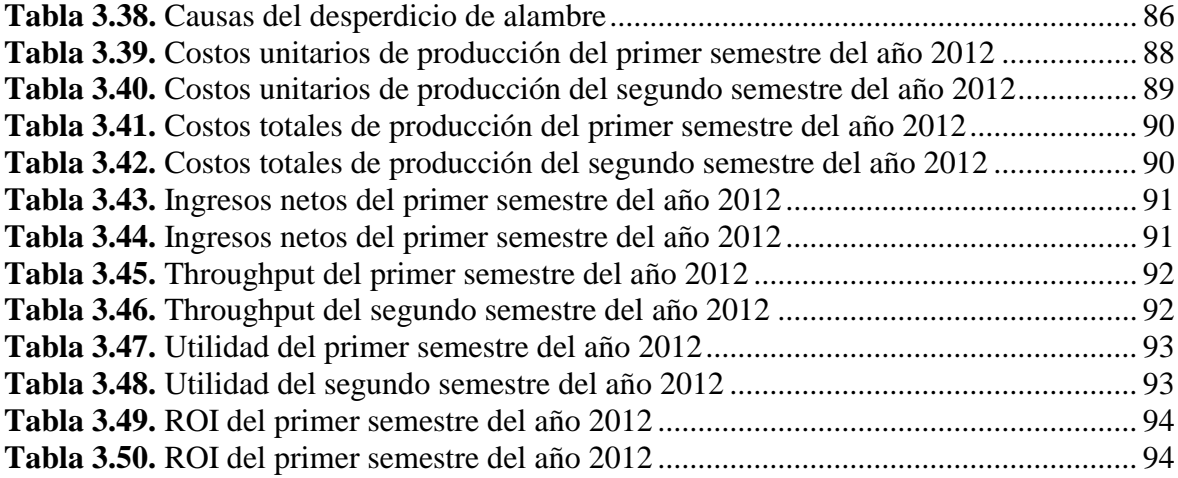

## **ÍNDICE DE GRÁFICOS**

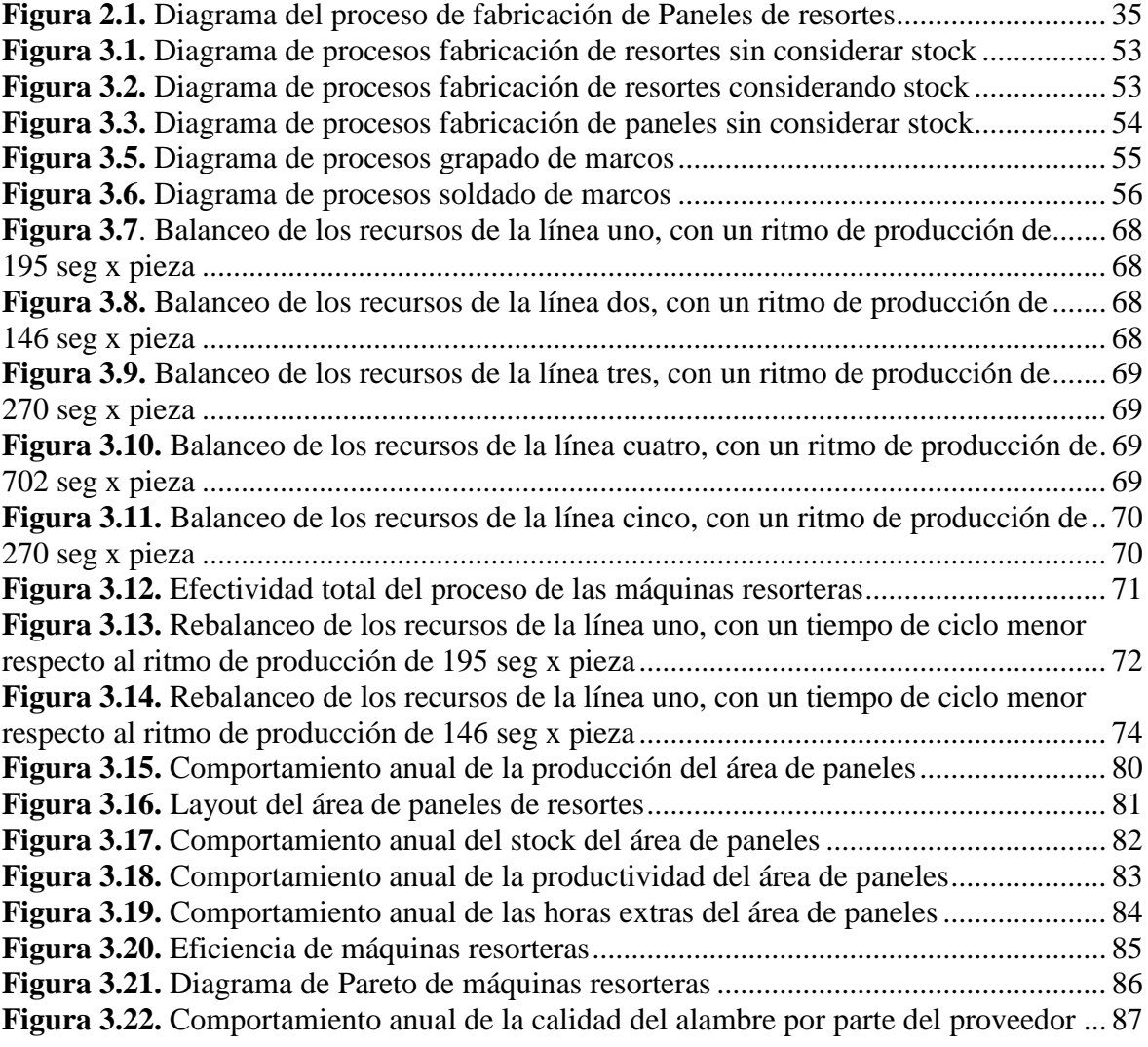

## ÍNDICE DE ANEXOS

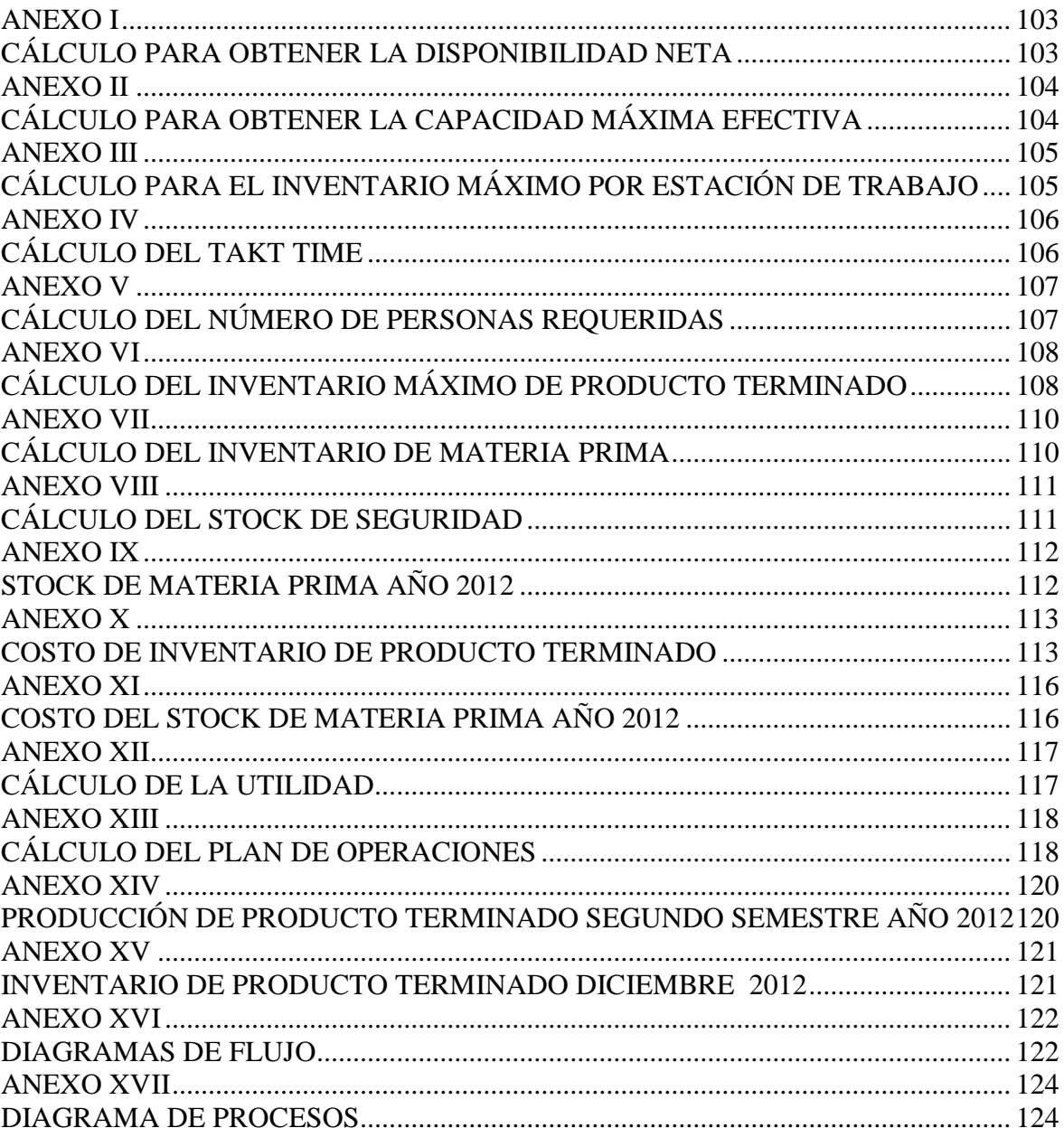

#### **RESUMEN**

<span id="page-15-0"></span>El presente proyecto tuvo como fin la optimización de la producción del área de paneles conforme a la metodología de la Teoría de las restricciones. Esta metodología considera un manejo adecuado de los recursos sin necesidad de generar excedentes en materias primas, personal, horas extras, maquinaria e inventarios. Es considerada como una alternativa muy importante para alcanzar niveles adecuados de productividad.

A través del presente estudio se buscó identificar los distintos cuellos de botella que limitaban la capacidad del sistema de líneas de producción. Lo cual permitió planificar de manera eficiente los recursos necesarios, logrando obtener un adecuado manejo de inventarios tanto de producto en proceso como de producto terminado al igual que de materia prima.

La metodología realizada permitió identificar los principales cuellos de botella que ayudaron a mejorar los niveles de productividad a través del balanceo de las líneas de producción. Aquí se determinaron las máquinas que estaban con demasiada carga de trabajo y se explotó dicha restricción por aquellas que tenían menor carga de trabajo, al igual que se eliminaron tiempos muertos generados durante el proceso.

Una vez balanceadas las líneas se determinó el número de personas necesarias para el proceso, dando como resultado una disminución del 7%. Dentro los resultados que más impacto generó fue la disminución de los niveles de inventario tanto de materia prima, producto en proceso y producto terminado alcanzando una reducción del 30%. Esto permitió mejorar el almacenamiento del producto terminado, logrando una mayor rotación y disminuyendo de tres días de inventario a un día. Al igual que el inventario la productividad alcanzada al finalizar el año tuvo un impacto importante, dando como resultado un incremento del 22%.

La metodología utilizada de la teoría de las restricciones, permitió identificar una

de las principales restricciones a nivel organizacional que es la cultura en cuanto a manejo de inventarios.

Los altos niveles de inventario en las diferentes áreas productivas como en la bodega de producto terminado se regularon a partir de un adecuado uso de los recursos. Para esto se identificó los niveles de inventario por tipo de producto de acuerdo a la demanda requerida, con esto los niveles de inventario se han direccionado a los productos que más demanda tienen, logrando disminuir los inventarios de los productos que no tienen mayor rotación.

### **INTRODUCCIÓN**

<span id="page-17-0"></span>Las empresas, en su proceso de optimizar las cadenas de suministros, han descubierto que la gestión de inventarios genera un gran ahorro y un incremento en el ritmo de ventas. La relación directa entre la velocidad a la cual una organización genera dinero a través de las ventas (throughput), los inventarios (todo el dinero que el sistema invierte en la compra de cosas que pretende vender) y los gastos de operación (todo el dinero que el sistema gasta para transformar el inventario en throughput) va a determinar la utilidad neta, el retorno sobre la inversión y el flujo de efectivo de la empresa (Goldratt, 1999, p.32).

El objetivo de una buena administración del inventario es mantener la cantidad suficiente para que no se presenten ni faltantes ni excesos de inventarios, en un proceso fluido de producción.

En el ambiente de bajo inventario, la inversión en equipos, instalaciones e inventario de materia prima es mucho menor y, por consiguiente, el retorno sobre la inversión es bastante más elevado y, lo que es más importante, el punto de equilibrio es más bajo (Goldratt, 1999, p.44).

En este sentido, es importante aplicar las técnicas y estrategias que ayuden a controlar y administrar óptimamente los inventarios en las organizaciones.

Una de las técnicas es el uso de la Teoría de las restricciones. En un principio los sistemas de programación mediante la Teoría de las restricciones fueron vistos como un remplazo de un sistema integrado de la Planeación y control de la manufactura. De hecho, los sistemas de programación por Teoría de las restricciones engloban las funciones desempeñadas en el motor del control de actividades de producción. En consecuencia, el principio fundamental de los sistemas de Teoría de las restricciones es que solo aquellos centros de trabajo que sean cuellos de botella son de importancia relevante en la programación, ya que limitan la capacidad de producción (Vollmann, Berry, Whybark y Jacobs, 2005, p.401).

Probablemente, los mayores beneficios de la TOC son su simplicidad, y la presentación clara de los principios en la meta. Incontables estudiantes y directivos han leído la meta, y subsecuentemente han experimentado notables progresos en la identificación y gestión de los cuellos de botella. Ya no se tiene que atacar directamente el sistema de producción por que se redundará en seguida en sistemas como son el MRP. La TOC recomienda energías que se centran en un área en particular, llamado cuello de botella. Cuando un cuello de botella se alivia, un nuevo cuello de botella aparece, y el proceso comienza de nuevo. Este enfoque se asemeja a la mejora continua, pero de una manera prioritaria, y es un cambio importante respecto del enfoque estático de MRP. Las reglas para la gestión de cuellos de botella proporcionará directrices útiles, pero en gran parte cualitativa (Edward, David y Rein, 1998, p.658).

Las principales contribuciones de la Teoría de las restricciones están dadas primero cuando la programación finita a través de los recursos cuellos de botella está completa, el resultado es un plan maestro de producción que puede llevarse a cabo. Una segunda contribución es la programación de los recursos que no son cuello de botella. De esto se tiene que los programas de Teoría de las restricciones están basados en la lógica de la planeación de requerimiento de materiales. La diferencia es que la Teoría de las restricciones cambiará los tamaños del lote, reduciéndolos hasta el punto en el que algunos recursos casi se convierten en cuellos de botella. El objetivo es que el material que se encuentra en cada centro de trabajo sea solamente el necesario sin generar demasiado inventario en tránsito. El resultado va a ser menos inventario en proceso, tiempos de espera reducidos y mayor velocidad de material.

La tercera contribución importante de la Teoría de las restricciones es lograr que la necesidad de materiales vaya de la mano con las necesidades de producción. Llevando la programación finita a cada centro de trabajo, se lograra eliminar el exceso de inventario de materia prima por procesos productivos. Además, el tiempo de programación disminuirá cuando se maneje órdenes de producción por centros de trabajo (Vollmann et. al., 2005, p.412).

## <span id="page-19-0"></span>**1. REVISIÓN BIBLIOGRÁFICA**

### <span id="page-19-1"></span>**1.1 TEORÍA DE LAS RESTRICCIONES**

### <span id="page-19-2"></span>**1.1.1INTRODUCCIÓN A LA TEORÍA DE LAS RESTRICCIONES**

A finales de los años 70, Eliyahu Goldratt, doctor en física desarrollo un software para la programación y control de la producción en base a un algoritmo el cual permitió un incremento de la producción en un 40% sin necesidad de más recursos, como uno de sus principales clientes General Motors. La experiencia hace que Goldratt se preocupe más de cambiar las políticas y criterios de decisión de las organizaciones (Cimatic, 2013).

El rendimiento total es un concepto importante en las operaciones de los procesos, es el número de unidades procesadas y vendidas en la planta. El rendimiento total es una diferencia crítica entre una empresa de éxito y una empresa que no ha logrado alcanzar los objetivos propuestos, esto ha permitido que se dé un mayor enfoque en las restricciones. La Teoría de las Restricciones (Theory of constraints, TOC) es el conjunto de conocimientos que se emplea para limitar la capacidad de una organización para alcanzar los objetivos propuestos. Las restricciones pueden ser físicas; como la disponibilidad de personal, materias primas o suministros, es decir, todo lo inherente al proceso, e inmateriales como los procedimientos y capacitaciones al personal (Heizer y Render, 2008, p. 223).

### <span id="page-19-3"></span>**1.1.2DEFINICIÓN DE TEORÍA DE LAS RESTRICCIONES**

La teoría de las Restricciones se la define como una metodología de gestión que busca alcanzar la mejora continua de las organizaciones enlazando todos los eslabones que la componen para eliminar de manera sistémica todas sus restricciones o cuellos de botella que determinan el rendimiento global de la empresa (Goldratt, 2008a, p.75). Esta teoría se basa en las siguientes ideas:

Las organizaciones buscan ganar dinero de manera sostenida, es decir, satisfacer las necesidades de los clientes, empleados y accionistas.

En toda empresa existen sólo unas pocas restricciones que le impiden ganar dinero.

Las restricciones son lo que le impide a una organización alcanzar su meta con un alto desempeño, restricción no es sinónimo de recurso escaso (Cimatic, 2013).

La Teoría de las Restricciones plantea que la manera de identificar y eliminar restricciones es de forma sistemática:

- a Identificar las restricciones o cuellos de botella del sistema
- b Decidir cómo explotar las restricciones; es decir, encontrar los métodos para aumentar al máximo la utilización de las restricciones.
- c Subordinar todo lo demás a la decisión anterior; esto es, asegurarse de que todo marcha al ritmo de las restricciones. La prioridad máxima es la utilización efectiva de la restricción, por lo tanto se debe evitar cualquier desperdicio de su capacidad.
- d Elevar las restricciones del sistema, aumentar la actividad de los recursos considerando el incremento de la capacidad con la gente, maquinaría, tiempo; y de ser necesario con inversión.
- e Volver al paso 1, esto quiere decir que una vez que se ha roto una restricción, y como parte de una mejora continua, se debe volver al paso1 (Cimatic, 2013).

#### <span id="page-20-0"></span>**1.1.2.1 Pensamiento sistémico**

El pensamiento sistémico nace de la tendencia de medir cada recurso en función de la capacidad de dar mayor troughput al sistema y no en lo que es mejor en su conjunto. Se parte de la suposición de que el mayor rendimiento del sistema se obtiene cuando todos sus recursos funcionan al máximo, esto se conoce como Pensamiento o Paradigma Cartesiano.

El Pensamiento o Paradigma Sistémico sostiene que el mayor rendimiento no se consigue mediante el mayor rendimiento individual de cada uno de los recursos; ya que sólo unos pocos deberán funcionar al máximo para obtener los resultados esperados del sistema y son evidentes los logros que se obtienen al aplicar este Paradigma (Cimatic, 2013).

Hoy en día las organizaciones trabajan en adquirir sistemas computacionales los cuales se expanden cada vez más rápido para realizar los trabajos de oficina. Pero no basta con eliminar las limitaciones físicas de la tecnología. Las limitaciones, aun eliminadas, siguen estando ahí. Están ahí porque las políticas las mantienen vivas. Para generar valor, y un valor medible en resultados financieros, la tecnología es necesario pero no suficiente (Goldratt, 2001, p.295).

#### <span id="page-21-0"></span>**1.1.2.2 Indicadores Operativos Globales del sistema**

Para medir el cumplimiento de las metas de una empresa se deben establecer parámetros que permitan desarrollar reglas operativas para su manejo:

- a Todo el dinero que un sistema genera a través de las ventas (throughput) está limitado por una restricción; cuyos resultados reflejarán cualquier decisión tomada; lo cual lo convierte en el indicador de mayor importancia.
- b Todo el dinero que el sistema invierte en la compra y venta de bienes se conoce como inventario.
- c Todo el dinero que el sistema gasta en transformar el inventario en throughput se lo define como gasto de operación (Goldratt, 2008 b, p.98).

#### <span id="page-21-1"></span>**1.1.2.2.1 El Inventario**

La reducción del inventario disminuye una serie de gastos de operación como el espacio de almacenamiento, sobre producción, materiales obsoletos, manejo de materiales, trabajos innecesarios, etc. Goldratt (1999) señalo que "la mayoría de las compañías estiman que el cargo anual por manejo de inventarios está

alrededor del 25% del valor del inventario, el mismo que incluye la mano de obra y los gastos indirectos" (p.30).

En las organizaciones manufactureras, la tasa de rotación o uso del inventario es de gran importancia para medir el desempeño y la velocidad en el incremento de las ventas. Al aumentar la frecuencia de rotación del inventario los costos se reducen considerablemente y la recuperación se dará inmediatamente. Para esto es necesario que las organizaciones busquen la manera que les permita alcanzar el ritmo al cual se mueve la demanda. El uso de indicadores permitirá lograr esta búsqueda entre los cuales están ventas totales, inventario total y total de gastos de operación (Goldratt, 1999, p.30).

Reducir los inventarios de producto terminado tiene un efecto negativo a corto plazo en la utilidad neta. Esto es debido a que el inventario de producto terminado no se ingresa como materia prima, sino como materia prima más los costos de obra y los gastos indirectos. Algo a considerar dentro de la reducción de inventario de producto terminado está la obsolescencia de los productos, lo que ayudará a una mayor rotación del producto (Goldratt, 1995, p.43).

Hoy en día, se considera adecuado rotar enseguida los inventarios de manera que se nos pague por el producto terminado antes del pago de la materia prima.

Goldratt (1999) señalo que "el cambio es dramático cuando se mira a los inventarios como fuentes de dinero en lugar de usuarios de dinero" (p.30).

#### **1.1.2.2.1.1 Amortiguadores o Buffers**

Los procesos del sistema son afectados por la variabilidad de los componentes que forman parte de las actividades que se desarrollan y al estar estos interconectados, esta variabilidad termina afectando el desempeño de la restricción y, por consiguiente, el Trúput del sistema. Es necesario asegurar que la restricción trabaje al máximo de sus posibilidades en el tiempo requerido, de manera que permita proteger la restricción de la variabilidad de los procesos. Este recurso debe estar en capacidad de identificar las áreas que no están bajo control que protegen el desempeño de la restricción y que no permiten levantar la restricción.

La administración del amortiguador es el proceso de mirar hacia adelante, el cual resalta cuándo hay rotura en el flujo, la unidad de medida es el tiempo. Como el propósito del amortiguador es proteger la restricción de la variabilidad de los procesos que la alimentan, establece una longitud del amortiguador sobre la base de la variabilidad de los procesos (Domenico y Oded, 2002, p. 60).

### <span id="page-23-0"></span>**1.2 GESTIÓN DE INVENTARIOS**

#### <span id="page-23-1"></span>**1.2.1 FUNCIONES DEL INVENTARIO**

El inventario es un amortiguador entre dos procesos: el abastecimiento y la demanda. El proceso de abastecimiento contribuye con bienes al inventario, mientras que la demanda consume el mismo inventario. El inventario es necesario debido a las diferencias en las tasas y los tiempos entre el abastecimiento y la demanda, y esta diferencia se puede atribuir tanto a factores externos como a factores internos (Sipper y Robert, 2001, p. 219).

Mantener niveles de inventario adecuados tiene grandes beneficios en todo el flujo de valor, además de permitir la habilidad de planificar meticulosamente todo el detalle de la producción y de estandarizar los métodos de trabajo. Hay que considerar también que si no se tiene inventario de producto acabado se está expuesto a un riesgo debido a las variaciones bruscas en el volumen y mezcla de productos de los clientes (Jeffrey, 2011, p. 172).

Los inventarios pueden cumplir diferentes funciones que aportan flexibilidad a las operaciones de una empresa:

- a Superar diferentes partes del proceso productivo. Aquí puede ser necesario inventario extra para separar el proceso productivo.
- b Dejar de lado las fluctuaciones de la demanda y proporcionar un stock de seguridad que permita al cliente elegir.
- c Aprovechar los descuentos por cantidad, porque la compra de grandes cantidades pueden reducir el costo.

Protegerse contra la inflación y el aumento de los precios (Heizer y Render, 2008, p. 57).

#### <span id="page-24-0"></span>**1.2.1.1 Tipos de inventario**

En las organizaciones los tipos de inventario en los sistemas de producción se consideran según el valor agregado durante el proceso de manufactura, entre los que están: inventario de materias primas, producto en proceso o semielaborados, y productos terminados.

El inventario de materia prima se entiende que todavía no ha sido procesado. Lo que se busca con este inventario es que vaya de la mano con la demanda, que en los procesos productivos no exista más inventario que el necesario. El objetivo es eliminar la variabilidad de los pedidos de materiales en calidad, cantidad o plazo de aprovisionamiento. El inventario de trabajo en curso (semielaborados) está formado por componentes o materias primas que han sufrido algún tipo de transformación pero que todavía no están terminadas. El inventario de semielaborados se puede reducir disminuyendo el tiempo de ciclo de los diferentes procesos. La mayor parte del tiempo los subprocesos siguientes están generando tiempos muertos, lo que hace que el tiempo de ciclo incremente. Para esto es necesario identificar los tiempos muertos y disminuir el tiempo de ciclo. El tiempo real de trabajo o tiempo de proceso es una pequeña parte del tiempo de flujo del material por el proceso de producción.

El inventario de productos terminados se compone de los productos que ya están acabados y esperando a ser enviados a los clientes. Es necesario hacer un inventario de los productos terminados debido a la variabilidad de la demanda, además esto va a permitir tener un adecuado inventario de producto en proceso por consiguiente un manejo apropiado de materiales (Sipper y Robert, 2001, p. 221).

#### <span id="page-25-0"></span>**1.2.2 MODELOS DE INVENTARIOS**

#### <span id="page-25-1"></span>**1.2.2.1 Demanda independiente frente a demanda dependiente**

Los modelos de inventario y la descripción matemática de los sistemas de inventario constituyen una base importante para la toma de decisiones. Los modelos de control de inventarios suponen que la demanda de un artículo es independiente o dependiente de la demanda de otros artículos (Heizer y Render, 2008, p. 62).

La demanda de un artículo no relacionado con otro artículo y afectada principalmente por las condiciones del mercado se llama demanda independiente lo correspondiente al producto terminado en la manufactura. La demanda dependiente es muy común en los procesos de manufactura por ejemplo lo correspondiente a productos derivados de otros (Sipper y Robert, 2001, p.220).

#### <span id="page-25-2"></span>**1.2.2.2 Costos de almacenamiento, de lanzamiento y de preparación**

El costo asociado a mantener los inventarios a lo largo del tiempo se conoce como costo de almacenamiento. Los costos de almacenamiento tienen que ver también con materiales obsoletos y los costos relacionados con el almacenamiento, tales como los seguros, el personal extra para su manutención y control, y el pago de intereses.

Los costos relacionados a suministros, procesamiento de pedidos, soporte administrativo, se lo conoce como costo de lanzamiento. Cuando los pedidos se están fabricando, también existen costos de lanzamiento, pero en este caso son una parte de lo que se llama costos de preparación. El costo de preparación es el costo correspondiente a la preparación de una máquina o proceso para fabricar un pedido. Incluye el tiempo y trabajo necesario para limpiar y calibrar máquinas.

Se puede reducir los costos de lanzamiento reduciendo los costos de preparación, mediante la utilización de procedimientos, como la emisión de pedidos electrónicos (Heizer y Render, 2008, p. 63).

En muchos casos el costo de preparación está relacionado con el tiempo de preparación. La preparación requiere una importante cantidad de trabajo antes de comenzar la preparación en el centro de trabajo. Al hacer una planeación adecuada, se puede hacer gran parte del trabajo que lleva la preparación antes de parar la máquina o el proceso y, por tanto, reducir el tiempo de preparación. Actualmente los trabajos de preparación de máquinas y de procesos que tardaban normalmente varias horas en realizarse, ahora se reducen a menos de una hora (Sipper y Robert, 2001, p.221).

#### <span id="page-26-0"></span>**1.2.3MODELOS DE INVENTARIOS CON DEMANDA INDEPENDIENTE**

Los modelos de demanda independiente que consideran cuándo y cuánto pedir son:

- a Modelo básico de la cantidad económica de pedido o lote económico (EOQ; Economic Order Quantity).
- b Modelo de cantidad de pedido de producción.
- c Modelo de descuento por cantidad (Heizer y Render, 2008, p. 64).

#### <span id="page-27-0"></span>**1.2.3.1 Modelo básico de la cantidad económica de pedido (EOQ)**

En este modelo la demanda es constante a lo largo del tiempo, y el inventario disminuye uniformemente a lo largo del tiempo. Está basado en varias hipótesis:

- a La demanda es conocida, constante e independiente.
- b El plazo de aprovisionamiento (el tiempo desde que se hace el pedido hasta que se recibe la mercancía) es conocido y constante y en este modelo es cero.
- c La recepción del inventario es instantánea y completa (la cantidad pedida llega de una vez y en un solo lote).
- d No hay posibilidad de descuentos por cantidad.
- e Los únicos costos variables son el costo de preparar o de efectuar un pedido (costo de lanzamiento) y el costo de mantener el inventario a lo largo del tiempo (costo de posesión o mantenimiento).
- f Se pueden evitar completamente las roturas de stock si se hacen los pedidos en el momento adecuado (Heizer y Render, 2008, p. 65).

#### <span id="page-27-1"></span>**1.2.3.1.1 Minimización de los costos**

Lo que buscan la mayoría de los modelos de inventarios es minimizar los costos totales. Los costos significativos son los de preparación (o de lanzamiento) y los costos de almacenamiento. Todos los demás costos son constantes. Al disminuir los costos de preparación y de almacenamiento, se disminuirá el costo total. El tamaño óptimo de pedido, Q\* como se puede apreciar en la ecuación 1.6, será la cantidad que reduce al mínimo el costo total.

Conforme aumente la cantidad de pedido, el número total de pedidos efectuados al año disminuirá. Por tanto, conforme aumente la cantidad pedida, el costo anual de preparación o lanzamiento disminuirá. Pero conforme aumente la cantidad de pedido, los costos de almacenamiento aumentarán debido a los mayores inventarios medios, como se puede apreciar en la ecuación 1.7 (Heizer y Render, 2008, p. 69).

Los pasos a seguir para determinar el valor de Q\*, son:

- a Desarrollar la fórmula de los costos de preparación o lanzamiento.
- b Desarrollar la fórmula de los costos de almacenamiento.
- c Igualar los costos de almacenamiento y de preparación.
- d Resolver la ecuación para calcular el tamaño óptimo de pedido.

Utilizando las siguientes variables, podemos determinar los costos de preparación y de almacenamiento y encontrar el valor de Q\*.

- Q= Número de unidades por pedido
- Q\*= Número óptimo de unidades por pedido (EOQ)
- D= Demanda anual en unidades del artículo de inventario
- S= Costo de preparación o lanzamiento de cada pedido
- H= Costo de almacenamiento por unidad y año
- a Costo de preparación anual= (Número de pedidos lanzados por año) x (Costo de preparación o lanzamiento por pedido)

Costo de preparación anual = D  $\frac{Demanda \ anual}{N\'umero \ de \ unidades} \times Costo \ de \ preparación \ por \ pedido = \frac{D}{Q}$ Q [1.1]

b Costo de almacenamiento anual = (Nivel de inventario medio) x (Costo de almacenamiento por unidad y por año)

 $\mathcal C$  $\frac{e l \text{~pedido}}{2}$   $\times$  Costo de almacenamiento por unidad por año =  $\frac{Q}{2}$  $\overline{\mathbf{c}}$ [1.2]

c La cantidad óptima de pedido corresponde al valor en el que el costo de almacenamiento anual es igual al costo de preparación anual, es decir,

$$
\frac{D}{Q} \times S = \frac{Q}{2} \times H \tag{1.3}
$$

d Para calcular el valor de Q\*, simplemente despejamos Q.

$$
2DS = Q^2 H \tag{1.4}
$$

$$
Q^2 = \frac{2DS}{H}
$$
 [1.5]

$$
Q^* = \sqrt{\frac{2DS}{H}}
$$
 [1.6]

El costo variable anual total del inventario es la suma de los costos de preparar y almacenar.

En términos de las variables del modelo matemático, podemos expresar el costo total, *CT*. Como la suma del costo de preparación y almacenamiento anual, como se observa en la ecuación 1.7.

$$
CT = \frac{D}{Q} \times S + \frac{Q}{2} \times H
$$
 [1.7]

#### <span id="page-29-0"></span>**1.2.3.1.2 Punto de pedido (o de re orden)**

En la planificación una vez que se determina cuánto hay que pedir, hay que preguntarse cuándo se va hacer el pedido. Los modelos de inventarios suponen que la recepción de un pedido es instantánea. Es decir se lanzará un pedido cuando el nivel de inventario de un artículo determinado llegue a cero, y (2) se recibirá el pedido inmediatamente.

Sin embargo, el tiempo entre la emisión y la recepción de un pedido, llamado plazo de aprovisionamiento o de entrega, puede ser de pocas horas o de varios meses. Por tanto, la decisión que se tome de hacer un pedido tiene que ver con el punto de pedido (PP), que es el nivel de inventario llegado al cual se debe hacer un pedido, como se puede apreciar en la ecuación 1.8 (Heizer y Render, 2008, p. 71).

El punto de emisión de pedido (PP) viene dado por:

 $PP = (Demanda por día) x (Plazo de entrega de un pedido en días) =$  [1.8] d x L

Esta ecuación del punto de pedido (PP) indica que la demanda durante el plazo de aprovisionamiento y el plazo de aprovisionamiento son constantes. Cuando el comportamiento es diferente, se debe añadir una cantidad adicional denominada stock de seguridad.

La demanda por día, *d*, se calcula dividiendo la demanda anual, *D*, entre el número de días laborables por año, como se observa en la ecuación 1.9.

*Número dedíaslaborables por año D*  $d = \frac{D}{\sqrt{1.9}}$ 

#### <span id="page-30-0"></span>**1.2.3.2 Modelo de la cantidad de pedido en producción**

Cuando el contenido del pedido se recibe a lo largo de un período de tiempo, se lo conoce como modelo de cantidad de pedido, el cual no supone la recepción instantánea del pedido. Este modelo es aplicable a dos situaciones: (1) cuando el inventario fluye continuamente o va acumulándose a lo largo de un período de tiempo después de haber lanzado un pedido, o (2) cuando las unidades se producen y se venden simultáneamente. Es importante que en estos casos se tenga en cuenta el ritmo o tasa de producción diaria (o de flujo de inventario) y el ritmo o tasa de demanda diaria.

El Modelo de la cantidad de pedido en producción es aplicable para actividades productivas. Es importante cuando se establece un inventario de forma continua a lo largo de un período de tiempo y cuando son aplicables las hipótesis del modelo de la cantidad económica de pedido. Para esto es necesario igualar los costos de lanzamiento o de preparación con los costos de almacenamiento y calcular el tamaño óptimo de la orden o pedido Qp\*, como se puede apreciar en la ecuación 1.19 (Heizer y Render, 2008, p. 73).

- Q= Número de piezas por orden p pedido
- H= Costo de almacenamiento por unidad y año
- *p* = Ritmo o tasa de producción diario
- *d* = Demanda diaria o tasa de consumo
- *t* = Duración del ciclo de la producción en días
- a Costo anual de almacenamiento del inventario = Nivel de inventario medio x Costo de almacenamiento por unidad y por año.
- b Nivel de inventario medio = Nivel de inventario máximo/ 2.
- c Nivel de inventario máximo = Producción total durante el ciclo de producción Consumo total durante el ciclo de producción.

Nivel de inventario máxima = pt - dt 
$$
[1.10]
$$

Sin embargo,

 $Q = Product of the total = pt$  [1.11]

$$
t = \frac{Q}{p}
$$

2 max *imo* =  $p\frac{D}{2} - d\frac{Q}{2}$ *Q Nivel deinventariomax imo* =  $p\frac{D}{a} - d\frac{Q}{a}$  [1.12]

$$
Nivelde inventariomaximo = Q\left(1 - \frac{d}{p}\right)
$$
 [1.13]

d El costo anual de almacenamiento del inventario (o simplemente, costo del inventario)

$$
\frac{Niveldeinventariomaximo}{2}(H) = \frac{Q}{2}\left(1 - \frac{d}{p}\right)H
$$
 [1.14]

Con la ecuación del costo de almacenamiento y del costo de preparación desarrollada en el modelo básico EOQ, se calcula el número óptimo de unidades por orden o pedido, igualando los costos de preparación y de almacenamiento.

$$
Costode preparation = \left(\frac{D}{Q}\right)S
$$
 [1.15]

Costo de almacenamiento = 
$$
\frac{1}{2}
$$
 $HQ\left(1 - \frac{d}{p}\right)$  [1.16]

Igualando los costos de preparación y de almacenamiento para obtener Q\*p

$$
\frac{D}{Q}S = \frac{1}{2}QH\left(1 - \frac{d}{p}\right) \tag{1.17}
$$

$$
Q^2 = \frac{2DS}{H\left(1 - \frac{d}{p}\right)}
$$
 [1.18]

$$
Q^* = \sqrt{\frac{2DS}{H\left(1 - \frac{d}{p}\right)}}
$$
 [1.19]

#### <span id="page-32-0"></span>**1.2.3.3 Modelos de descuento por cantidad**

Muchas empresas para aumentar las ventas, ofrecen a sus clientes descuentos en el precio en función del tamaño del pedido. Un descuento por cantidad es un precio reducido (*P*) para un artículo cuando se compra en grandes cantidades. Es normal encontrar planes de descuento con diferentes descuentos por cantidad de pedido.

El objetivo es minimizar el costo total. Sin embargo, hacer pedidos por cantidades, aunque sea el menor de los precios rebajados, podría no reducir el costo total del inventario. Claro que, mayor es la cantidad del pedido, menor es el costo del producto debido a los descuentos. Sin embargo los costos de almacenamiento aumentan cuando los pedidos son mayores. Por tanto, cuando se consideran descuentos por cantidad, el principal equilibrio a conseguir es entre la reducción del costo dl producto y el incremento en el costo de almacenamiento, como se observa en la ecuación 1.20 (Heizer y Render, 2008, p. 76).

Costo total = Costo de preparación + Costo de almacenamiento + Costo del producto

$$
CT = \frac{D}{Q} \times S + \frac{Q}{2} \times H + PD \tag{1.20}
$$

Donde:

#### Q= Cantidad pedida

- D= Demanda anual en unidades
- S= Costo de pedido o de preparación por pedido o preparación
- P= Precio por unidad
- H= Costo de almacenamiento por unidad y año

Es necesario determinar la cantidad que reduce al mínimo el costo total anual del inventario.

a Para cada uno de los tramos de descuento, hay que calcular el valor del tamaño del pedido óptimo Q\* en ese tramo, como se observa en la ecuación 1.21.

$$
Q^* = \sqrt{\frac{2DS}{IP}}\tag{1.21}
$$

Los costos de almacenamiento son IP en vez de H. Como el precio del artículo es un factor a considerar en el costo anual de almacenamiento, no se puede suponer que el costo de almacenamiento es una constante cuando el precio por unidad cambia para cada descuento por cantidad de pedido. Es común expresar el costo de almacenamiento (*I*) como porcentaje del precio unitario (*P*) en vez de un costo constante por unidad y por año, H.

- b Para cualquier descuento, si la cantidad económica de pedido calculada es demasiado baja para conseguir el descuento, hay que ajustar la cantidad de pedido aumentándola hasta llegar a la menor cantidad que permitirá obtener el descuento.
- c Utilizando la ecuación del costo total, se calcula el costo total para cada uno de los valores de Q\* obtenidos en el primero y segundo paso. Si se ha tenido que ajustar Q\* hacia arriba porque estaba por debajo del límite mínimo para acceder a un descuento, asegurarse de que utilice el valor ajustado de Q\*.
- d Seleccionar la Q\* que tiene el menor costo total de los calculados en el tercer paso. Esta será la cantidad que minimizará el costo total de inventario (Heizer y Render, 2008, p. 77).

### <span id="page-34-0"></span>**1.2.4MODELOS PROBABILÍSTICOS Y STOCK DE SEGURIDAD**

Los modelos no probabilísticos parten del supuesto de que la demanda de un producto es constante y conocida. El modelo probabilístico es aplicable cuando la demanda de un producto es desconocida pero puede definirse mediante una distribución de probabilidad, conocido como modelo probabilístico.

Uno de los objetivos más importantes dentro de una organización es mantener un nivel de servicio adecuado ante una demanda incierta. Es importante considerar que en el caso probable de una rotura de stock el nivel de servicio es el complementario. La incertidumbre de la demanda aumenta la posibilidad de rotura de stock. Un método para reducir la posibilidad de rotura de stock es mantener unidades extras en el inventario. Consiste en añadir un cierto número de unidades al inventario para hacer frente a contingencias no previstas, unidades que aumentarán el valor del punto de pedido, como se puede apreciar en la ecuación 1.22 (Heizer y Render, 2008, p. 79).

*Punto de emisión de pedido* =  $PP = d \times L$  [1.22]

Donde:

d = Demanda diaria

L = Plazo de entrega, o número de días laborables que tardan en servir un pedido

El considerar stocks de seguridad (*ss*) cambia la expresión de la siguiente forma:

$$
PP = d \times L + ss \tag{1.23}
$$

El nivel de stock de seguridad mantenido depende del costo de rotura y del costo de mantener un inventario adicional. El costo anual de rotura de stock se calcula de la siguiente forma, como se observa en la ecuación 1.24.

Costo anual de rotura de stock

 $=$  Suma de unidades faltantes x la probabilidad x el costo de rotura por unidad x el número anual de pedidos de contrar en la contrar el mando (n. 24)

#### <span id="page-35-0"></span>**1.2.4.1 Otros modelos probabilísticos**

Cuando la demanda y el tiempo de entrega son variables independientes.

a La demanda es variable y el plazo de aprovisionamiento es constante.

b El plazo de aprovisionamiento es variable y la demanda es constante.

Tanto la demanda como el plazo de aprovisionamiento son variables (Heizer y Render, 2008, p. 84).
#### **1.2.4.1.1 La demanda es variable y el tiempo de entrega es constante**

Si sólo la demanda es variable, entonces:

 $PP = Demanda diaria media \times Plazo de a provisionamiento en dias + Z\sigma_{AT}$  [1.25]

Donde:

 $\sigma_{dLT}$  = Desviación estándar de la demanda durante el plazo de entrega  $=\sigma_{d} \sqrt{Plazode a provisionamiento}$  $\sigma_d = Desviación estándar de la demanda diaria$  *(1.26)* 

#### **1.2.4.1.2 El plazo de aprovisionamiento es variable y la demanda es constante**

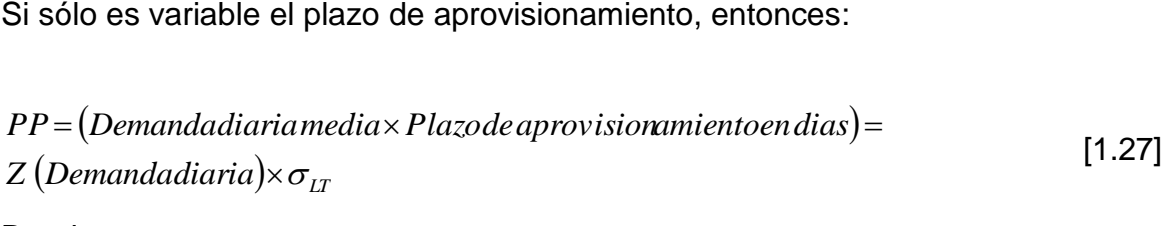

Donde:

$$
\sigma_{LT} = Desviación estándardel plazo de entrega de días
$$
\n[1.28]

#### **1.2.4.1.3 Tanto la demanda como el tiempo de entrega son variables**

Cuando tanto la demanda como el plazo de entrega son variables.  $PP = Demanda diarianedia \times Plazo de a provisionamiento en dias + Z\sigma_{air}$  [1.29]

Donde:

$$
\sigma_d = Desviación estándarde la demanda diaria
$$
\n
$$
\sigma_{LT} = Desviación estándarde l plazo de entrega de días
$$
\n
$$
\sigma_{dLT} = \sqrt{\left(Plazodeentregamedio \times \sigma_d^2\right) + \left(Demanda diariamedia^2\right) \sigma_{LT}^2}
$$
\n[1.30]

# **1.3 PLANIFICACIÓN AGREGADA**

### **1.3.1EL PROCESO DE PLANIFICACIÓN**

Las organizaciones en su proceso de ser más competitivas se plantean cuestiones relacionadas con la política a seguir, como la localización y expansión de las instalaciones, el desarrollo de nuevos productos, la financiación de la investigación y las inversiones a realizar en un período de varios años. Para esto es importante una planificación a corto, mediano y largo plazo.

La planificación a medio plazo comienza una vez tomadas las decisiones de capacidad a largo plazo. Las decisiones de planificación tratan de resolver el problema de igualar la producción a demandas fluctuantes. Estos planes tienen que ser coherentes con la estrategia a largo plazo elaborada por la alta dirección y trabajar con los recursos asignados en decisiones estratégicas anteriores. La planificación a medio plazo se lleva a cabo con el desarrollo de un plan agregado de producción.

La planificación a corto plazo se puede extender hasta un período de un año, pero normalmente es inferior a tres meses. Este plan se vincula al de la planificación a mediano plazo en donde éste se separa en programaciones semanales, diarias y por horas. Las estrategias para efectuar la planificación a corto plazo comprenden la carga, secuenciación, agilización y expedición de los pedidos

Es importante las técnicas que ayuden a controlar y administrar óptimamente la producción en las organizaciones (Heizer y Render, 2008, p.112).

# **1.3.2ESTRATEGIAS DE PLANIFICACIÓN AGREGADA**

Un problema que tienen las organizaciones es ajustar la capacidad a los planes, ya sea con capacidad suficiente para ejecutarlos o ajustando éstos para alcanzar las restricciones de capacidad. Un segundo problema respecto a la capacidad son las consecuencias relacionadas con el mercado, de tener tiempos más rápidos para la fabricación de los productos, con el costo de una utilización reducida de la capacidad.

En la producción justo a tiempo resulta tiempos de proceso muy rápidos para la manufactura de productos, no se produce bajo suposiciones, si no sobres pedidos reales, pero es común que algunas capacidades sean subutilizadas. De esta manera, al programar los trabajos en orden de prioridad a partir de todos los puestos de trabajo, teniendo en cuenta la capacidad disponible de cada recurso como maquinaria o mano de obra, se puede completar estos trabajos en tiempos mucho más cortos que bajo enfoques convencionales. Pero esta ganancia en velocidad para los trabajos de alta prioridad se obtiene a expensas de los tiempos de producción de los trabajos de menor prioridad y algo de subutilización de la capacidad (Vollmann, Berry, Whybark y Jacobs, 2005, p.86).

# **1.3.3 MÉTODOS DE PLANIFICACIÓN AGREGADA**

#### **1.3.3.1 Métodos de tablas y gráficos**

Esta planificación funciona con pocas variables para permitir a los planificadores comparar la demanda estimada con la capacidad existente. Es interesante que los planificadores consideren demandas históricas lo que ayudaría a que las estimaciones estén lo más ajustadas a la realidad. Son métodos de prueba y error que no garantizan un plan de producción óptimo, que requieren pocos cálculos. Para los métodos gráficos se siguen los siguientes pasos:

a Determinar la demanda en cada período.

- b Determinar la capacidad de cada recurso.
- c Determinar los costos de mano de obra, los de contratación, de despido de los trabajadores y los costos de almacenamiento.
- d La política que debe aplicarse a los trabajadores o a los niveles de existencias.
- e Desarrollar planes alternativos y examinar sus costos totales (Heizer y Render, 2008, p. 118).

#### **1.3.3.2 Métodos matemáticos para la planificación**

#### **1.3.3.2.1 Método de transporte de la programación lineal**

Cuando existen problemas de cómo asignar capacidad operativa a cada recurso para igualar la demanda prevista, entonces se puede decir que es un problema de programación lineal. El método de transporte de programación lineal proporciona un plan óptimo para minimizar los costos, no es un método de prueba y error como los métodos de tablas y gráficos. Es flexible en tanto que puede especificar la producción en horario normal o en horas extras para cada período de tiempo, el número de unidades que deben ser subcontratadas, los turnos de trabajo extras y el inventario transferido de un período al siguiente. Al integrar estas variables de forma estructurada se obtiene resultados que permiten tomar decisiones a corto plazo en cuanto a las variaciones que pueda existir en el mercado (Heizer y Render, 2008, p. 123).

#### **1.3.3.2.2 Método de los coeficientes de gestión**

El modelo de los coeficientes de gestión constituye un modelo basado en las experiencias y en la eficacia de un directivo. Este modelo utiliza un análisis de regresión. La línea de regresión proporciona la relación entre variables como demanda y mano de obra para decisiones futuras, en las cuales intervienen variables como el salario básico, el promedio de unidades demandadas por mes así como el número de empleados (Heizer y Render, 2008, p. 126).

# **1.4 PLANIFICACIÓN DE LA CAPACIDAD**

El sistema de manufactura dentro de la planeación y el control considera dos actividades principales: materiales y capacidades. Las cuales deben coordinarse para obtener los mejores resultados, en base a las necesidades gerenciales que se requiere el mercado. Las técnicas de planeación de capacidad tienen como objetivo la estimación de los requerimientos de capacidad, con proyección en el futuro para tener la capacidad de enfrentar dichos requerimientos. Un segundo objetivo es la ejecución: los planes de capacidad deben ejecutarse sin falla, evitando inconvenientes que no permitan lograr los resultados esperados. Vollmann (2005) señalo que "la capacidad insuficiente lleva a un deterioro en el desempeño de entregas, aumento de inventarios de trabajo en proceso y personal de manufactura frustrado. Por otra parte el exceso de capacidad puede ser un gasto innecesario que puede reducirse" (p. 357).

La planificación de la capacidad es fundamental para el éxito a largo plazo de una organización. La capacidad excesiva puede ser tan fatal como la capacidad insuficiente. Al escoger una estrategia de capacidad, es importante que se analice cuánto colchón se necesita para manejar la demanda incierta y variable, así como si es necesario expandir la capacidad antes de que la demanda se manifieste claramente o si es mejor esperar hasta tener una idea más clara de cuál va a ser su comportamiento (Krajewski, 2000, p. 301).

# **1.4.1 TÉCNICAS DE PLANEACIÓN Y CONTROL DE LA CAPACIDAD**

#### **1.4.1.1 Planeación de la capacidad usando factores globales**

En un sistema de planeación todas las entradas de datos vienen del plan maestro de producción. El cual se basa en estándares o datos históricos para los productos finales. Cuando estos estándares se aplican a los datos del plan maestro de producción, los requerimientos generales de materia prima o de capacidad en horas máquina pueden ser estimados. Este estimado se asigna a

los centros individuales de trabajo en base a los datos históricos de las cargas de trabajo de la organización. Los planes de la planeación de la capacidad usando factores globales son aplicables en períodos semanales o mensuales de tiempo y revisados cuando la organización cambia su plan maestro de producción (Vollmann et. al., 2005, p.360).

En general la capacidad se expresa como mediciones de salida del producto o como mediciones de insumos. Las mediciones basadas en la salida del producto son la opción usual para procesos de flujo de línea. A medida que la magnitud de la personalización y la variedad se vuelven excesivas en la mezcla del producto, las mediciones de la capacidad basadas en la salida de producto resultan menos útiles. Las mediciones basadas en los insumos son la opción habitual para procesos de flujo flexible. De la misma manera que la mezcla de productos complica las mediciones de capacidad basadas en el producto, la demanda también dificulta las mediciones basadas en los insumos. La demanda que se expresa invariablemente como una tasa de salida de productos, tiene que ser convertida a una medición basada en los insumos (Krajewski, 2000, p.302).

#### **1.4.1.2 Listas de capacidad**

Esta forma de planificar proporciona una conexión más directa entre los productos finales en el plan maestro de producción y la capacidad requerida para los centros de trabajo, en el cual se integran los procesos de producción y distribución como parte de la planificación estratégica. Toma en cuenta cualquier cambio en la mezcla de productos. Esta mezcla de productos está dada por los que mayor demanda tienen. Necesita una lista de materiales y los datos de proceso, así como deben estar disponibles los datos de horas de mano de obra directa o de máquina para cada operación (Vollmann et. al., 2005, p.361).

#### **1.4.1.3 Perfiles de recursos**

Para determinar que recursos se van a utilizar los datos de tiempo de entrega de producción son considerados para generar proyecciones en base al tiempo de los requerimientos de capacidad para las instalaciones de producción tanto de mano de obra como de maquinaria.

En la planeación de capacidad, los períodos para el plan de capacidad pueden variar (semanas, meses, trimestres). Sin embargo, cuando los períodos son largos en relación con los tiempos de entrega, mucha de la información en base al tiempo puede perderse al agregar los datos. En muchas organizaciones, esto significa que los períodos mayores a una semana esconderán cambios importantes en los requerimientos de capacidad (Vollmann et. al., 2005, p.363).

#### **1.4.1.4 Planeación de los requerimientos de capacidad**

La planeación de los requerimientos de capacidad utiliza la información del plan maestro de producción en base al tiempo utilizado por un sistema MRP. Para esto considera todos los tamaños de lote reales, así como los tiempos de entrega tanto para las órdenes abiertas de piso (órdenes de producción programadas) así como las órdenes planeadas para liberación futura (órdenes planeadas).

También considera, la característica neta del sistema MRP el cual toma en cuenta la capacidad de producción ya almacenada en forma de inventarios tanto de componentes como de productos terminados. De igual forma, el sistema de control de piso considera el estado actual de todo el trabajo en proceso para la fábrica, así que solo la capacidad necesaria para terminar el trabajo restante en las órdenes abiertas es considerada para calcular la capacidad requerida de los centros de trabajo.

Finalmente, la planeación de requerimiento de capacidad toma en cuenta la demanda de reparaciones, otras que puedan no ser consideradas en el plan de manejo de producción y cualquier capacidad adicional que se requiera por los panificadores de MRP cuando responden al desperdicio (Vollmann et. al., 2005, p.366).

#### **1.4.2Programación simultánea de capacidad y de materiales**

La planificación de materiales generados por los sistemas de MRP se basa en lotes de materiales que se distribuyen a través de los centros de trabajo para operaciones sucesivas, y después se trasladan hacia los inventarios para ser procesados e integrados a partes más complejas. El tiempo de espera relacionado con el tiempo de producción de los productos finales tienden a ser tan largos como un múltiplo de los tiempos reales de manufactura, en particular cuando los productos tienen muchos niveles en la lista de materiales. Esto no es aceptable dentro de las organizaciones, que deben responder a las demandas reales de los clientes sin tener grandes inventarios. Esto implica una programación más inteligente, que refleja las condiciones reales de la capacidad. Además, estas condiciones de capacidad son cada vez más ajustadas: para lograr una buena rentabilidad se deben utilizar las capacidades con precisión y satisfacer las demandas del consumidor final con menores inventarios. El resultado final es lograr programar capacidades como materiales al mismo tiempo (Vollmann et. al., 2005, p.368).

La planificación de la distribución incluye decisiones acerca de la disposición física de los centros de trabajo. El objetivo es permitir que los empleados y el equipo trabajen con mayor eficacia. Cuando el espacio es insuficiente es posible que reduzca la productividad, se impida a los empleados de un espacio propio e incluso se genere riesgos para la salud y la seguridad. Sin embargo el espacio excesivo, puede reducir la productividad y provocar un aislamiento innecesario de los empleados (Krajewski, 2000, p.402).

#### **1.4.2.1 Programación de capacidad finita**

A diferencia de la planeación de requerimientos de capacidad la cual calcula las necesidades de capacidad, los sistemas de programación finita son una extensión del enfoque utilizado por los sistemas de planeación de requerimientos de capacidad con una diferencia importante: la planificación de requerimiento de capacidad calcula las necesidades de capacidad, no hace ajustes por imposibilidades.

La programación finita determinará qué trabajos serán completados, de acuerdo con la manera en que se programen éstos, y existen varios métodos para priorizar cualquier decisión.

Los sistemas de programación finita simulan el inicio y fin de las órdenes de trabajo para piso; es decir, la programación finita carga todos los trabajos en todos los centros de trabajo necesarios por la duración del tiempo de planeación. Se obtiene como resultado la carga de fechas de inicio y final para cada operación en cada centro de trabajo. La programación finita establece un programa detallado para cada trabajo a través de cada centro de trabajo con base en las capacidades del centro de trabajo y otros trabajos programados (Vollmann et. al., 2005, p.369).

# **1.4.3LA ADMINISTRACIÓN Y LA PLANEACIÓN DE USO DE CAPACIDAD**

Dentro de los objetivos para cumplir con los planes establecidos por parte de la planificación está el control de un adecuado manejo de inventarios; además, una administración de la demanda bien analizada permite brindar condiciones que son mucho más adecuadas para la ejecución de las órdenes de producción diarias. La planeación de capacidad es menos compleja y la ejecución que se obtiene es más fácil, la cual consiste en determinar la carga del proceso que representa el trabajo liberado y planificado para el proceso durante un período determinado. Esta mejora no solo ayuda a la organización sino también a los proveedores. Es decir una planeación bien administrada desde la cabeza puede lograr que toda la cadena de suministros se muestre balanceada (Vollmann et. al., 2005, p.373).

#### **1.4.3.1 Monitoreo de la capacidad con control de entradas y salidas**

En relación a la técnica de planeación de la capacidad considera las entradas y salidas planeadas. Las salidas planeadas resultan de la toma gerencial de decisiones para especificar el nivel de capacidad; es decir, las salidas planeadas están basadas en los niveles de personal y horas de trabajo. En los puestos de trabajo que están limitados por su capacidad, las salidas planeadas están basadas en la tasa de capacidad establecida por las personas encargadas del proceso. En los puestos de trabajo que no tienen limitación de capacidad, las salidas planeadas son iguales a las entradas planeadas lo que genera un desfase en los tiempos de entrega.

Los datos de capacidad en el control de entradas y salidas son expresados en horas. Los datos de entrada se basan en los trabajos entregados a cada puesto de trabajo en base a órdenes de producción que pueden ser liberadas de acuerdo a la estructura de planificación que tenga la empresa.

En el análisis de las entradas y salidas también se monitorea los retrasos. El retraso representa el colchón entre la entrada y la salida. Lo que hace que las operaciones del centro de trabajo se vean menos afectadas por las variaciones de los requerimientos de producción (Vollmann et. al., 2005, p.375).

#### **1.4.3.2 Administración de la capacidad de cuello de botella**

De acuerdo a lo expuesto por Goldratt, es necesario encontrar los cuellos de botella, y de ahí en adelante administrar sus capacidades de la manera más efectiva. Gestionar las restricciones significa evaluar el impacto que estas tienen en el throughput, inventario y gastos operativos. Hay tres tipos de restricciones:

políticas (paradigmas), recursos (físicas), y materiales. Cada una con un impacto diferente. Una restricción política es una regla, medida o condición que dicta el comportamiento organizacional. Las reglas para dimensionar lotes, las disposiciones para utilización de recursos, y frecuencia de calibración, pueden ser consideradas como restricción de políticas. En cuanto a las restricciones de recursos en la mayoría de organizaciones existe mayor capacidad que la que suponen.

La señal de capacidad excesiva es la presencia de demasiada cantidad de producto en proceso e inventario de producto terminado. Las restricciones de materiales son las menos comunes están constituidas generalmente por materiales escasos, pero también pueden ser materiales disponibles fácilmente, que han tenido un aprovisionamiento deficiente, debido a problemas en la cadena de suministro (Woeppel, 2003, p.15).

Goldratt señalo que "una hora de capacidad perdida en un cuello de botella dentro de un área de la empresa, es una hora perdida para toda la organización. Pero una hora de capacidad ganada en un área que no es un cuello de botella incrementará el trabajo en proceso y la confusión". Esto quiere decir que toda la cadena de suministros debe estar totalmente relacionada y equilibrada, de tal forma que ningún eslabón quede suelto.

Para el propósito de la planeación y administración de la capacidad, las capacidades de los centros de trabajo que son cuellos de botella necesitan ser planeadas y administradas con más cuidado que las de aquellos que no son cuellos de botella. Es necesario que los centros de trabajo cuellos de botella trabajen en las horas de paras por almuerzo y descansos por refrigerio. Usar secuencias alternas es otra alternativa, es importante trabajar con personal polivalente el cual esté en la capacidad de realizar otras actividades que agreguen valor al proceso. Esto va a permitir disponer de personal solamente en las actividades que en verdad se requiere. El trabajo hecho en un centro de trabajo sub utilizado no tiene un costo real, y si de esta manera se reduce la carga del cuello de botella.

Lo más importante dentro de la planeación de la capacidad es determinar primero los centros de trabajo que son cuellos de botella (Vollmann et. al., 2005, p.377).

#### **1.4.3.2.1 SAA (Stand Alone Availavility)- Disponibilidad Neta**

Los tiempos de parada no programados pueden incrementar considerablemente los tiempos estándar de proceso. De hecho, en muchos sistemas esta es la principal causa de variabilidad. Existe a menudo maneras prácticas para reducir el impacto que generan los tiempos muertos y los efectos que pueden causar. Entre los principales paros no programados están las paras por mantenimiento correctivo (pueden producirse justo en el medio de un trabajo). Dado que estos tienen efectos similares en el comportamiento de las líneas de producción, tiene sentido para combinar y tratarlos a todos como paros de máquina (tiempos muertos).

Esta forma de identificar el cuello de botella nos muestra el porcentaje de tiempo en el cual una estación de trabajo está disponible. Para esto se determinó el estándar por hora que tiene cada máquina, la jornada de trabajo y la producción durante la jornada, como se muestra en la ecuación 1.31 (Wallace y Mark, 2008, p.272).

$$
SSA = \frac{\sum \text{Productión}}{\sum \text{Productión} + (\frac{\sum \text{Tiempos muertos} \times \text{Estandard error hora}}{60})}
$$
[1.31]

Donde:

SAA = Porcentaje de tiempo en el que una estación de trabajo está disponible

#### **1.4.3.2.2 Uef (Capacidad máxima efectiva)**

La Capacidad Máxima efectiva representa el máximo rendimiento que se puede obtener en condiciones normales y reales; para esto es necesario considerar que todo el tiempo disponible no puede ser ocupado como tiempo de transformación. Se debe considerar también el tiempo utilizado para las diferentes tareas propias de las instalaciones y de los equipos de producción.

Al ser los cuellos de botella el obstáculo principal que limita la capacidad de un proceso su identificación es importante para poder minimizarlo. Al determinar la capacidad máxima efectiva de cada recurso se identificará el recurso que representa un cuello de botella para el proceso. Para esto necesitamos determinar la disponibilidad neta por máquina, como se muestra en la ecuación 1.32 (Wallace y Mark, 2008, p.273).

$$
Ueff = SAA*Estandar por hora
$$
 [1.32]

Donde:

Ueff = Máximo rendimiento que se puede obtener de un recurso

#### **1.4.3.2.3 Inventario máximo (Lp)**

La ley de Little permite vincular el inventario y el tiempo de entrega, a través de la tasa de producción de cada recurso, como se puede apreciar en la ecuación 1.33

$$
L = \lambda * W \tag{1.33}
$$

Wallace (2008) señalo que "λ es la tasa de producción, W el tiempo de período de producción y L el inventario. Al ser la tasa de producción una constante, la ley muestra la relación directa del sistema entre inventario y tiempo durante el período de producción. Esto significa que una reducción importante en el inventario podría representar una mejora significativa en el tiempo del período de producción, el cual está directamente relacionado con la velocidad de entrega" (p. 239).

Relacionando la Ley de Little con la capacidad máxima efectiva (Uef) tenemos:

$$
Lp = Up*W \tag{1.34}
$$

Donde:

Lp = Inventario máximo teórico Up = Tasa de producción máximo teórico

$$
Up = s * u \tag{1.35}
$$

Donde:

u = Tasa de producción promedio de una unidad de recurso

s = Número de unidades idénticas del recurso

$$
u = \frac{l}{W} * disponibilidad\ programada
$$
 [1.36]

Donde:

l = Capacidad de carga del recurso

$$
Up = s^* \frac{l}{W} * disponibilidad\ programada
$$
 [1.37]

De donde:

$$
Ueff = \frac{Lp}{W} * disponibilidad programada
$$
 [1.38]

Por tanto:

$$
Lp = \frac{Ueff * W}{disponibilidad neta}
$$
 [1.39]

$$
L_p = \frac{Ueff^*W}{SAA} \tag{1.40}
$$

#### **1.4.3.3 Elección de la medida de la capacidad**

Determinar las medidas de la capacidad es un factor importante dentro de la toma de decisiones en una organización. La capacidad es el tiempo en que un recurso está disponible para realizar procedimientos de producción. El término recurso se utiliza normalmente para referirse a las máquinas. Sin embargo, las máquinas requieren de operadores y a veces encontramos que tenemos suficientes máquinas pero no operadores, y por tanto, puede que se tenga que considerar su capacidad.

La capacidad disponible de las máquinas y los recursos tienen un impacto significativo sobre el tiempo de entrega de entrega de producción y sobre la habilidad de completar a tiempo la orden de trabajo. Cuando la máquina está sobrecargada, las órdenes de pedido esperan en cola a ser procesadas. Para esto es necesario conocer cuáles máquinas están sobrecargadas y cuáles máquinas tiene suficiente capacidad para realizar su trabajo (Oded, 2009, p.96).

El análisis va desde el número de horas máquina u horas hombre que se utiliza, hasta el número de unidades físicas o monetarias. La decisión depende del recurso restrictivo y de las necesidades de la organización. Suministrar bienes o servicios requiere de recursos, capacidades que deben ser planificadas. Para esto se necesita establecer medidas apropiadas de capacidad. En una demanda variable es necesario que se analice el recurso humano como una opción a considerar por temporadas eventuales lo que ayudará a no afectar la productividad en ocasiones en las que la producción disminuye.

Cada organización puede determinar cómo medir la capacidad. Una puede ser el concepto de mano de obra directa. La mano de obra directa se ha reducido y ha formado parte importante de la manufactura. Las diferencias entre mano de obra directa e indirecta se han vuelto no tan importantes. La posibilidad de cambiar la capacidad de mano de obra contratando y despidiendo (o hasta utilizando tiempo extra) se ha reducido; las condiciones de empleo por períodos largos se han reducido aún más a esta forma de ajuste de capacidad.

Dentro de los principales objetivos de los sistemas justo a tiempo es la mejora continua, en donde la base de la capacidad de mano de obra cambia constantemente. El análisis de compras, la inspección a la entrada y el enlace de los procesos productivos pueden volverse las capacidades críticas para ser manejadas, así como planear y programar las capacidades en las empresas proveedoras (Vollmann et. al., 2005, p.379).

# **1.4.3.3.1 Takt Time**

El Takt Time indica el ritmo de trabajo al cual un producto debe ser fabricado para satisfacer la demanda del cliente, que no es más que el tiempo entre las salidas individuales del sistema. El cálculo del takt time está dado por la relación entre el tiempo disponible para producir y la demanda existente, como se observa en la ecuación 1.41 (Wallace y Mark, 2008, p.467).

*Demanda del cliente*  $Takt Time = \frac{Tiempo\,\,disponible}{Taut-1}$  [1.41]

# **2. METODOLOGÍA**

Para el desarrollo de la metodología se utilizó el proceso de Focalización de la Teoría de las restricciones, el cual consistió en:

- a Identificar los cuellos de botella.
- b Explotar los cuellos de botella. Aquí se determinó el ritmo de trabajo de cada recurso y se obtuvo la máxima eficiencia a través de la eliminación de tiempos muertos.
- c Subordinar todo lo demás a la decisión anterior. En esta parte lo que se hizo fue balancear las líneas de producción en función del cuello de botella.
- d Elevar la restricción. Una vez balanceadas las líneas de producción, se obtuvo el máximo rendimiento de la cadena a través del re balanceo de toda la línea de producción.

Posteriormente se midió la rentabilidad a través de la reducción de inventarios en los diferentes sub procesos como en el del producto terminado.

# **2.1 IDENTIFICACIÓN DE LOS CUELLOS DE BOTELLA**

Para identificar los cuellos de botella se consideró la capacidad de cada recurso, la disponibilidad neta, la capacidad máxima efectiva y el inventario máximo. Para esto se observó cada uno de los procesos y se registró los tiempos en las diferentes líneas de producción, considerando las distintas referencias por cada una de las líneas así como su demanda.

El la figura 2.1 se muestra los 4 sub procesos, que son: fabricación de resortes, fabricación de paneles sin marco, soldado de marcos y grapado de marcos.

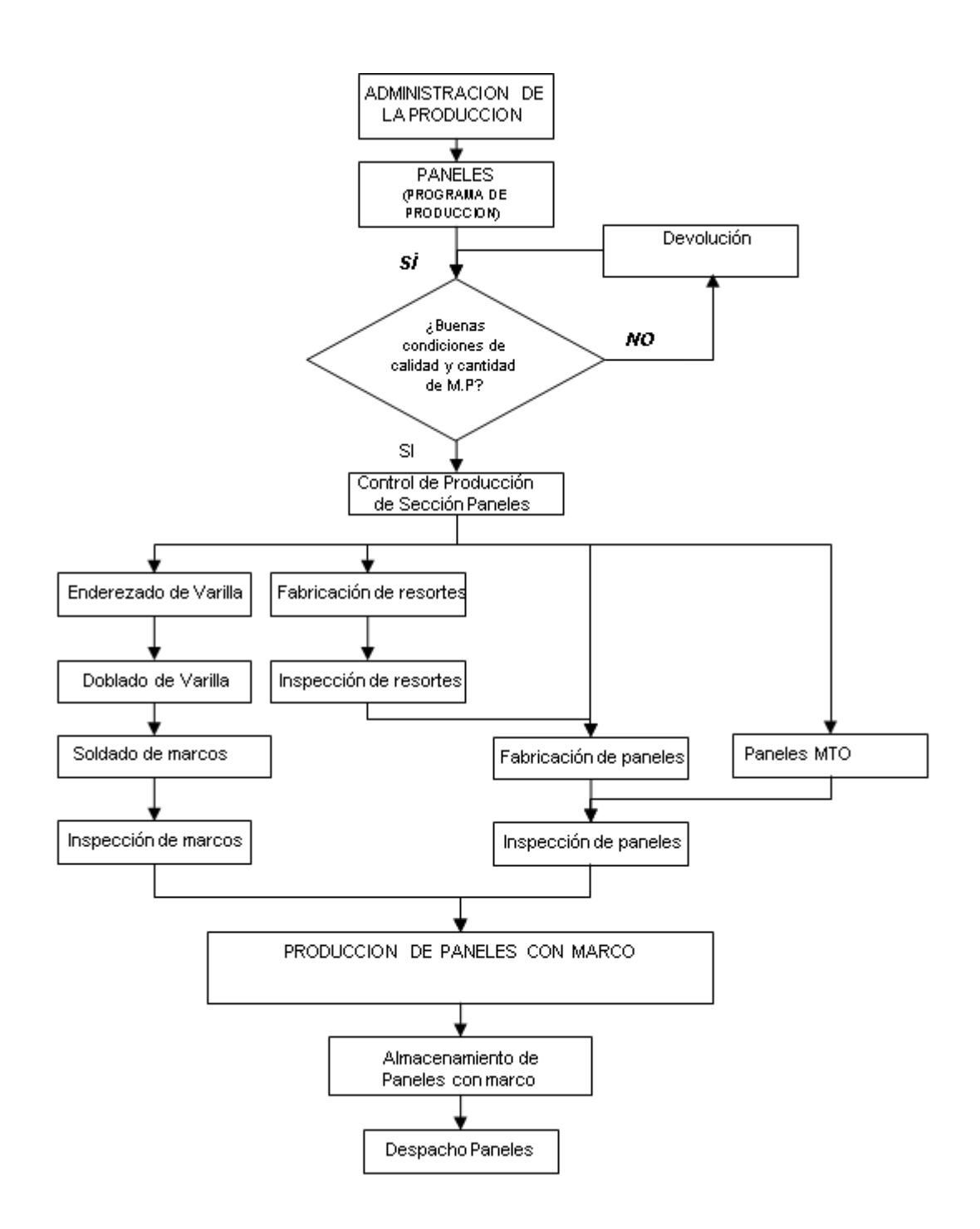

**Figura 2.1.** Diagrama del proceso de fabricación de Paneles de resortes

# **2.1.1PROCESOS ANALIZADOS**

Los sub procesos que formaron parte de las líneas de producción son:

- a Fabricación de resortes
- b Fabricación de paneles

c Grapado de marcos

### **2.1.1.1 Fabricación de resortes**

En este proceso se fabrica los resortes que son utilizados en el proceso de paneles.

Los recursos que formaron parte de este sub proceso son:

- R1 (resortera 1)
- R2 (resortera 2)
- R3 (resortera 3)
- R4 (resortera 4)
- R5 (resortera 5)
- R6 (resortera 6)
- R7 (resortera 7)
- R8 (resortera 8)
- R9 (resortera 9)
- R10 (resortera 10)
- R11 (resortera 11)

#### **2.1.1.2 Fabricación de paneles**

En este proceso se ensambla los resortes para formar el panel sin marco. Los recursos que forman parte de este sub proceso son:

- P1 (panelera 1)
- P2 (panelera 2)
- P3 (panelera 3)
- P4 (panelera 4)
- P5 (panelera 5)
- P6 (panelera 6)
- P7 (panelera 7)
- P8 (panelera 8)
- P9 (panelera 9)

# **2.1.1.3 Grapado de marcos**

En este proceso los marcos que se hacen en la fabricación de marcos se grapan al panel.

Los recursos que forman parte de este sub proceso son:

- G1 (panelera 1)
- G2 (panelera 2)
- G3 (panelera 3)
- G4 (panelera 4)
- G5 (panelera 5)
- G6 (panelera 6)
- G7 (panelera 7)
- G8 (panelera 8)
- G9 (panelera 9)

Como sub proceso final se tiene el proceso de fabricación de marcos.

#### **2.1.1.4 Diagrama de procesos**

Para realizar los diagramas de procesos de los 4 sub procesos se tomó los tiempos de operación, las distancias recorridas, los retrasos y los almacenamientos temporales.

La toma de tiempos se lo realizó durante el primer turno en tres períodos, de 9:00 a 11:00, de 13:00 a 15:00 y al final de la jornada de 17:00 a 18:00. Se estableció estos horarios considerando el desgaste del personal a lo largo de la jornada. Al final se sacó un promedio del tiempo de ejecución de cada uno de los procesos.

Las distancias recorridas del personal se lo realizó con una cinta de alcance 50 m, considerando que la distancia de mayor alcance era la realizada por los operadores de las grapadoras quienes registraron un desplazamiento de hasta 100 m por operación.

# **2.1.2CAPACIDAD DE CADA RECURSO**

Para determinar la capacidad de cada recurso se consideró la disponibilidad neta y la capacidad máxima efectiva.

#### **2.1.2.1 SAA (Stand Alone Availavility)- Disponibilidad Neta**

Para calcular la disponibilidad neta se determinó el estándar por hora que tiene cada máquina, la jornada de trabajo, la producción durante la jornada y los tiempos muertos que generaron incumplimientos al plan de producción.

Para el análisis del incumplimiento de cada proceso se consideró el porcentaje promedio diario de incumplimiento. En el caso de los procesos de fabricación de paneles y grapado de marcos fue del 10 %, para el proceso de fabricación de marcos del 5% y el proceso de fabricación del 1%.

El análisis se realizó considerando una jornada normal de ocho horas de trabajo sin generación de horas extras. Las máquinas en estudio fueron las máquinas resorteras, las máquinas paneleras, las máquinas grapadoras y el proceso de fabricación de marcos.

Como se menciona en la parte bibliográfica (p.24), el cálculo de la disponibilidad neta se obtiene utilizando la ecuación [1.31].

En el ANEXO I se puede observar el ejemplo de cálculo.

# **2.1.2.2 Uef (Capacidad máxima efectiva)**

Una vez determinada la disponibilidad neta de cada recurso se obtuvo la capacidad máxima efectiva de cada recurso.

Como se menciona en la parte bibliográfica (p.24), el cálculo de la disponibilidad neta se obtiene utilizando la ecuación [1.32]

En el ANEXO II se puede observar el ejemplo de cálculo.

# **2.1.2.3 Inventario máximo (Lp)**

Otra forma de identificar el cuello de botella fue a través de los inventarios máximos de cada recurso.

Como se mencionó en la parte bibliográfica (p.26), el cálculo de la disponibilidad neta se obtuvo utilizando la ecuación [1.40]

En el ANEXO III se puede observar el ejemplo de cálculo.

# **2.2 DETERMINACIÓN DE LOS RITMOS DE TRABAJO DE CADA RECURSO**

Para determinar el ritmo de trabajo de cada recurso se subdividió todo el proceso en líneas de trabajo por tipo de producto.

En las tablas 2.1, 2.2, 2.3, 2.4 y 2.5 se detalla cada una de las líneas de producción por tipo de producto.

Línea uno:

| MÁQ            | <b>PRODUCTO</b><br>(cm) | <b>CONFIGURACIÓN</b><br>(filasxcolumnasxaltura)<br>(und) | (und)  | (und)  | <b>DEMANDA   CAPACIDAD   PRODUCCIÓN</b><br>(und) |
|----------------|-------------------------|----------------------------------------------------------|--------|--------|--------------------------------------------------|
| P <sub>1</sub> |                         |                                                          | 360    | 380    | 361                                              |
| P <sub>2</sub> |                         |                                                          | 360    | 380    | 361                                              |
| G1             | 105X190                 | 10X24X14                                                 | 360    | 255    | 230                                              |
| G <sub>2</sub> |                         |                                                          | 360    | 246    | 221                                              |
| R <sub>6</sub> |                         |                                                          | 56 400 | 64 350 | 53 820                                           |
| R <sub>2</sub> |                         |                                                          | 56 400 | 64 350 | 58 500                                           |

**Tabla 2.1.** Línea uno. Panel de 105x190 cm (10x24x14) und

Línea dos:

**Tabla 2.2.** Línea dos. Panel de 135x190 cm (19x18x14) und

| <b>MÁQ</b>     | <b>PRODUCTO</b><br>(cm) | <b>CONFIGURACIÓN</b><br>(filasxcolumnasxaltura)<br>(und) | (nnd)  | (und)  | <b>DEMANDA   CAPACIDAD   PRODUCCIÓN</b><br>(und) |  |
|----------------|-------------------------|----------------------------------------------------------|--------|--------|--------------------------------------------------|--|
| P <sub>3</sub> |                         |                                                          | 480    | 312    | 281                                              |  |
| <b>P4</b>      |                         |                                                          | 480    | 312    | 281                                              |  |
| P <sub>8</sub> |                         |                                                          | 480    | 312    | 281                                              |  |
| G <sub>3</sub> | 135X190                 | 19X18X14                                                 | 480    | 469    | 422                                              |  |
| G <sub>5</sub> |                         |                                                          | 480    | 497    | 447                                              |  |
| G8             |                         |                                                          | 480    | 489    | 440                                              |  |
| R7             |                         |                                                          | 68 400 | 70 200 | 63 180                                           |  |
| R <sup>9</sup> |                         |                                                          | 70 110 | 74 880 | 67 392                                           |  |
| R11            |                         |                                                          | 75 240 | 81 900 | 73 710                                           |  |

Línea tres:

**Tabla 2.3.** Línea tres. Panel de 135x190 cm (23x19x13) und

| <b>MÁQ</b>     | <b>PRODUCTO</b><br>(cm) | <b>CONFIGURACIÓN</b><br>(filasxcolumnasxaltura)<br>(und) | (und)  | (und)  | <b>DEMANDA   CAPACIDAD   PRODUCCIÓN</b><br>(und) |
|----------------|-------------------------|----------------------------------------------------------|--------|--------|--------------------------------------------------|
| P <sub>5</sub> |                         |                                                          | 260    | 273    | 262                                              |
| P6             |                         |                                                          | 260    | 273    | 262                                              |
| G <sub>6</sub> | 135X190                 | 23X19X13                                                 | 260    | 489    | 440                                              |
| R <sub>3</sub> |                         |                                                          | 48 070 | 76 050 | 68 4 45                                          |
| R4             |                         |                                                          | 48 070 | 66 690 | 60 021                                           |

Línea cuatro:

**Tabla 2.4.** Línea cuatro. Panel de 160x200 cm (24x23x13) und

|                |                | <b>CONFIGURACIÓN</b>    |         |        |                                         |
|----------------|----------------|-------------------------|---------|--------|-----------------------------------------|
|                | MÁQ   PRODUCTO | (filasxcolumnasxaltura) |         |        | <b>DEMANDA   CAPACIDAD   PRODUCCIÓN</b> |
|                | (cm)           | (und)                   | (und)   | (und)  | (und)                                   |
| P7             |                |                         | 100     | 195    | 187                                     |
| G7             | 160X200        | 24X23X13                | 100     | 482    | 434                                     |
| R <sub>5</sub> |                |                         | 33 1 20 | 53 820 | 48 438                                  |
| R8             |                |                         | 33 1 20 | 74 880 | 67 392                                  |

Línea cinco:

**Tabla 2.5.** Línea cinco. Panel de 135x190 cm (18x18x10) und

| <b>MÁQ</b>     | <b>PRODUCTO</b><br>(cm) | <b>CONFIGURACIÓN</b><br>(filasxcolumnasxaltura)<br>(und) | (und)  | (und)  | <b>DEMANDA   CAPACIDAD   PRODUCCIÓN</b><br>(und) |
|----------------|-------------------------|----------------------------------------------------------|--------|--------|--------------------------------------------------|
| P <sub>9</sub> |                         |                                                          | 260    | 312    | 300                                              |
| G9             |                         | 482<br>260                                               | 434    |        |                                                  |
| R <sub>1</sub> | 135X190                 | 18X18X10                                                 | 52 650 | 81 900 | 73 710                                           |
| R10            |                         |                                                          | 52 650 | 76 050 | 68 4 45                                          |

# **2.2.1 TAKT TIME**

Para el cálculo del ritmo de producción de cada recurso, como se mencionó en la parte bibliográfica (p.27), el cálculo del takt time se obtuvo utilizando la ecuación [1.41]

En el ANEXO IV se puede observar el ejemplo de cálculo.

# **2.2.2 BALANCEO DE LÍNEAS**

Para balacear las línea de producción se consideró los productos que más demanda tienen, para esto se graficó el comportamiento de cada recurso entre el takt time de la línea de producción y el tiempo de ciclo, siendo el tiempo de ciclo el tiempo total necesario de cada operación para cumplir con la demanda.

# **2.3 OBTENCIÓN DEL MÁXIMO RENDIMIENTO DE LA CADENA**

Una vez balanceadas las líneas de producción e identificados los posibles cuellos de botella de acuerdo a la capacidad máxima efectiva, se re balanceó el proceso de acuerdo a los nuevos recursos cuellos de botella que presentaran un ritmo de producción menor al de la demanda requerida.

# **2.3.1RE BALANCEO LÍNEA UNO**

En la Línea uno los recursos que presentaron un ritmo de producción menor al de la demanda fueron la R6, G1 y la G2.

# **2.3.1.1 Recurso R6**

Para obtener el máximo rendimiento de la resortera 6, se trabajó en mejorar la efectividad total del proceso (ETP). Para esto se trabajó en identificar las pérdidas en cuanto a disponibilidad, desempeño y calidad, que hacían que afecte la productividad.

- a Pérdidas por disponibilidad
	- Paros de máquina por fallas o daños
		- Se definió las actividades de los operadores de máquinas en relación a las actividades desarrolladas por el área de Mantenimiento. Las actividades a considerar fueron limpieza, lubricación y ajustes menores.
	- Puesta a punto, preparaciones al arranque o cambios de referencia
		- Se realizó un formato puesta a punto de las máquinas en donde tenían que verificar las condiciones principales de la máquina.
		- Se trabajó con el proveedor de materia prima en cuanto a mejorar las condiciones del alambre en cuanto a la concentración de jabón residual y ductilidad.
- Se mejoró las condiciones del puesto de trabajo en cuanto a la disposición de las herramientas.
- b Pérdidas por desempeño (ineficiencia)
	- Trabajo sin carga y paros menores
		- Se analizó la productividad en cada máquina y se balanceo la línea de forma que estén el mayor tiempo trabajando.
	- Velocidad reducida
		- Se cambiaron elementos de las máquinas que hacían que pasen mayor tiempo paradas, que las trabajadas.
		- Se reemplazaron máquinas que por tiempo de vida útil no eran productivas.
- c Pérdidas por calidad
	- Defectos en el proceso de fabricación
		- Se reemplazaron máquinas que debido a su diseño, no permitían identificar paros menores, lo que ocasionaba paros recurrentes incrementando el desperdicio de materia prima y desgaste de los elementos mecánicos.
	- Rendimiento reducido de los operadores
		- Se desarrolló procedimientos de trabajo que permitieron al operador conocer qué tipo de mantenimiento debía dar al equipo.
		- Capacitación al personal acerca de TPM (Mantenimiento productivo total)
		- Programa de dotación de herramental al personal que opera las máquinas.
		- Coordinación con el departamento de Mantenimiento acerca de las personas responsables de realizar actividades menores en las máquinas.

#### **2.3.1.2 Recurso G1 y G2**

Para obtener el máximo rendimiento de los recursos G1 y G2 lo que se hizo es eliminar el tiempo muerto generado por el traslado de los coches al área de almacenamiento. Para esto se optimizó el tiempo de la persona que hace las entregas de los materiales por medio de un transportador eléctrico, quien se convirtió en la persona encargada de retirar los coches que se genera en el área de las grapadoras.

# **2.3.2RE BALANCEO LÍNEA DOS**

En la Línea dos todos los recursos presentaron un ritmo de producción menor al de la demanda.

#### **2.3.2.1 Recurso P3, P4, P8, R7, R9 y R11**

Para balancear la Línea 2 se utilizó los recursos con mayor ritmo de producción que el requerido por la demanda. El tiempo disponible de cada recurso con mayor ritmo de producción permitió obtener el máximo rendimiento de la línea de producción.

#### **2.3.2.2 Recurso G3, G5 y G8**

Al igual que en la línea uno, para obtener el máximo rendimiento de los recursos G3, G5 y G8 lo que se hizo es eliminar el tiempo muerto generado por el traslado de los coches al área de almacenamiento. Para esto se optimizó el tiempo de la persona que hace las entregas de los materiales por medio de un transportador eléctrico.

# **2.3.3NÚMERO DE PERSONAS REQUERIDAS**

Parte de re balancear las líneas es determinar el número de personas requeridas para cada recurso, que no es más que la relación entre el tiempo de ciclo total y el ritmo de producción al que debe trabajar los recursos takt time, como se puede apreciar en la ecuación 2.1. El tiempo de ciclo de una línea de producción es el tiempo máximo permitido para trabajar con los elementos de una estación es mayor que el tiempo de ciclo de la línea, entonces seguramente habrá cuellos de botella en la estación, los cuales impedirán que la línea alcance la tasa de producción deseada. El tiempo de ciclo establecido como objetivo es el recíproco de la tasa de producción por hora que se desea alcanzar (Krajewski, 2000, p.428).

Número de personas requeridas = 
$$
\frac{\text{Tiempo de ciclo total}}{\text{Takt Time}}
$$
 [2.1]

Tiempo de ciclo = Tiempo máximo permitido para trabajar en la fabricación de una unidad

Takt Time = Ritmo de trabajo al cual un producto puede ser fabricado para satisfacer la demanda del cliente

En el ANEXO V se puede observar el ejemplo de cálculo.

# **2.4 MEDICIÓN DE LA RENTABILIDAD A TRAVÉS DE LA REDUCCIÓN DE INVENTARIOS**

Para el análisis de la rentabilidad se consideró los niveles adecuados de inventario y stock de seguridad.

#### **2.4.1NIVELES DE INVENTARIO**

Para el análisis del inventario de acuerdo a una demanda estacional se consideró un nivel máximo y mínimo tanto de producto terminado como de producto en proceso.

### **2.4.1.1 Nivel de Inventario Máximo**

Para determinar el nivel máximo de inventario se utilizó el modelo de la cantidad de pedido.

Como se menciona en la parte bibliográfica (p.11), el cálculo del nivel de inventario máximo se obtiene utilizando la ecuación [1.13]

En el ANEXO VI se puede observar el ejemplo de cálculo.

# **2.4.1.1.1 Inventario de producto en proceso**

Una vez determinado el inventario de producto terminado, se determinó el nivel adecuado de inventario en proceso. El inventario de producto en proceso que más impacto tiene sobre los costos de producción está el de fabricación de resortes, el mismo que se consideró de acuerdo a la demanda diaria. El stock máximo para el producto en proceso de resortes está hecho de acuerdo a los paros de las máquinas, considerando un paro máximo de una jornada de trabajo debido a que algunas piezas necesitan ser rectificadas. En el caso de la materia prima se consideró el modelo de descuento por cantidad para obtener la cantidad óptima de pedido.

Como se menciona en la parte bibliográfica (p.13), el cálculo de la cantidad óptima de pedido se obtiene utilizando la ecuación [1.21]

En el ANEXO VII se puede observar el ejemplo de cálculo.

#### **2.4.1.2 Nivel de Inventario Mínimo**

El nivel de inventario mínimo tanto del producto terminado como del producto en proceso se consideró de acuerdo a la demanda diaria. Cabe anotar que el nivel mínimo de inventario está en función de la demanda diaria.

#### **2.4.2STOCK DE SEGURIDAD**

Como se menciona en la parte bibliográfica (p.14), el cálculo del stock de seguridad obtiene utilizando la ecuación [1.23]

En el ANEXO VIII se puede observar el ejemplo de cálculo.

#### **2.4.2.1 Stock de seguridad de materia prima**

Actualmente existe un único proveedor nacional de materia prima (alambre), el cual posee un grado de confiabilidad del 95%. De acuerdo a esto se ha considerado un stock de seguridad mínimo, tomando en cuenta que el retraso en entregas es menor al 5%.

En el ANEXO XIX se presenta los cálculos del stock de seguridad de materia prima del año 2012.

#### **2.4.3COSTO DE INVENTARIO DE TRABAJO EN PROCESO**

El inventario de trabajo en proceso al final del período se refleja a través de los costos variables de producción en el consumo de materia prima. El inventario obtenido al final del trabajo en proceso del último período se convierte en el inventario inicial de trabajo en proceso del período actual.

#### **2.4.3.1 Costo del proceso por el modelo de promedio ponderado**

Los costos del inventario inicial de trabajo en proceso se agregan a los costos corrientes del período, y este total se divide por la producción equivalente para obtener un costo unitario equivalente por promedio ponderado. Los costos asociados a las unidades aún en proceso pierden su identidad debido a la fusión.

Por tanto, el costo del inventario inicial de trabajo en proceso se trata como si fuera un costo corriente del período. No se hace ninguna diferencia entre las unidades terminadas del inventario inicial de trabajo en proceso y las unidades terminadas de la nueva producción. Hay un solo costo final para todas las unidades terminadas: un costo unitario promedio ponderado.

# **2.4.3.2 Informe de costos de producción**

El informe de costo de producción es un análisis de la actividad del departamento o centro de costos para un período. Además de los costos totales y costos unitarios, cada elemento del costo se enumera por separado.

En el informe de costo de producción toma en cuenta los siguientes pasos:

- a Contabilizar el flujo físico de unidades (plan de cantidades)
- b Calcular las unidades de producción equivalente (plan de producción equivalente
- c Acumular los costos, totales y por unidad, que van a contabilizarse (plan de costos por contabilizar)
- d Asignar los costos acumulados a las unidades transferidas o todavía en proceso (plan de costos contabilizados)

En los ANEXOS X y XI se puede observar los costos de inventario de producto terminado y del stock de materia prima del año 2012.

# **2.4.4ANÁLISIS DE LA UTILIDAD**

Los costos de producción pueden dividirse en costos variables y costos fijos. Los costos variables totales son aquellos que varían directa y proporcionalmente con los cambios en el volumen. Los costos fijos totales, por otra parte, son aquellos que no se modifican con los cambios en el volumen dentro del rango relevante.

Con frecuencia, la gerencia requiere información en cuanto a la utilidad para determinado nivel de ventas y el nivel de ventas necesario para lograr una utilidad objetivo, como se puede apreciar en la ecuación 2.2.

$$
Utilidad = Ingresototal - Costo total variable - Costo fijototal
$$
\n
$$
[2.2]
$$

Para el análisis del presente proyecto la utilidad se calculó a través del throughput y los gastos de operación, siendo el throughput la diferencia entre el precio y el costo de materia prima, como se puede apreciar en la ecuación 2.3.

$$
Utilidad = Throughput - Gastos de operacion
$$
\n[2.3]

En el ANEXO XII se puede observar el ejemplo de cálculo.

# **2.5 EVALUACIÓN DE LAS ACCIONES IMPLEMENTADAS**

Al finalizar el primer semestre del año 2012 se obtuvo una productividad del 14% por debajo de la meta. Este impactó en él indicador de productividad del primer semestre es recurrente a lo largo de todos los años debido a que el mes de febrero es el más bajo en nivel de ventas. Para lograr que el nivel de ventas del mes de febrero no afecte al indicador de productividad del segundo semestre y del siguiente año, era necesario terminar el año con un nivel bajo de inventario.

Para esto se realizó un Plan de Operaciones de persecución de ventas para los próximos seis meses, en el cual se analizó la producción de colchones, el pronóstico de ventas, las ventas reales y las ventas diarias a nivel de la planificación agregada. Para la planificación en piso se consideró en cambio el plan de producción, la producción real y el nivel de inventario requerido.

En los ANEXOS XIII, XIV y XV se presentan los cálculos realizados para el Plan de operaciones, la producción de producto terminado en el segundo semestre y el inventario de producto terminado en el mes de diciembre del 2012.

|                   |                    |            | <b>HISTORICO</b> |            |            | <b>PLAN</b> |            |                |
|-------------------|--------------------|------------|------------------|------------|------------|-------------|------------|----------------|
|                   | <b>PARÁMETRO</b>   | <b>UND</b> | JUL              | <b>AGO</b> | <b>SEP</b> | <b>OCT</b>  | <b>NOV</b> | <b>DIC</b>     |
|                   | Pronóstico         | Mu         | 22800            | 29120      | 29600      | 32800       | 28320      | 26160          |
| VENTAS            | Real               | Mu         | 19600            | 29020      | 29600      | 33600       | 28500      | 33000          |
|                   | Ventas x día       | Mu         | 933              | 1319       | 1480       | 1527        | 1357       | 1737           |
|                   |                    |            |                  |            |            |             |            |                |
| PRODUCCIÓN        | Plan               | Mu         | 24000            | 31372      | 28520      | 33396       | 29946      | 30590          |
|                   |                    | Personas   | 48               | 46         | 46         | 46          | 46         | 46             |
|                   | Días laborables    | Días       | 21               | 22         | 20         | 22          | 21         | 19             |
|                   | Real               | Mu         | 25530            | 28410      | 28500      | 33400       | 29900      | 30600          |
|                   |                    |            |                  |            |            |             |            |                |
|                   | Plan               | Mu         | 5500             | 5500       | 6000       | 5000        | 5000       | 3000           |
| <b>INVENTARIO</b> | Real               | Mu         | 5930             | 5320       | 4220       | 4020        | 5420       | 3020           |
|                   | Días de inventario | Días       | 6                | 4          | 3          | 3           | 4          | $\overline{2}$ |

**Tabla 2.6.** Proyección de ventas 2do semestre 2012

**PLAN DE OPERACIONES DE PERSECUCIÓN DE VENTAS**

Este análisis permitió que la planificación en piso se ajuste lo mayor posible a las condiciones requeridas en cuanto a incrementar la productividad a lo largo del segundo semestre. Se analizó el número de personas requeridas para cada período, de manera que no exista personal improductivo que afecte a la productividad. De igual forma se consideró jornadas de producción alineadas a los requerimientos semanales de manera que el porcentaje de horas extras semanales necesarias sea el menor. Una vez determinada la cantidad de personas y el porcentaje de horas extras en relación al nivel de inventario se pudo medir los niveles de inventario inicial, final y el stock de seguridad.

Al final del año se alcanzó un incremento en la productividad a lo largo del segundo semestre, así como un nivel bajo de inventario. Esto permitió que en los primeros meses del siguiente año se pueda incrementar la producción sin afectar los niveles de inventario y sobre todo lograr incrementar la productividad a lo largo del año.

# **3. RESULTADOS Y DISCUSIÓN**

De acuerdo a la metodología presentada, a continuación se presentan los resultados en estudio.

# **3.1 IDENTIFICACIÓN DE LOS CUELLOS DE BOTELLA**

# **3.1.1TOMA DE TIEMPOS**

De la toma de tiempos se extrajeron los tiempos observados promedio (en segundos) de cada operación para cada referencia estudiada. En el ANEXO XVI se presentan los diagramas de flujo de cada proceso.

El número de ciclos observados y registrados que se escogió fue de 60 datos. En el ANEXO XVII se presentan los datos de tiempo registrados.

#### **3.1.1.1 Proceso de fabricación de resortes**

En la figura 3.1 se puede observar que el tiempo total de operación se incrementó en 2%, equivalente al tiempo de espera. Para esto se disminuyó el número de personas en el primer turno de 5 a 4 personas. Con esto se eliminó los tiempos muertos por espera.

| Ubicación: CHAIDE Y CHAIDE S.A.           |                                    |                          | <b>Resumen</b> |                     |    |                       |            |                |              |                |
|-------------------------------------------|------------------------------------|--------------------------|----------------|---------------------|----|-----------------------|------------|----------------|--------------|----------------|
| <b>Actividad:</b> Fabricación de resortes |                                    |                          |                |                     |    | Actividad             |            | Actual         | Propuesto    | <b>Ahorros</b> |
| Fecha: 05 - 11 - 2012                     |                                    |                          |                |                     |    | Operación             | О          | 3              |              | 2%             |
| <b>Operador:</b> Victor Lita              |                                    | Analista: Pablo Izurieta |                |                     |    | Transporte            | →          | $\overline{2}$ |              |                |
|                                           | Marque el Método y tipo apropiados |                          |                |                     |    |                       |            |                | $\Omega$     | 100%           |
| Metodo: Actual<br>Propuesto               |                                    |                          |                |                     |    | Inspección            | $\Box$     |                |              |                |
| Tipo:<br>Obrero<br>Material               |                                    | Máguina                  |                |                     |    | Almacenaie            | Δ          | O              |              |                |
| Comentarios:                              |                                    |                          |                |                     |    | Tiempo (min.)         |            | 13,4100        |              |                |
|                                           | Valor añadido                      |                          | 57%            |                     | 2% |                       |            |                |              |                |
|                                           |                                    |                          |                |                     |    | Distancia (mts.)      |            | 137            |              |                |
| <b>DESCRIPCION DE LA ACTIVIDAD</b>        | <b>SIMBOLO</b>                     |                          |                | Tiempo<br>(minutos) |    | Distancia<br>(metros) | Inventario | Método         |              |                |
| Desplazarse al área de almacenamiento     | С                                  | →                        | D              | $\Box$              | Δ  | 3,0000                |            | 80             | O            |                |
| Ubicación del alambre en la canastilla    | Ø                                  | →                        | D              | □                   | Δ  | 2,0000                |            |                | 0            |                |
| Alimentación de alambre a la máquina      | Φ                                  | $\rightarrow$            | D              | $\Box$              | Δ  | 5,0000                |            | $\overline{c}$ | $\Omega$     |                |
| Inspección de la forma del resorte        | O                                  | →                        | D              | c                   | Δ  | 1,0000                |            | 0              | $\Omega$     |                |
| Recoger resortes y colocar en coches      | ( ∢                                | →                        | D              | П                   | Δ  | 0,3300                |            | 0              | $\Omega$     |                |
| Desplazarse a otra máquina                | C                                  |                          | D              | П                   | Δ  | 1,0000                |            | 8              | <sup>0</sup> |                |
| Recoger resortes y colocar en coches      | ( ∢                                | →                        | D              | $\Box$              | Δ  | 0,3300                |            | 6              | $\Omega$     |                |
| Trasladar coches a paneleras              | O                                  | →                        | D              | $\Box$              | Δ  | 0,75                  |            | 40             | 20           |                |

**Figura 3.1.** Diagrama de procesos fabricación de resortes sin considerar stock

En la figura 3.2 se puede observar que el tiempo total de operación se incrementó en 3%, equivalente al tiempo de espera. Al igual que en el caso anterior la reducción de una persona permitió eliminar los tiempos muertos por espera.

| Ubicación: CHAIDE Y CHAIDE S.A.                          |         | <b>Resumen</b> |   |                     |   |                              |               |         |              |                |
|----------------------------------------------------------|---------|----------------|---|---------------------|---|------------------------------|---------------|---------|--------------|----------------|
| Actividad: Fabricación de resortes                       |         |                |   |                     |   | Actividad                    |               | Actual  | Propuesto    | <b>Ahorros</b> |
| Fecha: 05 - 11 - 2012                                    |         |                |   |                     |   | Operación                    | Ο             |         |              | 3%             |
| <b>Operador: Victor Lita</b><br>Analista: Pablo Izurieta |         |                |   |                     |   | Transporte                   | $\rightarrow$ |         |              |                |
| Marque el Método y tipo apropiados                       |         |                |   |                     |   | Demora                       | D             |         | ŋ            | 100            |
| Metodo: Actual<br>Propuesto                              |         |                |   |                     |   | Inspección                   | п             |         |              |                |
| Tipo:<br>Obrero<br>Material                              |         | Máguina        |   | <b>Tareas</b>       |   | Almacenaje                   | Δ             |         |              |                |
| Comentarios:                                             |         |                |   |                     |   | Tiempo (min.)                |               | 13,1600 |              | 0,25           |
|                                                          |         |                |   |                     |   |                              |               | 58%     |              | 3%             |
|                                                          |         |                |   |                     |   | Distancia (mts.)             |               | 117     |              | 14             |
| <b>DESCRIPCION DE LA ACTIVIDAD</b>                       | SIMBOLO |                |   | Tiempo<br>(minutos) |   | <b>Distancia</b><br>(metros) | Inventario    | Método  |              |                |
| Desplazarse al área de almacenamiento                    | О       | →              | D | $\Box$              | Δ | 3,0000                       |               | 80      |              |                |
| Ubicación del alambre en la canastilla                   | Ø       | →              | D | $\Box$              | Δ | 2.0000                       |               |         |              |                |
| Alimentación de alambre a la máquina                     | ⋔       | →              | D | $\Box$              | Δ | 5,0000                       |               | 2       | $\Omega$     |                |
| Inspección de la forma del resorte                       | ∩       | →              | D | с                   | Λ | 1,0000                       |               | 0       | <sup>0</sup> |                |
| Recoger resortes y colocar en coches                     | G       | $\rightarrow$  | D | $\Box$              | Λ | 0.3300                       |               | 0       | <sup>0</sup> |                |
| Desplazarse a otra máquina                               | O       |                | D | □                   | Δ | 1,0000                       |               | 8       | U            |                |
| Recoger resortes y colocar en coches                     | G       | →              | D | П                   | Δ | 0,3300                       |               | 6       | O            |                |
| Trasladar coches y almacenar                             | ( )     | →              | D | $\Box$              | Δ | 0,5                          |               | 20      | $\Omega$     |                |

**Figura 3.2.** Diagrama de procesos fabricación de resortes considerando stock
# **3.1.1.2 Proceso de fabricación de paneles**

En el proceso de fabricación de paneles se mantuvo el tiempo de operación debido a que las condiciones de trabajo son las más ajustadas posibles para alcanzar una buena eficiencia. En la figura 3.3 se puede observar que el tiempo total de operación es de aproximadamente 4 min, logrando una eficiencia casi del 100%.

| Ubicación: CHAIDE Y CHAIDE S.A.                             |                        |                          |                |        |   |                     |   | Resumen                      |                          |  |
|-------------------------------------------------------------|------------------------|--------------------------|----------------|--------|---|---------------------|---|------------------------------|--------------------------|--|
| Actividad: Fabricación de paneles                           |                        |                          |                |        |   | Actividad           |   | Actual                       | <b>Propuesto Ahorros</b> |  |
| Fecha: 09 - 11 - 2012                                       |                        |                          |                |        |   | Operación           | ∩ |                              |                          |  |
| Operador: Gualichico-Chulca                                 |                        | Analista: Pablo Izurieta |                |        |   | Transporte          | → |                              |                          |  |
| Marque el Método y tipo apropiados                          |                        |                          |                |        |   | Demora              | D | U                            |                          |  |
| Metodo: Actual<br>Propuesto                                 |                        |                          |                |        |   | Inspección          | □ |                              |                          |  |
| Tipo:<br>Obrero<br>Material                                 |                        | Almacenaje               | Δ              |        |   |                     |   |                              |                          |  |
| <b>Comentarios:</b>                                         |                        | Tiempo (min.)            |                | 4,1122 |   |                     |   |                              |                          |  |
|                                                             |                        | Valor añadido            |                | 99%    |   |                     |   |                              |                          |  |
|                                                             |                        |                          |                |        |   | Distancia (mts.)    |   | 71                           |                          |  |
| <b>DESCRIPCION DE LA ACTIVIDAD</b>                          |                        |                          | <b>SIMBOLO</b> |        |   | Tiempo<br>(minutos) |   | <b>Distancia</b><br>(metros) | Inventario Método        |  |
| Colocar los resortes en la bandeja                          | Œ                      | →                        | D              | $\Box$ | Λ | 3,3320              |   |                              |                          |  |
| Tomar los resortes de la bandeja                            | В                      | →                        | D              | □      | Δ | 0,0666              |   |                              |                          |  |
| П<br>m<br>D<br>Δ<br>→<br>Meter los resortes en las mordazas |                        |                          |                |        |   | 0,6640              |   |                              |                          |  |
| Coger fallas                                                | С<br>₹.<br>D<br>→<br>Δ |                          |                |        |   | 0,0330              |   | 4                            |                          |  |
| Traer coches de las resorteras                              | C<br>П<br>Δ<br>D<br>→  |                          |                |        |   | 0,0166              |   | 60                           |                          |  |

**Figura 3.3.** Diagrama de procesos fabricación de paneles sin considerar stock

En la figura 3.4 se puede observar que el tiempo total de operación es de aproximadamente 4 min similar al proceso anterior, logrando una eficiencia casi del 98% cercana al 100%.

| Ubicación: CHAIDE Y CHAIDE S.A.    |                         |                          |   |        |   |                  |               | Resumen          |                          |        |
|------------------------------------|-------------------------|--------------------------|---|--------|---|------------------|---------------|------------------|--------------------------|--------|
| Actividad: Fabricación de paneles  |                         |                          |   |        |   | Actividad        |               | <b>Actual</b>    | <b>Propuesto Ahorros</b> |        |
| Fecha: 09 - 11 - 2012              |                         |                          |   |        |   | Operación        | Ο             | 4                |                          |        |
| Operador: Gualichico-Chulca        |                         | Analista: Pablo Izurieta |   |        |   | Transporte       | $\rightarrow$ |                  |                          |        |
| Marque el Método y tipo apropiados |                         |                          |   |        |   | Demora           | D             | 0                |                          |        |
| Metodo: Actual<br>Propuesto        |                         |                          |   |        |   | Inspección       | □             |                  |                          |        |
| Tipo:<br>Obrero<br>Material        |                         | Almacenaje               | Δ |        |   |                  |               |                  |                          |        |
| Comentarios:                       |                         |                          |   |        |   |                  |               | 4,1622           |                          |        |
|                                    |                         |                          |   |        |   | Valor añadido    |               | 98%              |                          |        |
|                                    |                         |                          |   |        |   | Distancia (mts.) |               | 70,5             |                          |        |
| <b>DESCRIPCION DE LA ACTIVIDAD</b> |                         |                          |   |        |   | Tiempo           |               | <b>Distancia</b> | Inventario               | Método |
|                                    | <b>SIMBOLO</b>          |                          |   |        |   | (minutos)        |               | (metros)         |                          |        |
| Colocar los resortes en la bandeja | ∪                       | $\rightarrow$            | D | □      | Δ | 3,3320           |               | 4                |                          |        |
| Tomar los resortes de la bandeja   | Œ                       | $\rightarrow$            | D | П      | Δ | 0,0666           |               |                  |                          |        |
| Meter los resortes en las mordazas | П<br>D<br>Δ<br>J.,<br>→ |                          |   |        |   | 0,6640           |               |                  |                          |        |
| Coger fallas                       | O                       | ⋝∣<br>D<br>Δ<br>→        |   |        |   | 0,0330           |               | 4                |                          |        |
| Traer paquetes del almacenamiento  | C                       | $\Box$<br>D<br>Δ<br>→    |   |        |   | 0,0332           |               | 60               |                          |        |
| Desamarrar paquetes                | (7                      | →                        | D | $\Box$ | Δ | 0,0334           |               | 0, 5             |                          |        |

**Figura 3.4.** Diagrama de procesos fabricación de paneles considerando stock

# **3.1.1.3 Proceso de grapado de marcos**

En la figura 3.5 se puede observar que el tiempo total de operación se incrementó en 61%, equivalente al tiempo muerto por traslado de material. Para esto se incorporó un recurso que permitiera trasladar el material sin necesidad de que el operador tenga que desplazarse.

| Ubicación: CHAIDE Y CHAIDE S.A.    |                                        |               |                                 |        |        |                     |               | Resumen                      |                          |        |
|------------------------------------|----------------------------------------|---------------|---------------------------------|--------|--------|---------------------|---------------|------------------------------|--------------------------|--------|
| Actividad: Grapado de marcos       |                                        |               |                                 |        |        | Actividad           |               | Actual                       | <b>Propuesto Ahorros</b> |        |
| Fecha: 12 - 11 - 2012              |                                        |               |                                 |        |        | Operación           | Ο             |                              |                          | 60%    |
| Operador: Juan Gualotuña           |                                        |               | <b>Analista: Pablo Izurieta</b> |        |        | Transporte          | $\rightarrow$ |                              |                          | 60%    |
| Marque el Método y tipo apropiados |                                        |               |                                 |        |        | Demora              | D             |                              |                          |        |
| Metodo: Actual<br>Propuesto        |                                        |               |                                 |        |        | Inspección          | □             |                              |                          |        |
| Tipo:<br>Obrero<br>Material        |                                        | Almacenaje    | Δ                               |        |        |                     |               |                              |                          |        |
| Comentarios:                       |                                        | Tiempo (min.) |                                 | 1,6331 |        |                     |               |                              |                          |        |
|                                    |                                        |               |                                 |        |        | Valor añadido       |               | 91%                          |                          | 60%    |
|                                    |                                        |               |                                 |        |        | Distancia (mts.)    |               | q                            |                          | 100%   |
| <b>DESCRIPCION DE LA ACTIVIDAD</b> |                                        |               | <b>SIMBOLO</b>                  |        |        | Tiempo<br>(minutos) |               | <b>Distancia</b><br>(metros) | Inventario               | Método |
| <b>Tomar Panel</b>                 | $\mathbf{r}$                           | $\rightarrow$ | D                               | $\Box$ | Δ      | 0,0666              |               |                              |                          |        |
| <b>Tomar Marco</b>                 | O)                                     | $\rightarrow$ | D                               | $\Box$ | Δ      | 0,1666              |               |                              |                          |        |
| Grapar panel con marco             | $\Box$<br>D<br>U<br>Δ<br>$\rightarrow$ |               |                                 |        | 1.2500 |                     | 0             |                              |                          |        |
| Transportar el panel al coche      | □<br>( )<br>D<br>Δ                     |               |                                 | 0,0833 |        | 4                   | <sup>0</sup>  |                              |                          |        |
| Almacenar el panel en el coche     | ( )                                    | →             | D                               |        |        | 0,0666              |               |                              | 0                        |        |

**Figura 3.5.** Diagrama de procesos grapado de marcos

#### **3.1.1.4 Proceso de soldado de marcos**

Al igual que en el proceso de fabricación de paneles, en el proceso de soldado de marcos se mantuvo el tiempo de operación debido a que las condiciones de trabajo son las más ajustadas posibles para alcanzar una buena eficiencia. En la figura 3.6 se puede observar que el tiempo total de operación es de aproximadamente 16 min, logrando una eficiencia casi del 100%.

| Ubicación: CHAIDE Y CHAIDE S.A.                        |                               |               |                |        |        |                  |     | Resumen  |                          |        |
|--------------------------------------------------------|-------------------------------|---------------|----------------|--------|--------|------------------|-----|----------|--------------------------|--------|
| <b>Actividad:</b> Soldado de marcos                    |                               |               |                |        |        | Actividad        |     | Actual   | <b>Propuesto Ahorros</b> |        |
| Fecha: 14 - 11 - 2012                                  |                               |               |                |        |        | Operación        | ( ) |          |                          |        |
| Operador: Toapanta-Tierra-Quinaluiza                   | Transporte                    | $\rightarrow$ |                |        |        |                  |     |          |                          |        |
| Marque el Método y tipo apropiados                     | Demora                        | D             |                |        |        |                  |     |          |                          |        |
| Metodo: Actual<br>Propuesto                            | Inspección                    | О             |                |        |        |                  |     |          |                          |        |
| Tipo:<br>Obrero                                        | Material<br>Máguina           |               |                |        |        |                  |     |          |                          |        |
| <b>Comentarios:</b>                                    | Tiempo (min.)                 |               | 16,2499        |        |        |                  |     |          |                          |        |
|                                                        | Valor añadido                 |               | 99%            |        |        |                  |     |          |                          |        |
|                                                        |                               |               |                |        |        | Distancia (mts.) |     | 66       |                          |        |
| <b>DESCRIPCION DE LA ACTIVIDAD</b>                     |                               |               | <b>SIMBOLO</b> |        |        | Tiempo           |     |          | Distancia Inventario     | Método |
|                                                        |                               |               |                |        |        | (minutos)        |     | (metros) |                          |        |
| Cambio de medida                                       |                               | →             | D              | П      | Λ      | 10,0000          |     | 20       |                          |        |
| Comprobación de la medida                              | $\ddot{\phantom{1}}$          | →             | D              | F      | Δ      | 5,0000           |     | 16       |                          |        |
| $\Box$<br>D<br>Δ<br>$\rightarrow$<br>Doblar la varilla |                               |               |                |        |        | 1,0000           |     | 16       |                          |        |
| Soldar el marco                                        | $\Box$<br>D<br>Δ<br>- 11<br>→ |               |                |        | 0,1666 |                  | 8   |          |                          |        |
| Transportar marco y ubicar el racks                    |                               |               | D              | $\Box$ | Λ      | 0,0833           |     | 6        |                          |        |

**Figura 3.6.** Diagrama de procesos soldado de marcos

# **3.2 DETERMINACIÓN DE LOS RITMOS DE TRABAJO DE CADA RECURSO**

### **3.2.1SAA – DISPONIBILIDAD NETA**

Una vez determinado el estándar por hora de cada máquina, la producción durante la jornada, y el tiempo equivalente a la jornada se obtuvo la disponibilidad de cada recurso. En el Anexo I se presentan los cálculos realizados para la disponibilidad neta.

Como se puede apreciar en las tablas 3.1, 3.2, 3.3 y 3.4 el máximo porcentaje de tiempo para producir se identifica en los recursos correspondientes al grupo de paneleras y grapadoras cercanos al 100 % como se vio anteriormente en los valores obtenidos de eficiencia en cada proceso. Según estos resultados se puede apreciar que los recursos cuello de botella serían las resorteras como procesos independientes.

| Máquina                         | <b>Producto</b><br>(cm) | Capacidad<br>$(\text{und/h})$ | Jornada<br>(h) | Producción<br>(und) | Incumplimiento<br>(und) | <b>SAA</b><br>$\frac{9}{6}$ |
|---------------------------------|-------------------------|-------------------------------|----------------|---------------------|-------------------------|-----------------------------|
| P1,P2                           | 105X190                 | 19,5                          | 8              | 312                 | 96                      | 91                          |
| P3, P4, P8                      | 135X190                 | 16                            |                | 384                 | 144                     | 91                          |
| P <sub>5</sub> , P <sub>6</sub> | 135X190                 | 13                            | 8              | 208                 | 96                      | 91                          |
| P7                              | 160X200                 | 10                            | 8              | 80                  | 48                      | 91                          |
| P <sub>9</sub>                  | 135X190                 | 16                            | 8              | 128                 | 48                      | 91                          |

**Tabla 3.1.** Disponibilidad neta de máquinas paneleras

| Máquina        | <b>Producto</b><br>$(cm)$ | Capacidad<br>$(\text{und/h})$ | Jornada<br>(h) | Producción<br>(und) | Incumplimiento<br>(und) | <b>SAA</b><br>(%) |
|----------------|---------------------------|-------------------------------|----------------|---------------------|-------------------------|-------------------|
| R <sub>2</sub> | 105X190                   | 3 8 4 0                       | 8              | 30 720              | 24                      | 95                |
| R <sub>6</sub> |                           | 3 3 0 0                       | 8              | 26 400              | 24                      | 95                |
| R7             | 135X190                   | 3 600                         | 8              | 28 800              | 24                      | 95                |
| R <sub>9</sub> |                           | 3 8 4 0                       | 8              | 30 720              | 24                      | 95                |
| R <sub>3</sub> | 135X190                   | 3 9 0 0                       | 8              | 31 200              | 24                      | 95                |
| R <sub>4</sub> |                           | 3 4 2 0                       | 8              | 27 360              | 24                      | 95                |
| R <sub>5</sub> | 160X200                   | 2 7 6 0                       | 8              | 22 080              | 24                      | 95                |
| R8             |                           | 3 8 4 0                       | 8              | 30 720              | 24                      | 95                |
| R11            | 135X190                   | 4 200                         | 8              | 33 600              | 24                      | 95                |
| R1             | 135X190                   | 4 200                         | 8              | 33 600              | 24                      | 95                |
| R10            |                           | 3 900                         | 8              | 31 200              | 24                      | 95                |

**Tabla 3.2.** Disponibilidad neta de máquinas resorteras

**Tabla 3.3.** Disponibilidad neta de máquinas grapadoras

| Máquina        | Producto<br>(cm) | Capacidad<br>$(\text{und/h})$ | Jornada<br>(h) | Producción<br>(und) | Incumplimiento<br>(und) | <b>SAA</b><br>$(\%)$ |
|----------------|------------------|-------------------------------|----------------|---------------------|-------------------------|----------------------|
| G1             | 105X190          | 23,64                         | 8              | 189                 | 48                      | 91                   |
| G <sub>2</sub> | 105X190          | 24,83                         | 8              | 199                 | 48                      | 91                   |
| G <sub>3</sub> | 135X190          | 24,03                         | 8              | 192                 | 48                      | 91                   |
| G <sub>5</sub> | 135X190          | 25,49                         | 8              | 204                 | 48                      | 91                   |
| G <sub>6</sub> | 135X190          | 25,07                         | 8              | 201                 | 48                      | 91                   |

| <b>Máquina</b> | Producto<br>(cm) | $(\text{und/h})$ | (h) | Capacidad   Jornada   Producción<br>(und) | Incumplimiento<br>(und) | <b>SAA</b><br>$\mathcal{O}(6)$ |
|----------------|------------------|------------------|-----|-------------------------------------------|-------------------------|--------------------------------|
| G7             | 160X200          | 24.73            |     | 198                                       | 48                      | 91                             |
| G8             | 135X190          | 25.07            |     | 201                                       | 48                      | 91                             |
| G9             | 135X190          | 24.73            |     | 198                                       | 48                      | 91                             |

**Tabla 3.4.** Disponibilidad neta de máquina soldadora de marcos

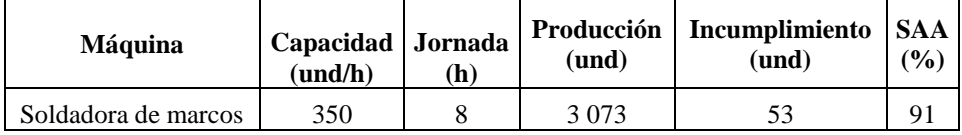

# **3.2.2Uef (CAPACIDAD MÁXIMA EFECTIVA)**

Considerando que todo el tiempo disponible no puede ser ocupado como tiempo de transformación; se consideró un 10% en paradas para los procesos de fabricación de paneles y grapado de marcos, 5% para el proceso de fabricación de marcos y 1 % para los procesos de fabricación de resortes. Las inevitables paradas relacionadas a las diferentes labores propias de las instalaciones y de los equipos de producción. En el Anexo II se presentan los cálculos realizados para la capacidad máxima efectiva.

En las tablas 3.5, 3.6, 3.7 y 3.8 se puede observar la capacidad máxima efectiva de cada recurso considerando su disponibilidad neta. De los datos obtenidos en la disponibilidad neta de cada máquina se puede observar que los recursos correspondientes al grupo de resorteras y marcos operan más despacio, pero se paran rara vez. Al contario del grupo de paneleras y grapado que trabajan más rápido pero se paran más frecuentemente.

| Máquina    | <b>Producto</b><br>(cm) | Capacidad Jornada<br>(und/h) | (h) | Producción<br>(nnd) | Incumplimiento<br>(und) | <b>SAA</b><br>(%) | u eff<br>$(\mathbf{und}/\mathbf{h})$ |
|------------|-------------------------|------------------------------|-----|---------------------|-------------------------|-------------------|--------------------------------------|
| P1,P2      | 105X190                 | 19.5                         |     | 312                 | 96                      | 91                |                                      |
| P3, P4, P8 | 135X190                 | Iб                           |     | 384                 | 144                     | 91                |                                      |

**Tabla 3.5.** Capacidad máxima efectiva de máquinas paneleras

| Máquina                        | <b>Producto</b><br>(cm | (und/h) | (h) | Capacidad   Jornada   Producción<br>(und) | Incumplimiento<br>(und) | <b>SAA</b><br>$\frac{9}{0}$ | u eff<br>$(\text{und/h})$ |
|--------------------------------|------------------------|---------|-----|-------------------------------------------|-------------------------|-----------------------------|---------------------------|
| P <sub>5</sub> .P <sub>6</sub> | 135X190                |         |     | 208                                       | 96                      | 91                          |                           |
| P7                             | 160X200                | 10      |     | 80                                        | 48                      | 91                          |                           |
| P <sub>9</sub>                 | 135X190                | 16      |     | 128                                       | 48                      | 91                          |                           |

**Tabla 3.6.** Capacidad máxima efectiva de máquinas resorteras

| <b>Máquina</b> | <b>Producto</b><br>(cm) | Capacidad<br>$(\mathbf{und}/\mathbf{h})$ | Jornada<br>(h) | Producción<br>(und) | Incumplimiento<br>(und) | <b>SAA</b><br>(%) | $\mu$ eff<br>$(\text{und/h})$ |
|----------------|-------------------------|------------------------------------------|----------------|---------------------|-------------------------|-------------------|-------------------------------|
| R <sub>2</sub> | 105X190                 | 3 8 4 0                                  | 8              | 30 720              | 24                      | 95                | 3657                          |
| R <sub>6</sub> |                         | 3 3 0 0                                  | 8              | 26 400              | 24                      | 95                | 3 1 4 3                       |
| R7             | 135X190                 | 3 600                                    | 8              | 28 800              | 24                      | 95                | 3429                          |
| R <sub>9</sub> |                         | 3 8 4 0                                  | 8              | 30 720              | 24                      | 95                | 3657                          |
| R <sub>3</sub> | 135X190                 | 3 9 0 0                                  | 8              | 31 200              | 24                      | 95                | 3 7 1 4                       |
| R <sub>4</sub> |                         | 3 4 2 0                                  | 8              | 27 360              | 24                      | 95                | 3 2 5 7                       |
| R <sub>5</sub> | 160X200                 | 2 7 6 0                                  | 8              | 22 080              | 24                      | 95                | 2629                          |
| R8             |                         | 3 8 4 0                                  | 8              | 30 720              | 24                      | 95                | 3657                          |
| R11            | 135X190                 | 4 200                                    | 8              | 33 600              | 24                      | 95                | 4 0 0 0                       |
| R <sub>1</sub> | 135X190                 | 4 200                                    | 8              | 33 600              | 24                      | 95                | 4 0 0 0                       |
| R10            |                         | 3 9 0 0                                  | 8              | 31 200              | 24                      | 95                | 3 7 1 4                       |

**Tabla 3.7.** Capacidad máxima efectiva de máquinas grapadoras

| <b>Máquina</b> | <b>Producto</b><br>(cm) | Capacidad<br>(und/h) | Jornada<br>(h) | Producción<br>(und) | Incumplimiento<br>(und) | <b>SAA</b><br>$(\%)$ | $\mu$ eff<br>(und/h) |
|----------------|-------------------------|----------------------|----------------|---------------------|-------------------------|----------------------|----------------------|
| G1             | 105X190                 | 23.64                | 8              | 189                 | 48                      | 91                   | 21                   |
| G <sub>2</sub> | 105X190                 | 24,83                | 8              | 199                 | 48                      | 91                   | 23                   |
| G <sub>3</sub> | 135X190                 | 24,03                | 8              | 192                 | 48                      | 91                   | 22                   |
| G <sub>5</sub> | 135X190                 | 25,49                | 8              | 204                 | 48                      | 91                   | 23                   |
| G <sub>6</sub> | 135X190                 | 25,07                | 8              | 201                 | 48                      | 91                   | 23                   |
| G7             | 160X200                 | 24,73                | 8              | 198                 | 48                      | 91                   | 22                   |
| G8             | 135X190                 | 25,07                | 8              | 201                 | 48                      | 91                   | 23                   |
| G9             | 135X190                 | 24,73                | 8              | 198                 | 48                      | 91                   | 22                   |

**Tabla 3.8.** Capacidad máxima efectiva de máquina soldadora de marcos

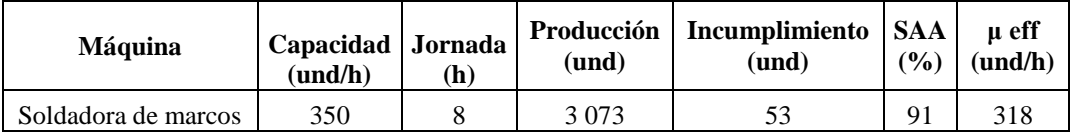

# **3.2.3 Lp (INVENTARIO MÁXIMO)**

Con los resultados obtenidos de la capacidad máxima efectiva de cada recurso, es necesario identificar los inventarios que se generan de cada recurso. En el Anexo III se presentan los cálculos realizados para el inventario máximo.

Como se puede apreciar en las tablas 3.9, 3.10, 3.11 y 3.12 se obtiene que los recursos que presentan inventario en las estación de trabajo corresponden a los grupos de paneleras y grapadoras. Se observa que el inventario es de apenas una unidad por estación lo que indica que el proceso no tiene mayor afección por acumulación de inventario entre cada operación.

| Máquina                         | Producto<br>(cm) | <b>Tiempo</b><br>(h/und) | Producción<br>(und) | Incumplimiento<br>(und) | <b>SAA</b><br>(%) | µ eff<br>(und/h) | $L_{p}$<br>(und) |
|---------------------------------|------------------|--------------------------|---------------------|-------------------------|-------------------|------------------|------------------|
| P1,P2                           | 105X190          | 0,05                     | 312                 | 96                      | 91                | 18               | 0,90909          |
| P3, P4, P8                      | 135X190          | 0,06                     | 384                 | 144                     | 91                | 15               | 0,90909          |
| P <sub>5</sub> , P <sub>6</sub> | 135X190          | 0,08                     | 208                 | 96                      | 91                | 12               | 0,90909          |
| P7                              | 160X200          | 0,10                     | 80                  | 48                      | 91                | 9                | 0,90909          |
| P <sub>9</sub>                  | 135X190          | 0.06                     | 128                 | 48                      | 91                | 15               | 0,90909          |

**Tabla 3.9.** Inventario máximo máquinas paneleras

| Máquina        | <b>Producto</b><br>(cm) | <b>Tiempo</b><br>(h/und) | Producción<br>(und) | Incumplimiento<br>(und) | <b>SAA</b><br>(%) | μ eff<br>$(\text{und/h})$ | Lp<br>(und) |
|----------------|-------------------------|--------------------------|---------------------|-------------------------|-------------------|---------------------------|-------------|
| R <sub>2</sub> | 105X190                 | 0,00026                  | 30 720              | 24                      | 95                | 3657                      | 0,95238     |
| R <sub>6</sub> |                         | 0,00030                  | 26 400              | 24                      | 95                | 3 1 4 3                   | 0,95238     |
| R7             | 135X190                 | 0,00028                  | 28 800              | 24                      | 95                | 3429                      | 0,95238     |
| R <sub>9</sub> |                         | 0.00026                  | 30 720              | 24                      | 95                | 3657                      | 0,95238     |
| R <sub>3</sub> | 135X190                 | 0,00026                  | 31 200              | 24                      | 95                | 3 7 1 4                   | 0,95238     |
| R <sub>4</sub> |                         | 0,00029                  | 27 360              | 24                      | 95                | 3 2 5 7                   | 0,95238     |
| R <sub>5</sub> | 160X200                 | 0,00036                  | 22 080              | 24                      | 95                | 2629                      | 0,95238     |
| R <sub>8</sub> |                         | 0.00026                  | 30 720              | 24                      | 95                | 3657                      | 0,95238     |
| R11            | 135X190                 | 0.00024                  | 33 600              | 24                      | 95                | 4 0 0 0                   | 0,95238     |
| R1             | 135X190                 | 0,00024                  | 33 600              | 24                      | 95                | 4 0 0 0                   | 0,95238     |
| R10            |                         | 0.00026                  | 31 200              | 24                      | 95                | 3 7 1 4                   | 0,95238     |

**Tabla 3.10.** Inventario máximo máquinas resorteras

| <b>Máquina</b> | <b>Producto</b><br>(cm) | <b>Tiempo</b><br>(h/und) | Producción<br>(und) | Incumplimiento<br>(und) | <b>SAA</b><br>$(\%)$ | u eff<br>$(\mathbf{und}/\mathbf{h})$ | $\mathbf{L}\mathbf{p}$<br>(und) |
|----------------|-------------------------|--------------------------|---------------------|-------------------------|----------------------|--------------------------------------|---------------------------------|
| G <sub>1</sub> | 105X190                 | 0.04230                  | 189                 | 48                      | 91                   | 21                                   | 0,90909                         |
| G <sub>2</sub> | 105X190                 | 0.04027                  | 199                 | 48                      | 91                   | 23                                   | 0,90909                         |
| G <sub>3</sub> | 135X190                 | 0,04161                  | 192                 | 48                      | 91                   | 22                                   | 0,90909                         |
| G <sub>5</sub> | 135X190                 | 0.03923                  | 204                 | 48                      | 91                   | 23                                   | 0,90909                         |
| G <sub>6</sub> | 135X190                 | 0.03989                  | 201                 | 48                      | 91                   | 23                                   | 0,90909                         |
| G7             | 160X200                 | 0.04044                  | 198                 | 48                      | 91                   | 22                                   | 0,90909                         |
| G8             | 135X190                 | 0,03989                  | 201                 | 48                      | 91                   | 23                                   | 0,90909                         |
| G <sub>9</sub> | 135X190                 | 0.04044                  | 198                 | 48                      | 91                   | 22                                   | 0.90909                         |

**Tabla 3.11.** Inventario máximo máquinas grapadoras

**Tabla 3.12.** Inventario máximo máquina soldadora de marcos

| <b>Máquina</b>      | <b>Tiempo</b> | Producción | Incumplimiento | <b>SAA</b>      | u eff            | Lp      |
|---------------------|---------------|------------|----------------|-----------------|------------------|---------|
|                     | (h/und)       | (und)      | (und)          | $\frac{(0)}{0}$ | $(\text{und/h})$ | (und)   |
| Soldadora de marcos | 0.00200       | 3 073      |                | 91              | 455              | 0.90909 |

# **3.2.3TAKT TIME (RITMO DE TRABAJO)**

Una vez determinadas las capacidades máximas de cada recurso y el inventario que se genera, es necesario determinar el ritmo de trabajo de cada recurso. Para esto, se subdividió todo el proceso en puestos de trabajo donde realizan un determinado conjunto de tareas de acuerdo a una misma línea de producto.

De los resultados obtenidos en las tablas 3.13, 3.14, 3.15 y 3.16 se puede observar que el ritmo de producción está definido por líneas de producto en las cuales intervienen los diferentes sub procesos fabricación de resortes, fabricación de paneles, fabricación de marcos y grapado de marcos.

| Máquina        | Producto<br>(cm) | Capacidad<br>$(\text{und/h})$ | Jornada<br>( <b>seg</b> ) | <b>Demanda</b><br>(und) | <b>TAKT</b><br><b>TIME</b><br>(seg/panel) |
|----------------|------------------|-------------------------------|---------------------------|-------------------------|-------------------------------------------|
| P <sub>1</sub> | 105X190          | 19,5                          | 70 200                    | 360                     | 195                                       |
| P <sub>2</sub> | 105X190          | 19,5                          | 70 200                    | 360                     | 195                                       |

**Tabla 3.13.** Takt time máquinas paneleras

| <b>Máquina</b> | <b>Producto</b><br>(cm) | Capacidad<br>(und/h) | <b>Jornada</b><br>(seg) | Demanda<br>(und) | <b>TAKT</b><br><b>TIME</b><br>(seg/panel) |
|----------------|-------------------------|----------------------|-------------------------|------------------|-------------------------------------------|
| P <sub>3</sub> | 135X190                 | 16                   | 70 200                  | 480              | 146                                       |
| P <sub>4</sub> | 135X190                 | 16                   | 70 200                  | 480              | 146                                       |
| P <sub>8</sub> | 135X190                 | 16                   | 70 200                  | 480              | 146                                       |
| P <sub>5</sub> | 135X190                 | 14                   | 70 200                  | 260              | 270                                       |
| P <sub>6</sub> | 135X190                 | 14                   | 70 200                  | 260              | 270                                       |
| P7             | 160X200                 | 10                   | 70 200                  | 100              | 702                                       |
| P <sub>9</sub> | 135X190                 | 16                   | 70 200                  | 260              | 270                                       |

**Tabla 3.14.** Takt time máquinas resorteras

| Máquina         | <b>Producto</b><br>(cm) | Capacidad<br>$(\text{und/h})$ | Jornada<br>(seg) | Demanda<br>(und) | TAKT<br>TIME<br>(seg/panel) |
|-----------------|-------------------------|-------------------------------|------------------|------------------|-----------------------------|
| R2              | 105X190                 | 3 8 4 0                       | 70 200           | 360              | 195                         |
| R6              |                         | 3 3 0 0                       | 70 200           | 360              | 195                         |
| R7              | 135X190                 | 3 600                         | 70 200           | 480              | 146                         |
| R <sub>9</sub>  |                         | 3 8 4 0                       | 70 200           | 480              | 146                         |
| R <sub>3</sub>  | 135X190                 | 3 900                         | 70 200           | 260              | 270                         |
| R4              |                         | 3 4 2 0                       | 70 200           | 260              | 270                         |
| R <sub>5</sub>  | 160X200                 | 2 760                         | 70 200           | 100              | 702                         |
| R <sub>8</sub>  |                         | 3 8 4 0                       | 70 200           | 100              | 702                         |
| R11             | 135X190                 | 4 200                         | 70 200           | 480              | 146                         |
| R1              | 135X190                 | 4 200                         | 70 200           | 260              | 270                         |
| R <sub>10</sub> |                         | 3 900                         | 70 200           | 260              | 270                         |

**Tabla 3.15.** Takt time máquinas grapadoras

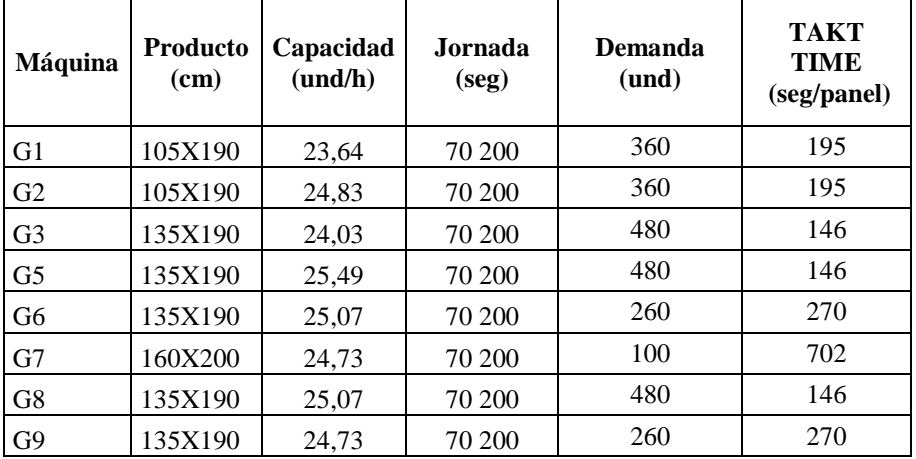

| <b>Máquina</b>      | Capacidad<br>$(\text{und/h})$ | Jornada<br>(seg) | <b>Demanda</b><br>(und) | <b>TAKT</b><br><b>TIME</b><br>(seg/panel) |
|---------------------|-------------------------------|------------------|-------------------------|-------------------------------------------|
| Soldadora de marcos | 350                           | 28 800           | 3 0 7 3                 |                                           |

**Tabla 3.16.** Takt time grapadora de marcos

Considerando como líneas de producción a los diferentes grupos, tenemos:

# **3.2.4.1 Línea uno**

Al grupo de paneleras P1, P2, al grupo de resorteras R2, R6, y al grupo de grapadoras G1, G2 con un ritmo de producción de 195 seg por pieza.

# **3.2.4.2 Línea dos**

Al grupo de paneleras P3, P4, P8, al grupo de resorteras R7, R9, R11 y al grupo G3, G5, G8 con un ritmo de producción de 146 seg por pieza.

### **3.2.4.3 Línea tres**

Al grupo de paneleras P5, P6, al grupo de resorteras R3, R4 y a la grapadora G6 con un ritmo de producción de 270 seg por pieza.

### **3.2.4.4 Línea cuatro**

P7, R5, R8 y G7 con un ritmo de producción de 702 seg por pieza.

### **3.2.4.5 Línea cinco**

A la panelera P9, al grupo de resorteras R1, R10 y a la grapadora G9 con un ritmo de producción de 270 seg por pieza.

# **3.2.4TIEMPO DE CICLO (TIEMPO DE OPERACIÓN)**

Obtenidos los ritmos de producción por líneas de producto, es necesario determinar el tiempo de ciclo que no es más que el tiempo de operación para elaborar una pieza.

De los resultados obtenidos en las tablas 3.17, 3.18, 3.19 y 3.20 en cuanto a los tiempos de ciclo de cada recurso se puede observar que existen tiempos por fuera del takt time, así como tiempos que se encuentran por debajo del takt time.

| Máquina        | <b>Producto</b><br>(cm) | <b>Capacidad</b><br>$(\text{und/h})$ | <b>Jornada</b><br>(seg) | <b>Demanda</b><br>(und) | <b>TAKT</b><br><b>TIME</b><br>(seg/panel) | <b>TIEMPO</b><br>DE<br><b>CICLO</b><br>(seg) |
|----------------|-------------------------|--------------------------------------|-------------------------|-------------------------|-------------------------------------------|----------------------------------------------|
| P <sub>1</sub> | 105X190                 | 19,5                                 | 70 200                  | 360                     | 195                                       | 180                                          |
| P <sub>2</sub> | 105X190                 | 19,5                                 | 70 200                  | 360                     | 195                                       | 184                                          |
| P <sub>3</sub> | 135X190                 | 16                                   | 70 200                  | 480                     | 146                                       | 236                                          |
| P4             | 135X190                 | 16                                   | 70 200                  | 480                     | 146                                       | 234                                          |
| P <sup>8</sup> | 135X190                 | 16                                   | 70 200                  | 480                     | 146                                       | 193                                          |
| P <sub>5</sub> | 135X190                 | 14                                   | 70 200                  | 260                     | 270                                       | 266                                          |
| P <sub>6</sub> | 135X190                 | 14                                   | 70 200                  | 260                     | 270                                       | 257                                          |
| P7             | 160X200                 | 10                                   | 70 200                  | 100                     | 702                                       | 374                                          |
| P <sub>9</sub> | 135X190                 | 16                                   | 70 200                  | 260                     | 270                                       | 201                                          |

**Tabla 3.17.** Tiempo de ciclo de máquinas paneleras

**Tabla 3.18.** Tiempo de ciclo de máquinas resorteras

| Máquina        | Producto<br>(cm) | Capacidad<br>(und/h) | Jornada<br>(seg) | <b>Demanda</b><br>(und) | <b>TAKT</b><br><b>TIME</b><br>(seg/panel) | <b>TIEMPO</b><br>DE<br><b>CICLO</b><br>(seg) |
|----------------|------------------|----------------------|------------------|-------------------------|-------------------------------------------|----------------------------------------------|
| R <sub>2</sub> | 105X190          | 3 8 4 0              | 70 200           | 360                     | 195                                       | 187                                          |
| R <sub>6</sub> |                  | 3 3 0 0              | 70 200           | 360                     | 195                                       | 180                                          |
| R7             | 135X190          | 3 600                | 70 200           | 480                     | 146                                       | 181                                          |

| Máquina        | <b>Producto</b><br>(cm) | Capacidad<br>$(\text{und/h})$ | Jornada<br>$($ seg $)$ | <b>Demanda</b><br>(und) | <b>TAKT</b><br><b>TIME</b><br>(seg/panel) | <b>TIEMPO</b><br>DE<br><b>CICLO</b><br>(seg) |
|----------------|-------------------------|-------------------------------|------------------------|-------------------------|-------------------------------------------|----------------------------------------------|
| R <sub>9</sub> | 135X190                 | 3 8 4 0                       | 70 200                 | 480                     | 146                                       | 207                                          |
| R <sub>3</sub> | 135X190                 | 3 9 0 0                       | 70 200                 | 260                     | 270                                       | 268                                          |
| R <sub>4</sub> |                         | 3420                          | 70 200                 | 260                     | 270                                       | 268                                          |
| R <sub>5</sub> | 160X200                 | 2 7 6 0                       | 70 200                 | 100                     | 702                                       | 379                                          |
| R8             |                         | 3 8 4 0                       | 70 200                 | 100                     | 702                                       | 379                                          |
| R11            | 135X190                 | 4 200                         | 70 200                 | 480                     | 146                                       | 209                                          |
| R1             | 135X190                 | 4 200                         | 70 200                 | 260                     | 270                                       | 187                                          |
| R10            |                         | 3 9 0 0                       | 70 200                 | 260                     | 270                                       | 209                                          |

**Tabla 3.19.** Tiempo de ciclo de máquinas grapadoras

| Máquina        | <b>Producto</b><br>(cm) | Capacidad<br>$(\text{und/h})$ | Jornada<br>(seg) | <b>Demanda</b><br>(und) | <b>TAKT</b><br><b>TIME</b><br>(seg/panel) | <b>TIEMPO</b><br>DE<br><b>CICLO</b><br>(seg) |
|----------------|-------------------------|-------------------------------|------------------|-------------------------|-------------------------------------------|----------------------------------------------|
| G1             | 105X190                 | 23,64                         | 70 200           | 360                     | 195                                       | 94                                           |
| G2             | 105X190                 | 24,83                         | 70 200           | 360                     | 195                                       | 107                                          |
| G <sub>3</sub> | 135X190                 | 24,03                         | 70 200           | 480                     | 146                                       | 98                                           |
| G <sub>5</sub> | 135X190                 | 25,49                         | 70 200           | 480                     | 146                                       | 110                                          |
| G6             | 135X190                 | 25,07                         | 70 200           | 260                     | 270                                       | 84                                           |
| G7             | 160X200                 | 24,73                         | 70 200           | 100                     | 702                                       | 84                                           |
| G8             | 135X190                 | 25,07                         | 70 200           | 480                     | 146                                       | 99                                           |
| G <sub>9</sub> | 135X190                 | 24,73                         | 70 200           | 260                     | 270                                       | 106                                          |

**Tabla 3.20.** Tiempo de ciclo de máquina soldadora

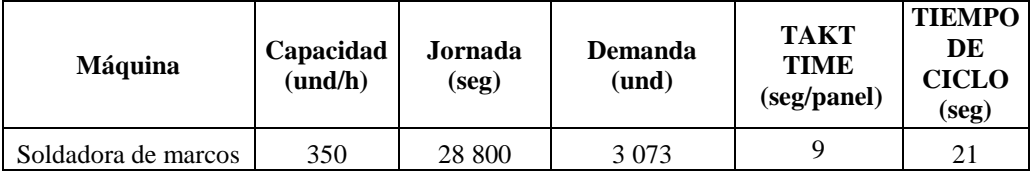

En las tablas 3.21, 3.22, 3.23, 3.24, y 3.25 se muestra cada una de las líneas de producción de acuerdo al tipo de producto, de acuerdo al ritmo de producción y el tiempo de ciclo de cada recurso.

**Tabla 3.21.** Takt time y tiempo de ciclo de los recursos de la línea uno

| <b>Máquina</b> | (cm)    | Producto   Capacidad<br>$(\text{und/h})$ | Jornada<br>(seg) | <b>Demanda</b><br>(und) | <b>TACK</b><br><b>TIME</b><br>(seg/panel) | <b>TIEMPO</b><br>DE<br><b>CICLO</b><br>(seg) |
|----------------|---------|------------------------------------------|------------------|-------------------------|-------------------------------------------|----------------------------------------------|
| P <sub>1</sub> | 105X190 | 19.5                                     | 70 200           | 360                     | 195                                       | 180                                          |

| <b>Máquina</b> | Producto<br>(cm) | Capacidad<br>$(\text{und/h})$ | Jornada<br>(seg) | <b>Demanda</b><br>(und) | <b>TACK</b><br><b>TIME</b><br>(seg/panel) | <b>TIEMPO</b><br>DE<br><b>CICLO</b><br>(seg) |
|----------------|------------------|-------------------------------|------------------|-------------------------|-------------------------------------------|----------------------------------------------|
| P <sub>2</sub> | 105X190          | 19,5                          | 70 200           | 360                     | 195                                       | 184                                          |
| R <sub>2</sub> | 105X190          | 3 8 4 0                       | 70 200           | 360                     | 195                                       | 187                                          |
| R <sub>6</sub> |                  | 3 3 0 0                       | 70 200           | 360                     | 195                                       | 210                                          |
| G1             | 105X190          | 13,1                          | 70 200           | 360                     | 195                                       | 274                                          |
| G <sub>2</sub> | 105X190          | 12.6                          | 70 200           | 360                     | 195                                       | 287                                          |

**Tabla 3.22.** Takt time y tiempo de ciclo de los recursos de la línea dos

| <b>Máquina</b> | <b>Producto</b><br>(cm) | Capacidad<br>$(\text{und}/\text{h})$ | Jornada<br>$($ seg $)$ | <b>Demanda</b><br>(und) | <b>TACK</b><br><b>TIME</b><br>(seg/panel) | <b>TIEMPO</b><br>DE<br><b>CICLO</b><br>(seg) |
|----------------|-------------------------|--------------------------------------|------------------------|-------------------------|-------------------------------------------|----------------------------------------------|
| P <sub>3</sub> | 135X190                 | 16                                   | 70 200                 | 480                     | 146                                       | 236                                          |
| P <sub>4</sub> | 135X190                 | 16                                   | 70 200                 | 480                     | 146                                       | 234                                          |
| P <sub>8</sub> | 135X190                 | 16                                   | 70 200                 | 480                     | 146                                       | 193                                          |
| R7             | 135X190                 | 3 600                                | 70 200                 | 480                     | 146                                       | 181                                          |
| R9             |                         | 3 8 4 0                              | 70 200                 | 480                     | 146                                       | 207                                          |
| R11            | 135X190                 | 4200                                 | 70 200                 | 480                     | 146                                       | 209                                          |
| G <sub>3</sub> | 135X190                 | 24,03                                | 70 200                 | 480                     | 146                                       | 98                                           |
| G <sub>5</sub> | 135X190                 | 25.49                                | 70 200                 | 480                     | 146                                       | 110                                          |
| G8             | 135X190                 | 25.07                                | 70 200                 | 480                     | 146                                       | 99                                           |

**Tabla 3.23.** Takt time y tiempo de ciclo de los recursos de la línea tres

| Máquina        | Producto<br>(cm) | Capacidad<br>$(\text{und/h})$ | Jornada<br>( <b>seg</b> ) | <b>Demanda</b><br>$($ und $)$ | <b>TACK</b><br>TIME<br>(seg/panel) | <b>TIEMPO</b><br>DE<br><b>CICLO</b><br>(seg) |
|----------------|------------------|-------------------------------|---------------------------|-------------------------------|------------------------------------|----------------------------------------------|
| P <sub>5</sub> | 135X190          | 14                            | 70 200                    | 260                           | 270                                | 266                                          |
| P <sub>6</sub> | 135X190          | 14                            | 70 200                    | 260                           | 270                                | 257                                          |
| R <sub>3</sub> | 135X190          | 3 9 0 0                       | 70 200                    | 260                           | 270                                | 268                                          |
| R <sub>4</sub> |                  | 3 4 2 0                       | 70 200                    | 260                           | 270                                | 268                                          |
| G <sub>6</sub> | 135X190          | 25,07                         | 70 200                    | 260                           | 270                                | 84                                           |

**Tabla 3.24.** Takt time y tiempo de ciclo de los recursos de la línea cuatro

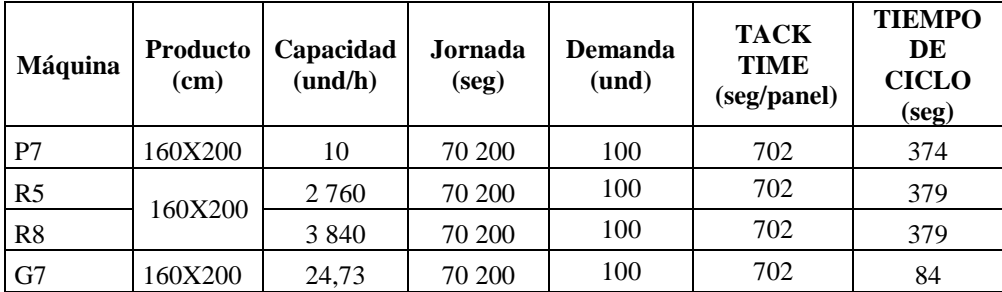

| <b>Máquina</b> | <b>Producto</b><br>(cm) | Capacidad<br>$(\text{und/h})$ | Jornada<br>(seg) | Demanda<br>(und) | <b>TACK</b><br><b>TIME</b><br>(seg/panel) | <b>TIEMPO</b><br>DE<br><b>CICLO</b><br>(seg) |
|----------------|-------------------------|-------------------------------|------------------|------------------|-------------------------------------------|----------------------------------------------|
| <b>P9</b>      | 135X190                 | 16                            | 70 200           | 260              | 270                                       | 201                                          |
| R1             | 135X190                 | 4 200                         | 70 200           | 260              | 270                                       | 187                                          |
| R10            |                         | 3 9 0 0                       | 70 200           | 260              | 270                                       | 209                                          |
| G <sub>9</sub> | 135X190                 | 24,73                         | 70 200           | 260              | 270                                       | 106                                          |

**Tabla 3.25.** Takt time y tiempo de ciclo de los recursos de la línea cinco

De los resultados obtenidos se muestra que las líneas de producción que se encuentran por fuera del ritmo de producción son las líneas uno y dos.

# **3.2.5BALANCEO DE LÍNEAS**

Una vez determinadas las líneas que se encuentran por fuera del ritmo de producción, fue necesario balancearlas. De acuerdo a la Teoría de las restricciones para balancear las líneas se debió identificar los cuellos de botella que hacían que el proceso no este balanceado.

# **3.2.6.1 Línea uno**

La figura 3.7 muestra el balanceo de la línea uno, en donde se ve que el tiempo de ciclo de los recursos R6, G1 y G2 están por encima del ritmo de producción. Para lo cual fue necesario re balancear la línea.

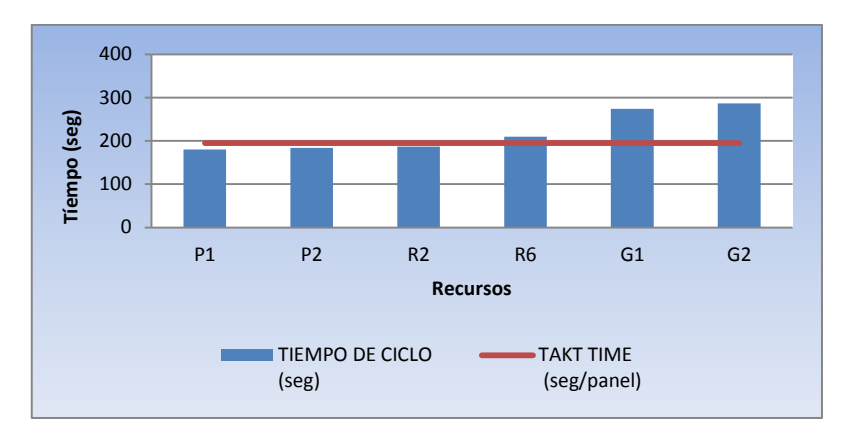

**Figura 3.7**. Balanceo de los recursos de la línea uno, con un ritmo de producción de 195 seg x pieza

#### **3.2.6.2 Línea dos**

La figura 3.8 muestra el balanceo de la línea dos, en donde se ve que el tiempo de ciclo de todos los recursos están por encima del ritmo de producción. Para lo cual es necesario re balancear la línea.

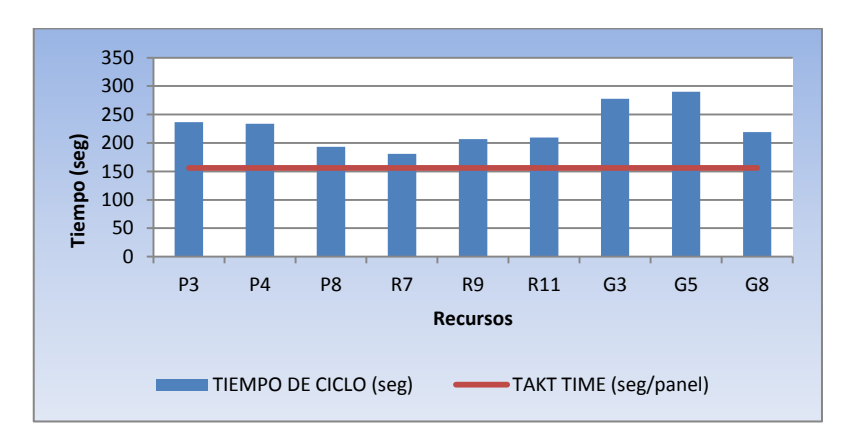

**Figura 3.8.** Balanceo de los recursos de la línea dos, con un ritmo de producción de 146 seg x pieza

# **3.2.6.3 Línea tres**

La figura 3.9 muestra el balanceo de la línea tres, en donde se ve que el tiempo de ciclo de todos los recursos están por debajo del ritmo de producción. Por lo cual no es necesario re balancear la línea.

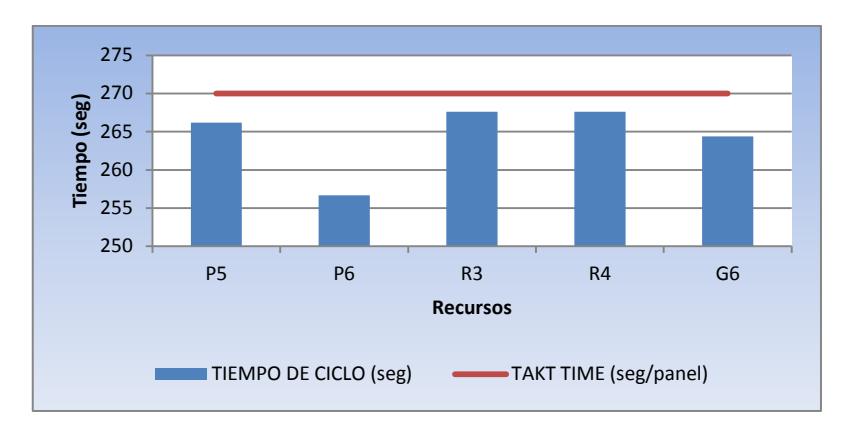

**Figura 3.9.** Balanceo de los recursos de la línea tres, con un ritmo de producción de 270 seg x pieza

#### **3.2.6.4 Línea cuatro**

La figura 3.10 muestra el balanceo de la línea cuatro, en donde se ve que el tiempo de ciclo de todos los recursos están por debajo del ritmo de producción. Por lo cual no es necesario re balancear la línea.

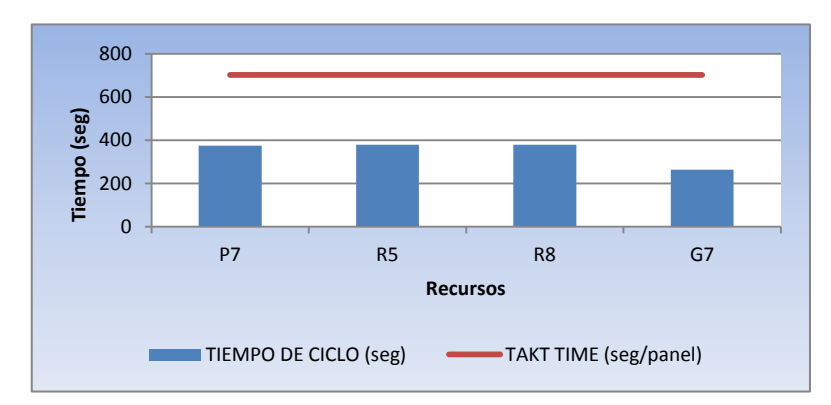

**Figura 3.10.** Balanceo de los recursos de la línea cuatro, con un ritmo de producción de 702 seg x pieza

#### **3.2.6.5 Línea cinco**

La figura 3.11 muestra el balanceo de la línea cinco, en donde se ve que el tiempo de ciclo de todos los recursos está por debajo del ritmo de producción. Por lo cual no es necesario re balancear la línea.

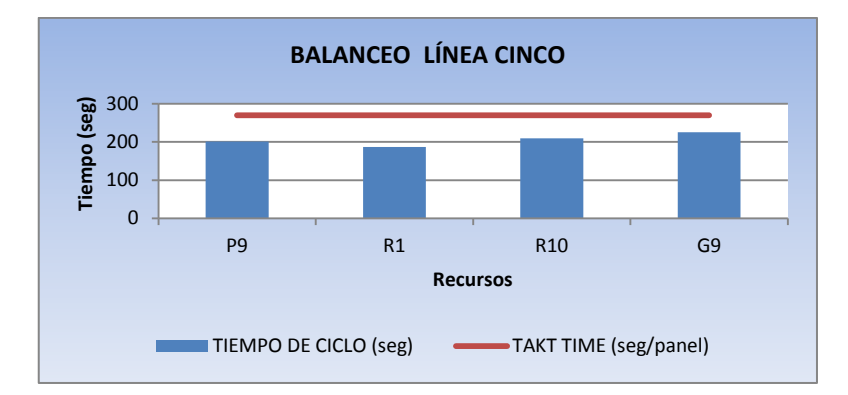

**Figura 3.11.** Balanceo de los recursos de la línea cinco, con un ritmo de producción de 270 seg x pieza

# **3.3 OBTENCIÓN DEL MÁXIMO RENDIMIENTO DE LA CADENA**

# **3.3.1RE BALANCEO DE LÍNEAS**

Después de balacear las líneas de producción y conocer las que están por fuera del ritmo de producción, se re balanceó las líneas con los recursos que estaban por debajo del takt time y además se eliminó tiempos muertos.

## **3.3.1.1 Línea uno**

# **3.3.1.1.1 Recurso R6**

En la figura 3.12 se muestra la efectividad total del equipo de resorteras a lo largo del segundo semestre de un 75%, existiendo un incremento del 4%.

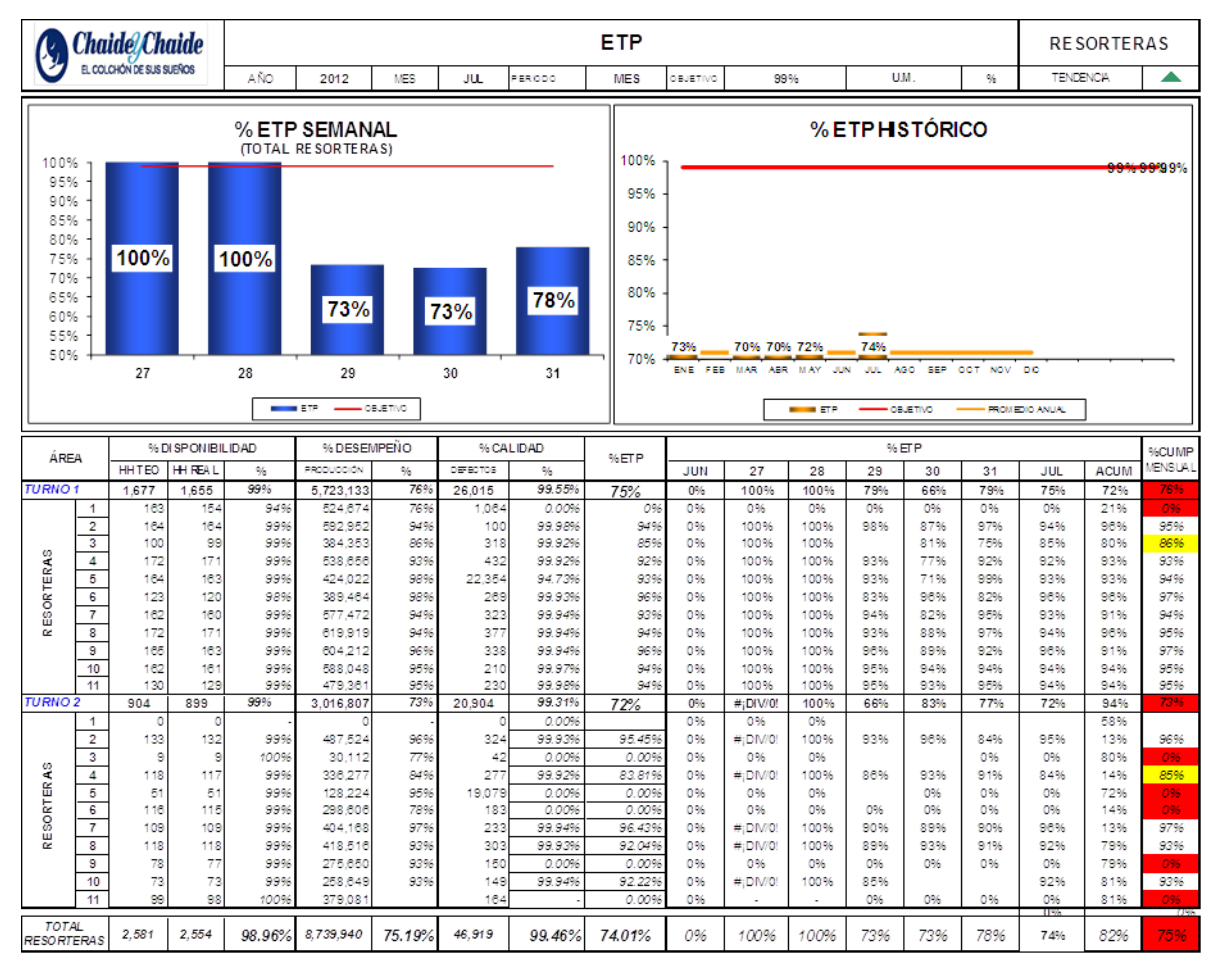

**Figura 3.12.** Efectividad total del proceso de las máquinas resorteras

En lo que respecta al recurso R6, se aprecia que el porcentaje de efectividad total es del 96%, lo que indica que la disponibilidad, el desempeño y la calidad del equipo se incrementaron en un 14%.

Para lograr alcanzar la máxima disponibilidad del equipo se redujo el tiempo de para. Se cambió el motor del equipo evitando que ya no se pare el equipo.

# **3.3.1.1.2 Recurso G1 y G2**

En la tabla 3.26 se puede observar que la disponibilidad, como la capacidad máxima efectiva de los dos recursos incrementó en casi un 100% al eliminar el tiempo muerto por traslado de material.

| <b>MÁQUINA</b>  | PRODUCTO<br>(cm)    | PRODUCCIÓN JORNADA DE<br>HORA(h) | TRABAJO (h) | PRODUCCIÓN DEFICIT   SAA<br>(und) | (und)   | $(%^{6})^{(0)}$ | u eff<br>(und/h) |
|-----------------|---------------------|----------------------------------|-------------|-----------------------------------|---------|-----------------|------------------|
| $\overline{G}1$ | 105X190<br>10X24X14 | 23.64                            | 19,5        | 460,98                            | 46,098  | 100%            | 23,62            |
| G <sub>2</sub>  | 105X190<br>10X24X14 | 24,83                            | 19,5        | 484,185                           | 48,4185 | 100%            | 24,81            |

**Tabla 3.26.** Disponibilidad y capacidad máxima de los recursos G1 y G2

Después de equilibrar las cargas, se puede observar en la figura 3.13 que el tiempo de ciclo de todos los recursos de la Línea Uno está por debajo del ritmo de producción.

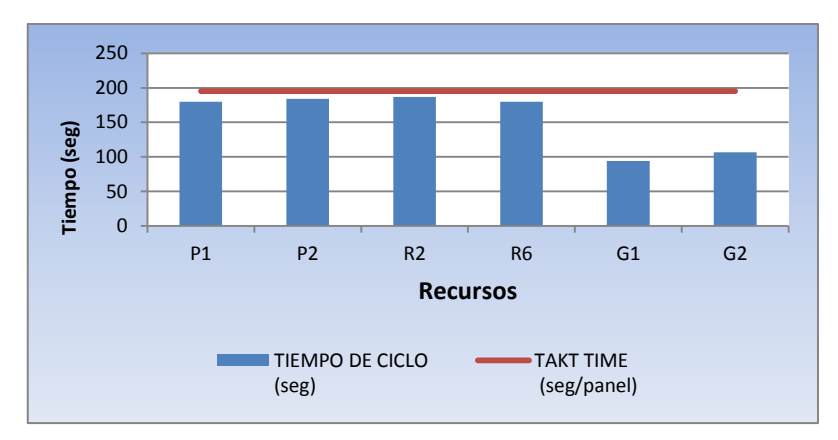

**Figura 3.13.** Rebalanceo de los recursos de la línea uno, con un tiempo de ciclo menor respecto al ritmo de producción de 195 seg x pieza

### **3.3.1.2 Línea dos**

### **3.3.1.2.1 Recursos P3, P4, P8, R7, R9 y R11**

En la tabla 3.27 se indica los recursos con mayor ritmo de producción que el requerido por la demanda. El tiempo disponible de cada recurso con mayor ritmo de producción permitió obtener el máximo rendimiento de la línea de producción.

Para el caso de los recursos P3 y P4 se utilizó el tiempo disponible del recurso P7, equilibrando la carga de trabajo. En el caso del recurso P8 se utilizó el tiempo disponible del recurso P9, equilibrando de igual forma la carga de trabajo.

Al grupo de resorteras R7, R9 y R11 se equilibró su carga por medio de los recursos R5, R8 y R10.

| <b>MÁQUINA</b> | <b>TIEMPO DE</b><br><b>CICLO</b><br>(seg) | <b>TACK</b><br><b>TIME</b><br>(seg/panel) | <b>CAPACIDAD</b><br><b>DISPONIBLE</b><br>(seg) | <b>RECURSO</b><br><b>UTILIZADO</b><br><b>PARA BALANCEAR</b><br><b>LA LÍNEA</b> | <b>CAPACIDAD</b><br><b>DISPONIBLE</b><br>(seg) |  |
|----------------|-------------------------------------------|-------------------------------------------|------------------------------------------------|--------------------------------------------------------------------------------|------------------------------------------------|--|
| P <sub>3</sub> | 236                                       | 128                                       | $-108$                                         | P7                                                                             | 215                                            |  |
| <b>P4</b>      | 234                                       | 128                                       | $-106$                                         |                                                                                |                                                |  |
| P <sub>8</sub> | 193                                       | 128                                       | $-65$                                          | P <sub>9</sub>                                                                 | 69                                             |  |
| R7             | 181                                       | 128                                       | $-53$                                          |                                                                                |                                                |  |
| R <sub>9</sub> | 207                                       | 128                                       | $-79$                                          | R5, R8, R10                                                                    | 239                                            |  |
| R11            | 209                                       | 128                                       | -81                                            |                                                                                |                                                |  |

**Tabla 3.27.** Rebalanceo de máquinas paneleras y resorteras línea dos

# **3.3.1.2.2 Recursos G3, G5 y G8**

En la tabla 3.28 se puede observar que la disponibilidad, como la capacidad máxima efectiva de los dos recursos incrementó en casi un 100% al eliminar el tiempo muerto por traslado de material.

| <b>MÁQUINA</b> | <b>PRODUCTO</b><br>(cm)   | <b>PRODUCCIÓN</b><br>HORA(h) | <b>JORNADA</b><br>DE<br><b>TRABAJO</b><br>(h) | <b>PRODUCCIÓN</b><br>(und) | <b>DEFICIT</b><br>(und) | <b>SAA</b><br>(% ) | $\mu$ eff<br>(und/h) |
|----------------|---------------------------|------------------------------|-----------------------------------------------|----------------------------|-------------------------|--------------------|----------------------|
| G <sub>3</sub> | 135X190<br>19X18X14       | 24,03                        | 19,5                                          | 468,585                    | 46,8585                 | 100%               | 24,01                |
| G5             | 135X190<br>23X19X13       | 25,49                        | 19,5                                          | 497,055                    | 49,7055                 | 100%               | 25,47                |
| G8             | 135X190<br>18X19<br>80X14 | 25,07                        | 19,5                                          | 488,865                    | 48,8865                 | 100%               | 25,05                |

**Tabla 3.28.** Disponibilidad y capacidad máxima de los recursos G3, G5 y G8

Después de equilibrar las cargas, se puede observar en la figura 3.14 que el tiempo de ciclo de todos los recursos de la Línea Dos está por debajo del ritmo de producción.

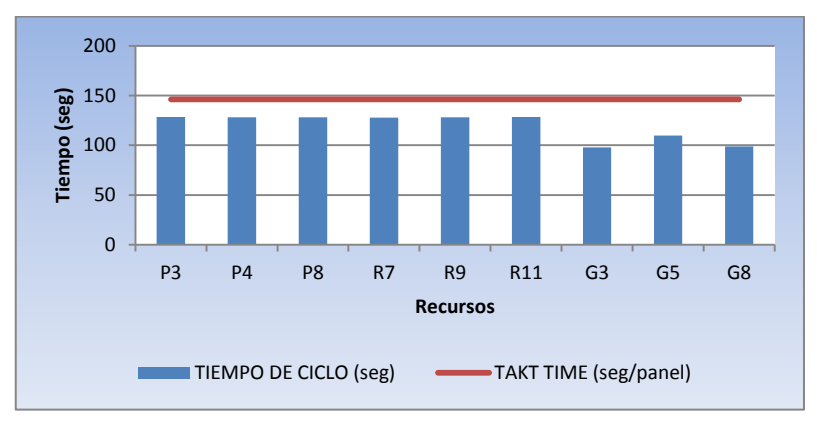

**Figura 3.14.** Rebalanceo de los recursos de la línea uno, con un tiempo de ciclo menor respecto al ritmo de producción de 146 seg x pieza

# **3.3.2NÚMERO DE PERSONAS REQUERIDAS**

Una vez equilibradas las líneas de producción por tipo de producto es necesario determinar el número de personas requeridas. Para esto se consideró el tiempo de ciclo total y el ritmo de producción de cada recurso. En el Anexo V se presentan los cálculos realizados para el número de personas requeridas.

| <b>LINEAS DE</b><br><b>TRABAJO</b> | <b>TIEMPO DE CICLO</b><br><b>TOTAL</b> (seg) | <b>TAKT TIME</b> (seg) | <b>PERSONAS</b><br><b>REQUERIDAS</b> (und) |
|------------------------------------|----------------------------------------------|------------------------|--------------------------------------------|
| LINEA UNO                          | 322                                          | 185                    |                                            |
| LINEA DOS                          | 2047                                         | 128                    |                                            |
| <b>LINEA TRES</b>                  | 1 516                                        | 176                    |                                            |
| LINEA CUATRO                       | 1 296                                        | 468                    |                                            |
| LINEA CINCO                        | 823                                          | 270                    |                                            |

**Tabla 3.29.** Número de personas requeridas

Adicional se consideró 3 personas del proceso de fabricación de marcos, que al ser un proceso independiente no está considerado en el análisis anterior. También están consideradas 2 personas de entregas Quito y Guayaquil. Dando un total de 43 personas productivas.

# **3.4 MEDICIÓN DE LA RENTABILIDAD A TRAVÉS DE LA REDUCCIÓN DE INVENTARIOS**

# **3.4.1 INVENTARIO MÁXIMO**

### **3.4.1.1 Inventario de producto terminado**

En la tabla 3.30 se muestra el inventario máximo de acuerdo a la ecuación utilizada en la parte metodológica. El resultado obtenido muestra una reducción del 30%, respecto al valor propuesto al inicio del año que fue de 6500 und. En el Anexo VI se presentan los cálculos realizados para el inventario máximo de producto terminado.

**Tabla 3.30.** Inventario de producto terminado

|           |       | H     |           |           |         | <b>Inv Máx</b> |
|-----------|-------|-------|-----------|-----------|---------|----------------|
| (und/año) | (USD) | (USD) | (und/dia) | (und/dia) | (und)   | (und)          |
| 384000    | 773   | 0,9   | 1 600     | 650       | 147 513 | 4470           |

Este inventario es necesario para no mantener excesos que superen la demanda diaria establecida.

### **3.4.1.2 Inventario de producto en proceso**

#### **3.4.1.2.1 Inventario del proceso fabricación de resortes**

De acuerdo a la demanda diaria y al tiempo de mantenimiento correctivo para el proceso de rectificado de piezas, se consideró un stock máximo de dos días. En la tabla 3.31 se muestra los resultados obtenidos en cuanto al stock máximo de resortes.

|               | <b>PANEL</b> | <b>MATRIZ</b>     | <b>RESORTE</b>           | STOCK (und) |            |  |
|---------------|--------------|-------------------|--------------------------|-------------|------------|--|
| <b>CODIGO</b> | (cm)         | (und)             | (cm x mm)                | <b>MIN</b>  | <b>MAX</b> |  |
| 30000103      | 135X190      | 19X18X14          | <b>ALTURA 14 BOCA 80</b> | 35 000      | 90 000     |  |
|               |              | ALTURA 14 BOCA 81 | 50 000                   | 100 000     |            |  |
| 30000077      | 135X190      | 23X19X13          | ALTURA 13 BOCA 75        | 48 000      | 96 000     |  |
| 30000097      | 105X190      | 10X24X14          | ALTURA 14 BOCA 83        | 42 000      | 84 000     |  |
| 30000076      | 135X190      | 18X18X10          | ALTURA 10 BOCA 81        | 50 000      | 100 000    |  |
| 30000073      | 105X190      | 18X14X10          | ALTURA 10 BOCA 80        | 50 000      | 100 000    |  |
| 30000087      | 160X190      | 24X23X13          | ALTURA 13 BOCA 74        | 65 000      | 130 000    |  |

**Tabla 3.31.** Inventario del proceso fabricación de resortes

# **3.4.1.2.2 Inventario de materia prima**

En la tabla 3.32 se muestra los resultados obtenidos del inventario de materia prima por tipo de alambre. En el Anexo VII se presentan los cálculos realizados para el inventario máximo de materia prima

| Material (mm)                        | Análisis de<br>Consumo<br>Promedio<br>diario $(Kg)$ | $Q^* =$<br>raiz((2*costofijocompra*de<br>manda<br>promediodiaria)/(precio de<br>compra*tasa 0.048/365)<br>(Kg) | <b>MAXIMO</b><br>(Kg) | <b>NIVEL</b><br><b>MAXIMO</b><br><b>QUE SE</b><br><b>DEBE DE</b><br><b>ORDENAR</b><br>(Kg) |
|--------------------------------------|-----------------------------------------------------|----------------------------------------------------------------------------------------------------|-----------------------|--------------------------------------------------------------------------------------------|
| <b>ALAMBRE DIAMETRO</b><br>1.37      | 3 4 0 0                                             | 6 6 5 9                                                                                                    | 23 800                | 29 451                                                                                     |
| <b>ALAMBRE DIAMETRO</b><br>$2.30$ mm | 15 200                                              | 14 8 59                                                                                                    | 106 400               | 134 911                                                                                    |
| <b>ALAMBRE DIAMETRO</b><br>$3.76$ mm | 1 500                                               | 4 6 3 4                                                                                                    | 10 500                | 13739                                                                                      |
| <b>ALAMBRE DIAMETRO</b><br>4.57 mm   | 1 0 0 0                                             | 3689                                                                                                    | 7 0 0 0               | 9 0 7 7                                                                                    |

**Tabla 3.32.** Inventario máximo de materia prima

De los resultados obtenidos se tiene que el alambre de diámetro 2.30 representa el 70% del total de la materia prima, siendo el pedido promedio semanal según lo calculado de 190 toneladas.

# **3.4.2 STOCK DE SEGURIDAD**

El stock de seguridad analizado está en función del impacto que este genera en el cumplimiento de la producción.

# **3.4.2.1 Stock de seguridad de producto terminado**

En la tabla 3.33 se muestra el stock de seguridad por tipo de producto

| <b>CODIGO</b> | <b>PANEL</b>  | <b>MATRIZ</b> | STOCK (und) |        | $Z$ (und) | $\sigma$ (und) | SS (und) |
|---------------|---------------|---------------|-------------|--------|-----------|----------------|----------|
|               | $\text{cm}$ ) | (und)         | Semanal     | Diario |           | $\overline{2}$ | 1,4142   |
| 30000103      | 135X190       | 19X18X14      | 1818        | 384    | 400       | 169            | 1 1 6 3  |
| 30000077      | 135X190       | 23X19X13      | 587         | 208    | 200       | 96,7           | 641      |
| 30000097      | 105X190       | 10X24X14      | 1 1 7 7     | 312    | 200       | 112            | 884      |
| 30000076      | 135X190       | 18X18X10      | 536         | 112    | 100       | 59,1           | 361      |
| 30000073      | 105X190       | 18X14X10      | 527         | 128    | 100       | 52,2           | 377      |
| 30000087      | 160X190       | 24X23X13      | 348         | 80     | 100       | 32,7           | 236      |

**Tabla 3.33.** Stock de seguridad de producto terminado

Los resultados obtenidos muestran que los stocks de seguridad están en función de la demanda diaria.

### **3.4.2.2 Stock de seguridad de materia prima**

En la tabla 3.34 se muestra los resultados del stock de seguridad por tipo de referencia, considerando un plazo de entrega previsto de 7 días. En el Anexo VIII se presentan los cálculos realizados para el stock de seguridad de materia prima.

| <b>Material</b> (mm)         | Análisis de<br>Consumo<br>Promedio diario<br>(Kg) | Análisis de<br>Desviación St.<br><b>Diaria</b><br>(Kg) | Plazo de entrega<br>previsto días<br>calendario (días) |
|------------------------------|---------------------------------------------------|--------------------------------------------------------|--------------------------------------------------------|
| <b>ALAMBRE DIAMETRO 1.37</b> | 3 4 0 0                                           | 186                                                    | 7                                                      |
| ALAMBRE DIAMETRO 2.30        | 15 200                                            | 3 1 4 9                                                | 7                                                      |
| <b>ALAMBRE DIAMETRO 3.76</b> | 1 500                                             | 482                                                    | 7                                                      |
| ALAMBRE DIAMETRO 4.57        | 1 0 0 0                                           | 291                                                    | 7                                                      |

**Tabla 3.34.** Plazo de entrega de materia prima

En la tabla 3.35 se muestra los resultados del stock de seguridad, considerando una desviación en el plazo de entrega de 1 día, y una desviación estándar del 95%.

| Desviación<br>St plazo de<br>entrega<br>previsto ó<br>Tiempo de<br>fabricación<br>(días) | Desviació<br>n St. de<br>probabilid<br>ad<br>Combinad<br>a (días) | AL<br>FA<br>(% | Fact<br>or $Z$ | Demand<br>a rurante<br>el Lead<br>$time =$<br>demanda<br>promedi<br>$\Omega$<br>diaria <sup>*</sup> L<br>(und) | Stock de<br>$seguridad =$<br>Factor<br>Z*Desvi<br>$diari*(raiz(L+$<br>desvest L<br>(und) | Punto<br>de<br>pedido<br>deman<br>da<br>promed<br>10 <sup>2</sup><br>durante<br>$el$ 1+SS<br>(und) | PP<br>SAP<br>(und) | Stock<br>promedio<br><b>UNIDADE</b><br>$S = PP/2$<br>(und) | <b>Stock</b><br>promedio<br><b>VALOR</b><br>ADO<br>(und) |
|------------------------------------------------------------------------------------------|-------------------------------------------------------------------|----------------|----------------|----------------------------------------------------------------------------------------------------|------------------------------------------------------------------------------------------|----------------------------------------------------------------------------------------------------|--------------------|------------------------------------------------------------|----------------------------------------------------------|
| $\mathbf{1}$                                                                             | 3 4 3 5, 6 7                                                      | 95             | 1,64           | 23 800                                                                                                    | 5 651                                                                                    | 29 4 52                                                                                            | 20 000             | 14 7 26                                                    | 17 167                                                   |
| 1                                                                                        | 17 333,91                                                         | 95             | 1,64           | 106 400                                                                                                    | 28 5 12                                                                                  | 134<br>912                                                                                         | 123 000            | 67456                                                      | 70 618                                                   |
| 1                                                                                        | 1 969,54                                                          | 95             | 1,64           | 10 500                                                                                                    | 3 2 4 0                                                                                  | 13 740                                                                                             | 12 500             | 6870                                                       | 7 297                                                    |
| 1                                                                                        | 1 262,89                                                          | 95             | 1,64           | 7000                                                                                                    | 2077                                                                                     | 9078                                                                                               | 3000               | 4539                                                       | 5 0 7 0                                                  |

**Tabla 3.35.** Stock de seguridad de materia prima

 $\pm \sigma (n=365)$ ÷  $x \pm \sigma (n)$ 

# **3.4.3 INDICADORES DE DESEMPEÑO**

Parte de los resultados medidos en el presente proyecto están los indicadores de desempeño. Estos indicadores maneja la empresa para la evaluación de cada una de las áreas productivas a lo largo del año de manera mensual. Para el análisis en estudio nos vamos a referir a los indicadores que tienen que ver con la producción, la productividad y la calidad.

# **3.4.3.1 Producción**

#### **3.4.3.1.1 Producción mensual de paneles**

Los resultados obtenidos en cuanto al número de unidades producidas a lo largo del segundo semestre se ajustan al requerido por la demanda.

La producción promedio al finalizar el segundo semestre fue de 32 200 und, con apenas el 2,5 % por debajo de la meta de 31 000 und. Al finalizar el año se terminó con una producción por debajo de la meta del 8 %.

Para lograr estos resultados, mediante el método DBR (tambor, amortiguador y cuerda) se regulo el flujo de trabajo en proceso para satisfacer la demanda, a través de la línea de producción cercana a la capacidad de los recursos con mayor restricción.

La planificación de la producción se la empezó a realizar de acuerdo a la demanda, más no a la capacidad de las máquinas. Esto ayudó a marcar el ritmo de trabajo de cada recurso, convirtiéndose la planificación en el tambor del sistema.

De igual forma la programación semanal bajo a tres días, este amortiguador de tiempo ayudo a mejorar el nivel de inventarios en los diferentes sub procesos, permitiendo mejorar el throughput del sistema.

| <b>Tabla 5.50.</b> Planificación de la producción |                                                            |            |                      |    |  |                                                   |  |                   |       |       |                                                   |     |       |                        |
|---------------------------------------------------|------------------------------------------------------------|------------|----------------------|----|--|---------------------------------------------------|--|-------------------|-------|-------|---------------------------------------------------|-----|-------|------------------------|
|                                                   |                                                            |            | PROGRAMACION INICIAL |    |  |                                                   |  | Cantidad ajustada |       |       |                                                   |     |       |                        |
| <b>Material</b>                                   | <b>Texto breve de material</b><br>$\overline{\phantom{a}}$ |            |                      |    |  | mié 05-12 jue 06-12 vie 07-12 lun 10-12 mar 11-12 |  |                   |       |       | mié 05-12 lue 06-12 vie 07-12 lun 10-12 mar 11-12 |     | total | TOTAL.<br>$\mathbf{v}$ |
|                                                   | 20000146 CONTINENTAL GRIS 105X190X029                      |            |                      |    |  |                                                   |  | 30                |       | 30    | 30 <sub>2</sub>                                   | 30  | 120   | 90                     |
|                                                   | 20000148 CONTINENTAL GRIS 135X190X029                      |            |                      |    |  |                                                   |  | 100               |       | 52    | 52                                                | 52  | 256   | 204                    |
|                                                   | 20000149 CONTINENTAL GRIS 140X190X029                      |            |                      |    |  |                                                   |  |                   |       |       |                                                   |     |       |                        |
|                                                   | 20000150 CONTINENTAL GRIS 150X190X029                      |            |                      |    |  |                                                   |  |                   |       |       |                                                   |     |       |                        |
|                                                   | 20000151 CONTINENTAL GRIS 150X200X029                      |            |                      |    |  |                                                   |  |                   |       |       |                                                   |     |       |                        |
|                                                   | 20000152 CONTINENTAL GRIS 160X200X029                      | 15         | 20                   |    |  |                                                   |  |                   | $-20$ | 20    |                                                   |     |       | 40                     |
|                                                   | 20000153 CONTINENTAL GRIS 180X200X029                      | $\Omega$   |                      |    |  |                                                   |  |                   |       |       |                                                   |     |       |                        |
|                                                   | 20000154 CONTINENTAL GRIS 200X200X029                      | $\sqrt{ }$ | 10                   |    |  |                                                   |  |                   | $-10$ |       |                                                   |     |       | 10                     |
|                                                   | 20000156 CONTINENTAL ANTIAC 105X190X027                    | 40         |                      | 40 |  |                                                   |  |                   |       |       | 40                                                | 40  | 80    | 120                    |
|                                                   | 20000157 CONTINENTAL ANTIAC 135X190X027                    | 75         |                      | 75 |  |                                                   |  |                   |       | 25    | 100                                               | 100 | 250   | 300                    |
|                                                   | 20000158 CONTINENTAL ANTIAC 150X190X027                    | $\Omega$   |                      |    |  |                                                   |  |                   |       |       |                                                   |     |       |                        |
|                                                   | 20000159 CONTINENTAL ANTIAC 160X200X027                    | 50         |                      | 50 |  |                                                   |  | $-10$             |       | $-10$ | 40                                                | 40  | -60   | 120                    |
|                                                   | 20000160 CONTINENTAL ANTIAC 200X200X027                    | 20         |                      | 20 |  |                                                   |  |                   |       |       |                                                   |     |       | 40                     |
|                                                   | 20000167 CONTINENTAL NF GRIS 105X190X027                   | 5          |                      |    |  |                                                   |  |                   |       |       |                                                   |     |       | 10                     |
|                                                   | 20000168 CONTINENTAL NF GRIS 135X190X027                   | 10         |                      | 10 |  |                                                   |  |                   |       |       | 16                                                | 16  | 44    | 48                     |
|                                                   | 20000169 CONTINENTALNF GRIS 150X190X027                    | $\Omega$   |                      |    |  |                                                   |  |                   |       |       |                                                   |     |       |                        |
|                                                   | 20000170 CONTINENTAL NON FLIP GRIS 160X200X027             | 5          |                      |    |  |                                                   |  |                   |       |       |                                                   |     |       | 10                     |
|                                                   | 20000171 CONTINENTAL NON FLIP GRIS 200X200                 |            |                      |    |  |                                                   |  |                   |       |       |                                                   |     |       |                        |

**Tabla 3.36.** Planificación de la producción

En la figura 3.15 se muestra el equilibrio entre la cantidad pedida y la cantidad planificada, mostrando un bajo nivel de inventario.

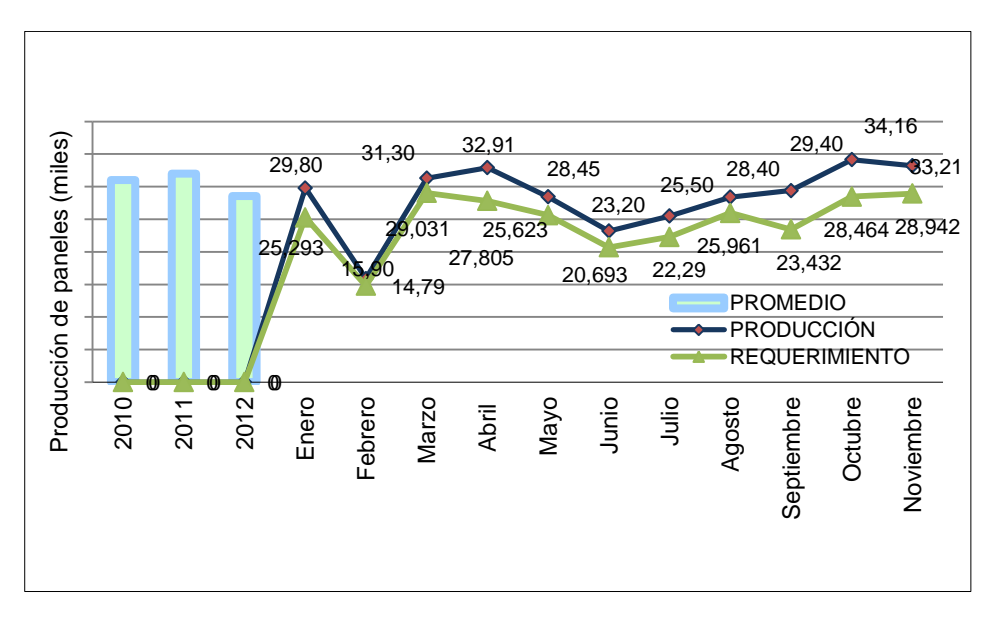

**Figura 3.15.** Comportamiento anual de la producción del área de paneles

#### **3.4.3.2 Stock de paneles**

Los resultados obtenidos en cuanto al nivel de stock al cerrar el año nos vamos a referir a la tabla 3.37.

El nivel de stock al finalizar el segundo semestre fue de 5140 und, 21 % por debajo de la meta de 6500 und. Al finalizar el año se terminó con un stock de 2800 und, 9 % por debajo de la meta.

Para determinar el nivel de stock adecuado de paneles se tomó en cuenta el inventario promedio obtenido en el Plan de Operaciones de aproximadamente 4900 und.

|               |                        |                        | <b>CAPACIDAD ALMACENAMIENTO</b> |                                          |  |  |  |  |
|---------------|------------------------|------------------------|---------------------------------|------------------------------------------|--|--|--|--|
| <b>CODIGO</b> | <b>PANEL</b><br>$(cm)$ | <b>MATRIZ</b><br>(und) | <b>PISO</b><br>(und)            | <b>COCHES</b><br>(entregas diarias)(und) |  |  |  |  |
| 30000103      | 135X190                | 19X18X14               | 1 200                           | 400                                      |  |  |  |  |
| 30000077      | 135X190                | 23X19X13               | 960                             | 200                                      |  |  |  |  |
| 30000097      | 105X190                | 10X24X14               | 700                             | 200                                      |  |  |  |  |
| 30000076      | 135X190                | 18X18X10               | 360                             | 100                                      |  |  |  |  |
| 30000073      | 105X190                | 18X14X10               | 280                             | 100                                      |  |  |  |  |
| 30000087      | 160X200                | 24X23X13               | 240                             | 80                                       |  |  |  |  |
|               |                        |                        | TOTAL                           | 4820                                     |  |  |  |  |

**Tabla 3.37.** Stock de paneles considerando la capacidad de almacenamiento

De acuerdo a las entregas y capacidad diaria de producción, se analizó la distribución del producto terminado en el área de almacenamiento.

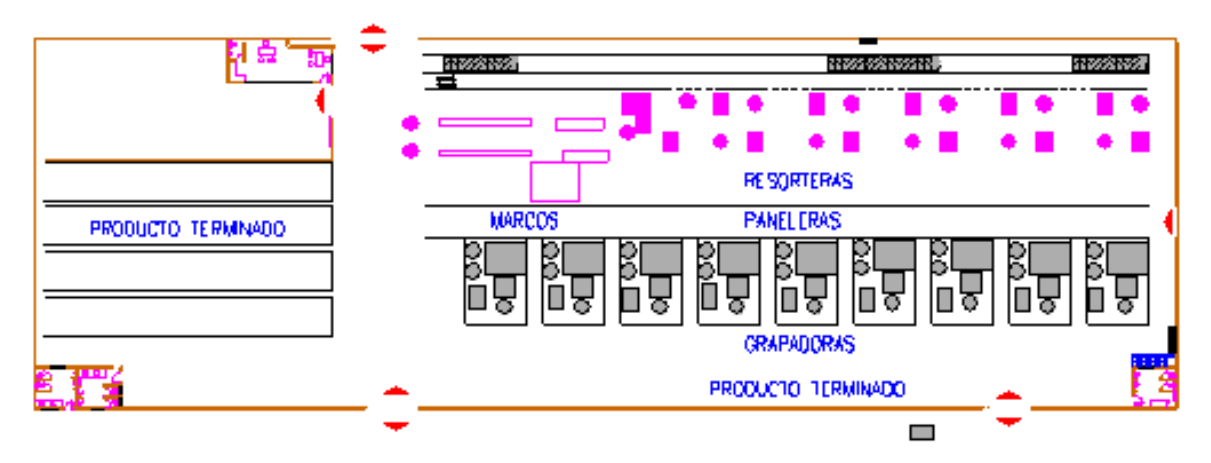

**Figura 3.16.** Layout del área de paneles de resortes

El producto en piso se almacenó frente al área de grapado, y se delimitó por bloques de acuerdo a la demanda de cada producto como se muestra en la figura 3.16. Cada uno de los bloques se convirtió en la cuerda del sistema, los mismos que marcaban la rotación y el flujo del inventario.

En la figura 3.17 se muestra la tendencia de mantener un inventario equilibrado a los largo del segundo semestre.

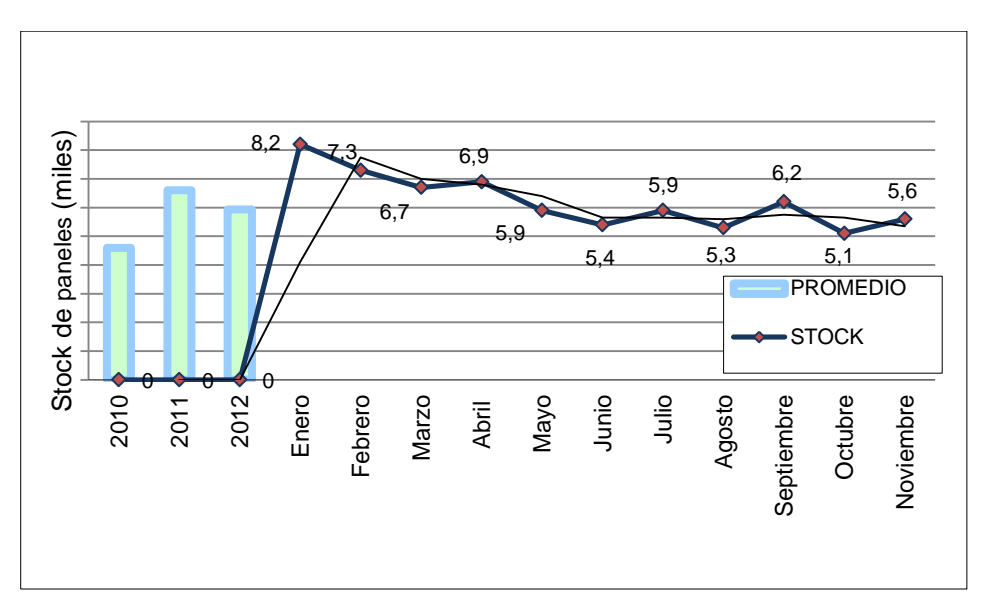

**Figura 3.17.** Comportamiento anual del stock del área de paneles

# **3.4.3.2.1 Costo total de stock de producto terminado**

El costo total del inventario en el primer semestre fue de 2 200 537 USD, mientras que en el segundo semestre fue de 1 546 462 USD. Obteniendo un ahorro de 654 075 USD al final del año, equivalente al 70 % de ahorro mensual a lo largo del segundo semestre.

# **3.4.3.3 Productividad**

# **3.4.3.3.1 Productividad mensual de paneles**

Los resultados obtenidos en cuanto al nivel de productividad a lo largo del año nos vamos a referir a la figura 3.18

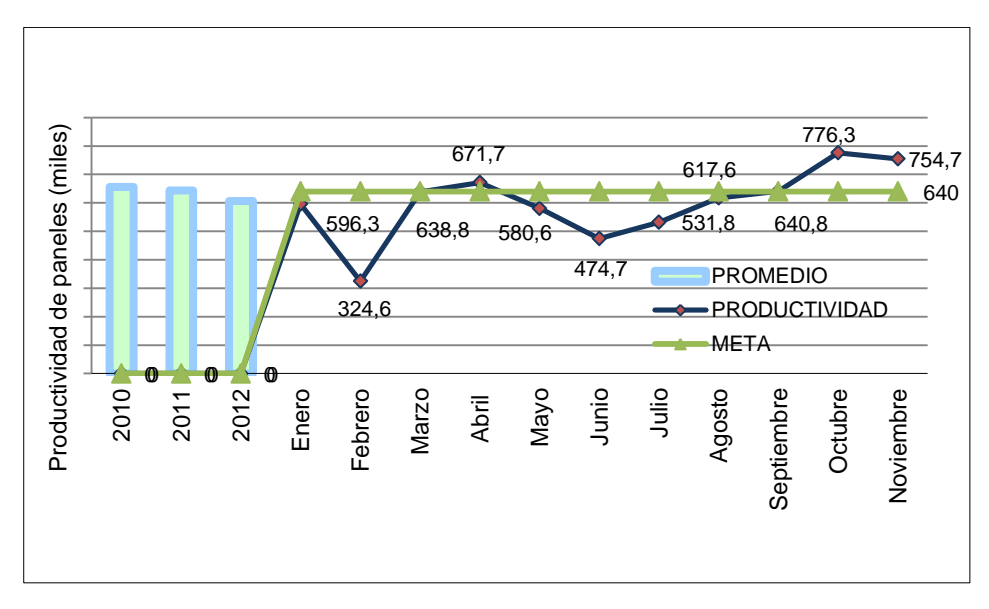

**Figura 3.18.** Comportamiento anual de la productividad del área de paneles

La productividad promedio al finalizar el segundo semestre fue de 665 und/hombre, con un incremento del 22 % por encima de la meta de 640 und/hombre. El incremento de la productividad empieza a incrementar a partir del segundo semestre.

# **3.4.3.4 Horas extras**

Los resultados obtenidos en cuanto al nivel de horas extras a lo largo del año nos vamos a referir a la figura 3.19.

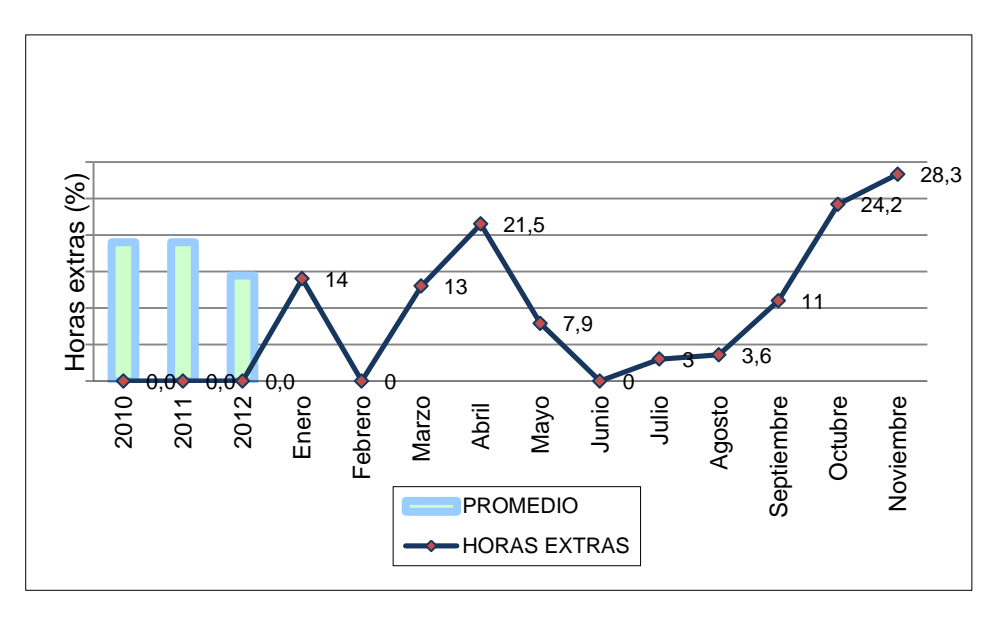

**Figura 3.19.** Comportamiento anual de las horas extras del área de paneles

La horas extras promedio al finalizar el segundo semestre fue de 14,5 %, 23,5 % por debajo de la meta de 19 %. A partir del segundo semestre se incrementa las horas extras de acuerdo al volumen de producción.

# **3.4.3.5 Paros de máquina**

Los resultados obtenidos en cuanto al nivel de eficiencia de las máquinas a lo largo del año nos vamos a referir a la figura 3.20.

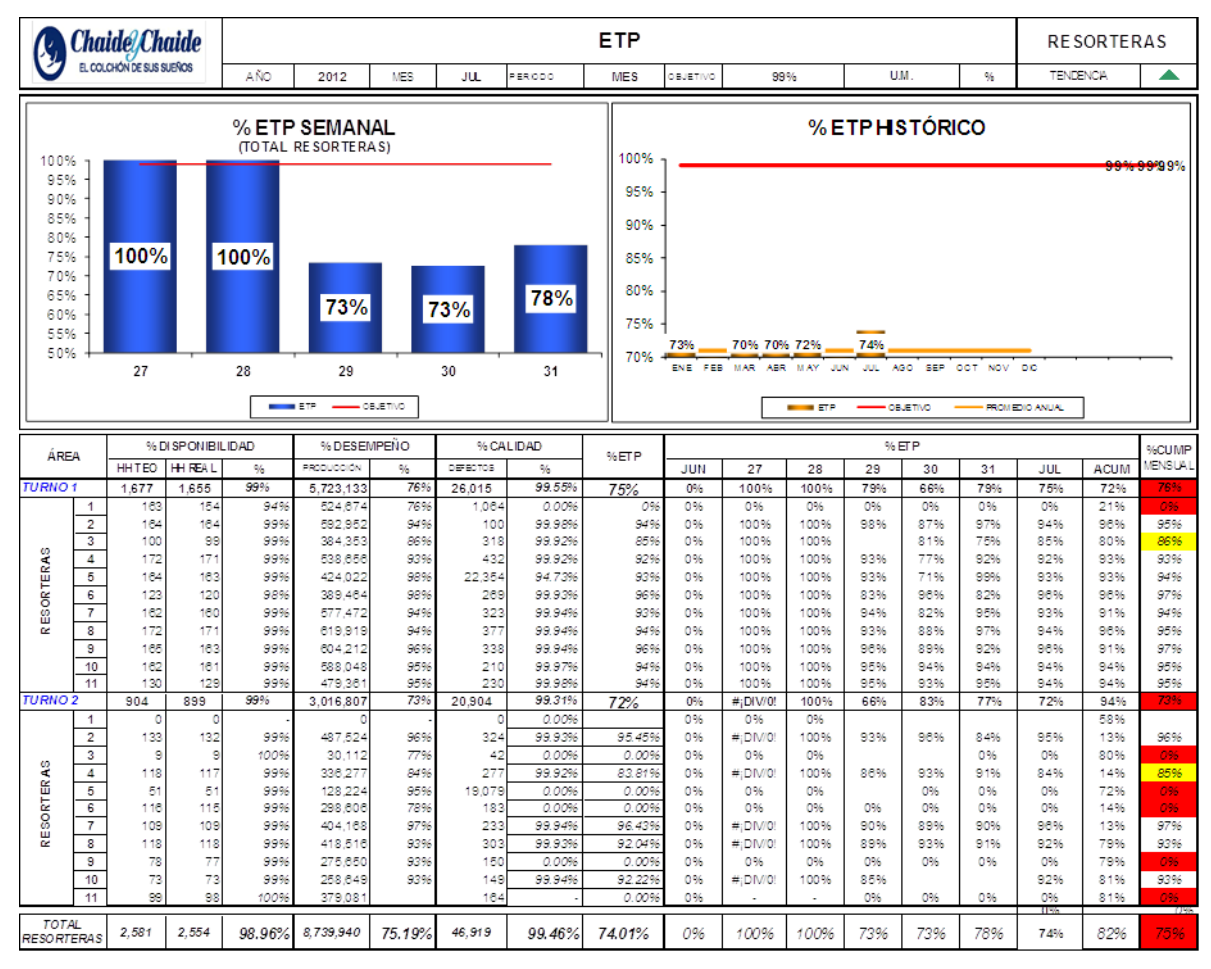

**Figura 3.20.** Eficiencia de máquinas resorteras

La eficiencia promedio de las máquinas a partir del segundo semestre fue de 74 %, 2,8 % por encima de la meta de 0,72 %.

# **3.4.3.6 Calidad**

# **3.4.3.6.1 Desperdicio de alambre**

Las principales causas de desperdicio de alambre generadas por las máquinas resorteras se muestran en la figura 3.21 y la tabla 3.38.

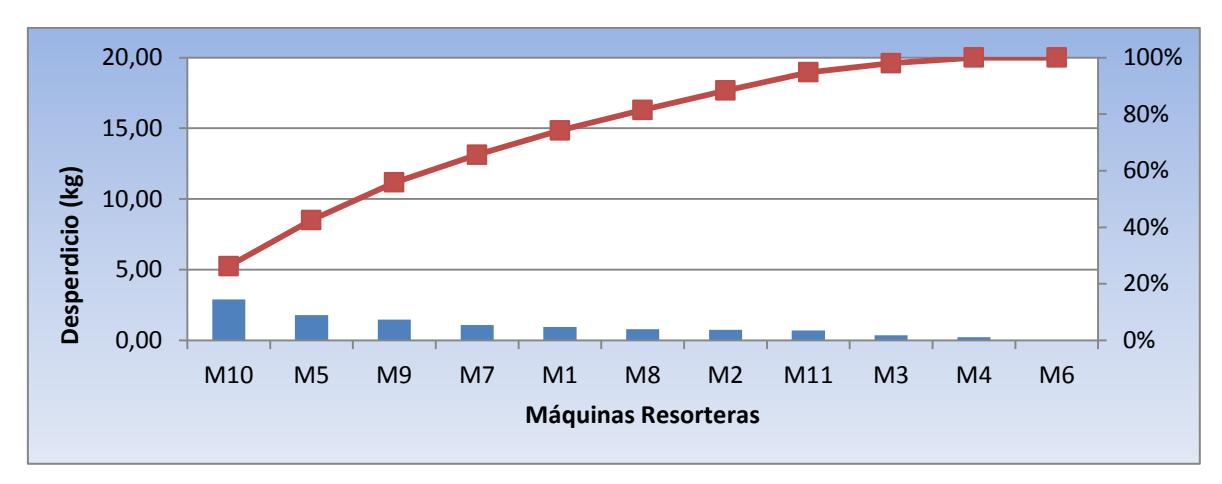

**Figura 3.21.** Diagrama de Pareto de máquinas resorteras

| <b>Máquina</b>                          | Desperdicio mensual (%) |
|-----------------------------------------|-------------------------|
| Parte del proceso                       | 26,24                   |
| Alambre con problemas                   | 16,29                   |
| Calibración de tiempos/cambio de cadena | 13.3                    |
| Cambio de brazos/manos/gallos           | 9,77                    |
| Cambio de medida                        | 8,6                     |
| Cambio de pernos libres                 | 7,24                    |
| Cambio de piñon anudador                | 6,88                    |
| Cambio de banda de sincronización       | 6,43                    |
| Reparación de caja anudadora            | 3,26                    |
| Cambio de rodillos                      | 1,99                    |
| Extracción de pernos                    | 0                       |
| TOTAL                                   | 100                     |

**Tabla 3.38.** Causas del desperdicio de alambre

El porcentaje de desperdicio al finalizar el año fue del 0,12 %, 7,00 % por debajo de la meta de 0,13 %. Parte de disminuir el desperdicio fue el incremento de la eficiencia en las máquinas.

Otro aspecto importante a considerar fue mejor la calidad del alambre por parte del proveedor en cuanto a las características físicas como se muestra en la figura 3.22.

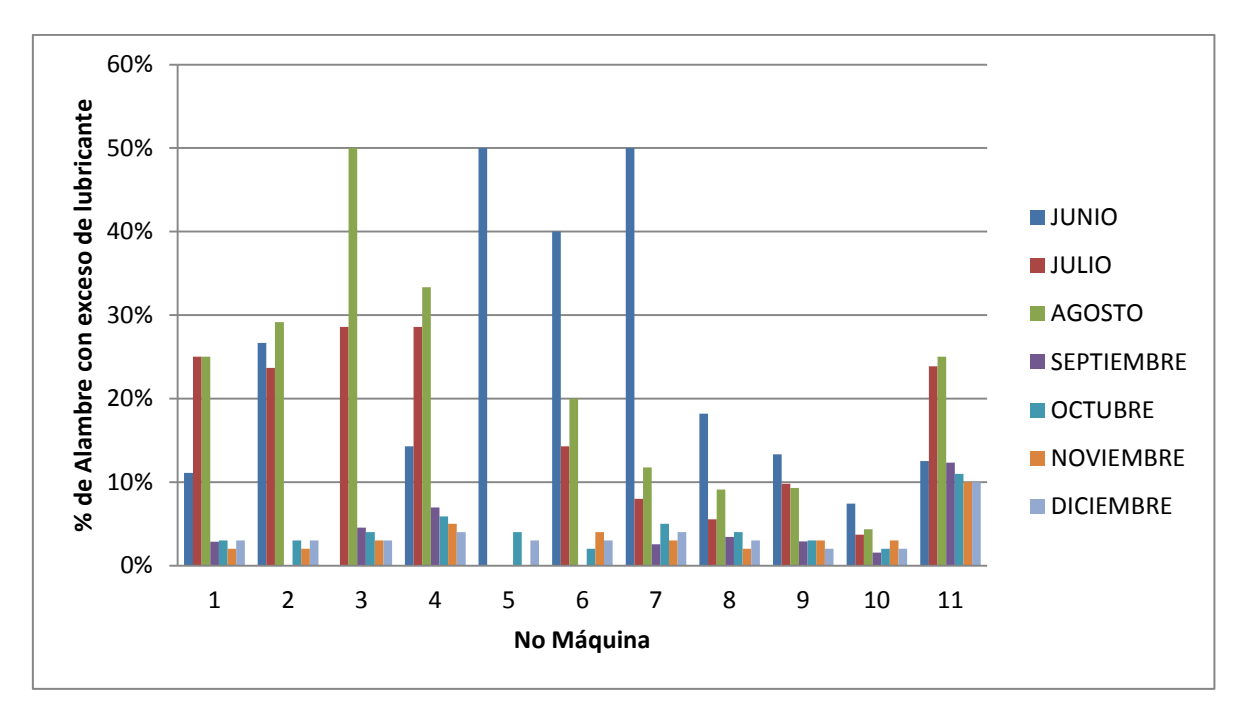

**Figura 3.22.** Comportamiento anual de la calidad del alambre por parte del proveedor

A lo largo del segundo semestre lo que se hizo es mantener el proceso en condiciones normales, en que la concentración de lubricante residual esté en el rango de 0.75 a 0.85 g/m2.

# **3.4.4 MATERIA PRIMA**

# **3.4.4.1 Stock de Materia prima**

Los resultados obtenidos en cuanto al stock de materia se ven reflejados en función de la variación semanal de la demanda.

El porcentaje de stock de materia prima en el segundo semestre respecto al primero disminuyó en un 33 %.

# **3.4.4.2 Costo total de stock de materia prima**

El costo total de la materia prima en el primer semestre fue de 1 015 161 USD, mientras que en el segundo semestre fue de 895 653 USD. Obteniendo un ahorro de 119 508 USD al final del año, equivalente al 88 % de ahorro mensual a lo largo del segundo semestre.

El tiempo de ciclo de los recursos de la línea dos se ajustó en casi un 47 % para que esté dentro del takt de 156 seg.

# **3.5 EVALUACIÓN DE LAS ACCIONES IMPLEMENTADAS**

# **3.5.1 ANÁLISIS FINANCIERO**

El análisis financiero tiene como fin analizar principalmente el impacto que tiene el throughput sobre la utilidad de la empresa a través de los costos de producción.

# **3.5.1.1 Costos de Producción**

En los costos de producción, de acuerdo al alcance del estudio se va a considerar los costos fijos y los costos variables que inciden en la producción mensual a lo largo del año.

En la tabla 3.39 se indican los costos unitarios relacionados al primer semestre

| <b>COSTO DE</b><br><b>PRODUCCIÓN</b><br>2012              | <b>ENE</b>            | <b>FEB</b>            | <b>MAR</b>            | <b>ABR</b>            | <b>MAY</b>            | <b>JUN</b>            |
|-----------------------------------------------------------|-----------------------|-----------------------|-----------------------|-----------------------|-----------------------|-----------------------|
| <b>Paneles</b><br>de resortes                             | <b>COSTO</b><br>(USD) | <b>COSTO</b><br>(USD) | <b>COSTO</b><br>(USD) | <b>COSTO</b><br>(USD) | <b>COSTO</b><br>(USD) | <b>COSTO</b><br>(USD) |
| <b>COSTOS</b><br><b>UNITARIOS DE</b><br><b>PRODUCCION</b> | 19,3                  | 16,0                  | 16,5                  | 17,0                  | 16,1                  | 17,0                  |
| <b>COSTOS</b><br><b>VARIABLES</b><br>(MP)                 | 17,9                  | 14,0                  | 15,6                  | 15,8                  | 15,0                  | 15,7                  |
| Consumo de<br>alambre                                     | 17,9                  | 14,0                  | 15,6                  | 15,8                  | 15,0                  | 15,7                  |
| Alambre 1.37<br>(40000005)                                | 2,3                   | 2,0                   | 2,1                   | 2,2                   | 1,9                   | 2,3                   |

**Tabla 3.39.** Costos unitarios de producción del primer semestre del año 2012

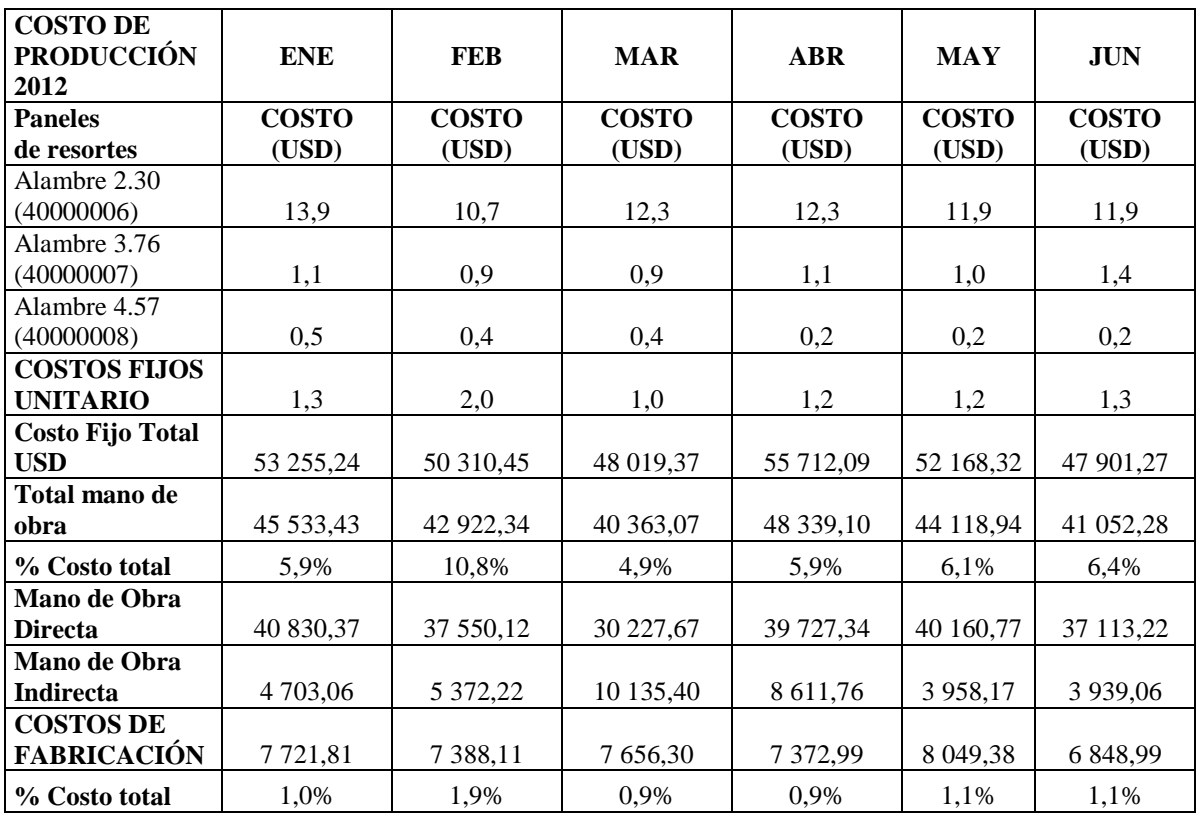

De igual forma se consideran los costos unitarios relacionados al segundo semestre como se muestra en la tabla 3.40.

| <b>COSTO DE</b><br><b>PRODUCCIÓN</b><br>2012     | JUL                   | <b>AGO</b>            | <b>SEP</b>            | <b>OCT</b>            | <b>NOV</b>            | <b>DIC</b>            |
|--------------------------------------------------|-----------------------|-----------------------|-----------------------|-----------------------|-----------------------|-----------------------|
| <b>Paneles</b><br>de resortes                    | <b>COSTO</b><br>(USD) | <b>COSTO</b><br>(USD) | <b>COSTO</b><br>(USD) | <b>COSTO</b><br>(USD) | <b>COSTO</b><br>(USD) | <b>COSTO</b><br>(USD) |
| <b>COSTOS DE</b><br><b>PRODUCCIÓN</b>            | 17,0                  | 16,4                  | 16,3                  | 15,6                  | 16,6                  | 14,6                  |
| <b>COSTOS</b><br><b>VARIABLES</b><br>(MP)        | 15,7                  | 15,3                  | 15,1                  | 14,6                  | 15,5                  | 13,5                  |
| Consumo de<br>alambre                            | 15,7                  | 15,3                  | 15,1                  | 14,6                  | 15,5                  | 13,5                  |
| Alambre 1.37                                     | 2,1                   | 2,0                   | 2,1                   | 2,0                   | 2,0                   | 2,0                   |
| Alambre 2.30                                     | 12,3                  | 12,0                  | 11,7                  | 11,4                  | 12,2                  | 10,4                  |
| Alambre 3.76                                     | 1,1                   | 1,1                   | 1,2                   | 1,1                   | 1,1                   | 1,0                   |
| Alambre 4.57                                     | 0,2                   | 0,1                   | 0,2                   | 0,2                   | 0,2                   | 0,2                   |
| <b>COSTOS</b><br><b>FIJOS</b><br><b>UNITARIO</b> | 1,3                   | 1,1                   | 1,1                   | 1,0                   | 1,1                   | 1,1                   |

**Tabla 3.40.** Costos unitarios de producción del segundo semestre del año 2012
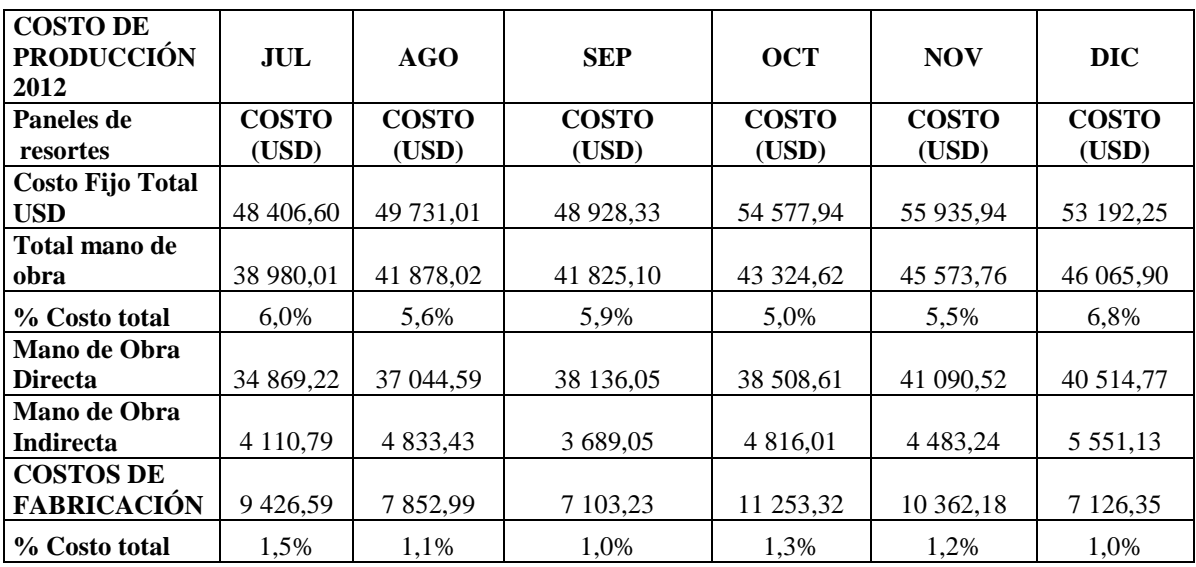

Una vez determinados los costos unitarios, se determinó el costo total de producción.

En la tabla 3.41 se indican los costos totales relacionados al primer semestre

**Tabla 3.41.** Costos totales de producción del primer semestre del año 2012

| <b>COSTOS</b><br><b>TOTALES</b>         | <b>ENE</b> | <b>FEB</b> | <b>MAR</b> | <b>ABR</b> | <b>MAY</b> | JUN     |
|-----------------------------------------|------------|------------|------------|------------|------------|---------|
| COSTOS DE<br><b>PRODUCCIÓN</b><br>(USD) | 769 948    | 397 378    | 825 614    | 812977     | 724 504    | 646 202 |

De igual forma se consideran los costos unitarios relacionados al segundo semestre como se muestra en la tabla 3.42.

**Tabla 3.42.** Costos totales de producción del segundo semestre del año 2012

| <b>COSTOS</b><br><b>TOTALES</b>                | JUL     | AGO     | <b>SEP</b> | <b>OCT</b> | <b>NOV</b> | <b>DIC</b> |
|------------------------------------------------|---------|---------|------------|------------|------------|------------|
| <b>COSTOS DE</b><br><b>PRODUCCIÓN</b><br>(USD) | 647 304 | 742 090 | 711 159    | 864 445    | 831 684    | 680 750    |

Con estos datos preliminares es posible cuantificar los ingresos previstos, de acuerdo a las unidades producidas y las unidades vendidas.

Para los ingresos estimados se ha considerado la cantidad de producto terminado vendido, considerando que el porcentaje de participación de colchones de resortes es del 25%.

En la tabla 3.43 se indican los ingresos netos relacionados al primer semestre

| <b>INGRESOS</b>                       | <b>ENE</b> | FEB     | <b>MAR</b> | <b>ABR</b> | <b>MAY</b> | <b>JUN</b> |
|---------------------------------------|------------|---------|------------|------------|------------|------------|
| <b>INGRESOS</b><br><b>NETOS (USD)</b> | 1.024 250  | 684 500 | 962 400    | 926 000    | 1.064 600  | 777 000    |
| <b>Unidades</b><br>vendidas (UND)     | 36 537     | 24 5 25 | 45 670     | 36 352     | 48 8 8 2   | 34 835     |
| Precio unitario<br>(USD)              | 28,0       | 27,9    | 21,1       | 25,5       | 21,8       | 22,3       |

**Tabla 3.43.** Ingresos netos del primer semestre del año 2012

De igual forma se consideran los ingresos netos relacionados al segundo semestre como se muestra en la tabla 3.44.

| <b>INGRESOS</b>                       | JUL     | AGO     | <b>SEP</b> | <b>OCT</b> | <b>NOV</b> | DIC       |
|---------------------------------------|---------|---------|------------|------------|------------|-----------|
| <b>INGRESOS</b><br><b>NETOS (USD)</b> | 788 000 | 921 000 | 820 600    | 1.005 250  | 1.073 750  | 1.123 400 |
| <b>Unidades</b><br>vendidas (UND)     | 31 757  | 43 8 14 | 38 4 55    | 41 699     | 40 761     | 56498     |
| Precio unitario<br>(USD)              | 24,8    | 21,0    | 21,3       | 24,1       | 26,3       | 19,9      |

**Tabla 3.44.** Ingresos netos del primer semestre del año 2012

## **3.5.2 EVALUACIÓN FINANCIERA**

Para la evaluación financiera se han considerado el principal indicador a través del cual la rentabilidad de la empresa puede generar ganancias como los es el Throughput.

### **3.5.2.1 Throughput**

Es la velocidad con que el sistema genera dinero (convierte los inventarios en ingreso efectivo) a través de las ventas.

$$
T = PV * CTV
$$
 [3.1]

Donde:

 $T = Throught$ PV = Precio de venta CTV = Costo totalmente variable

El precio de venta representa el valor neto cobrado al cliente, mientras que el costo totalmente variable representa el material utilizado en la fabricación, propiamente lo que tiene que ver con la materia prima.

A continuación en la tabla 3.45 se detalla el throughput generado a lo largo del primer semestre

| <b>INDICADOR</b>  | <b>FEB</b><br>ENE |                                                                             | <b>MAR</b> | ABR | <b>MAY</b> | <b>JUN</b> |
|-------------------|-------------------|-----------------------------------------------------------------------------|------------|-----|------------|------------|
| <b>THROUGHPUT</b> |                   |                                                                             |            |     |            |            |
| (USD)             |                   | 307 556,75   337 431,98   184 805,25   168 734,86   392 263,98   178 698,81 |            |     |            |            |

**Tabla 3.45.** Throughput del primer semestre del año 2012

De igual forma se considera el throughput relacionado al segundo semestre como se muestra en la tabla 3.46.

| <b>INDICADOR</b>  | JUL        | AGO        | <b>SEP</b> | <b>OCT</b> | <b>NOV</b> | <b>DIC</b> |
|-------------------|------------|------------|------------|------------|------------|------------|
| <b>THROUGHPUT</b> | 189 102.42 |            |            |            |            | 495 842.14 |
| (USD)             |            | 228 640,20 | 158 369,03 | 195 382,60 | 298 001,36 |            |

**Tabla 3.46.** Throughput del segundo semestre del año 2012

Los resultados obtenidos muestran el incremento mensual del throughput a lo largo del segundo semestre en un 16%.

#### **3.5.2.2 Utilidad Neta**

La utilidad neta está dada por la diferencia entre el throughput y los gastos de operación, siendo los gastos de operación todo el dinero que la organización gasta en convertir la inversión en throughput.

$$
UN = T - GO \tag{3.2}
$$

Donde:

UN = Utilidad neta  $T = Throught$ GO = Gastos de operación

A continuación en la tabla 3.47 se detalla la utilidad generada a lo largo del primer semestre

| <b>INDICADOR</b>         | <b>ENE</b> | <b>FEB</b> | <b>MAR</b> | <b>ABR</b> | <b>MAY</b>                                                                  | <b>JUN</b> |
|--------------------------|------------|------------|------------|------------|-----------------------------------------------------------------------------|------------|
| <b>UTILIDAD</b><br>(USD) |            |            |            |            | 254 301,51   287 121,53   136 785,88   113 022,77   340 095,66   130 797,54 |            |

**Tabla 3.47.** Utilidad del primer semestre del año 2012

De igual forma se consideran la utilidad relacionada al segundo semestre como se muestra en la tabla 3.48.

| <b>INDICADOR</b>          | AGO<br>JUL |  | <b>SEP</b>                                                                  | <b>OCT</b> | <b>NOV</b> | <b>DIC</b> |
|---------------------------|------------|--|-----------------------------------------------------------------------------|------------|------------|------------|
| <b>TUTILIDAD</b><br>(USD) |            |  | 140 695,82   178 909,19   109 440,70   140 804,66   242 065,42   442 649,89 |            |            |            |

**Tabla 3.48.** Utilidad del segundo semestre del año 2012

Los resultados obtenidos muestran el incremento mensual de la utilidad al igual que el throughput a lo largo del segundo semestre en de un 16%. En el Anexo IX se presentan los cálculos realizados para la utilidad.

#### **3.5.2.3 Retorno sobre la inversión**

El retorno sobre la inversión está dado por la relación entre la utilidad y el inventario, siendo el inventario todo el dinero que el sistema invierte para generar throughput.

$$
ROI = \frac{UN}{Inventario}
$$
 [3.3]

Donde:

 $\mathbf{r}$ 

UN = Utilidad neta

Inventario = Dinero que el sistema invierte para generar throughput

A continuación en la tabla 3.49 se detalla el ROI generado a lo largo del primer semestre

**Tabla 3.49.** ROI del primer semestre del año 2012

┑

 $\top$ T ┓ T T  $\top$ 

| INDICADOR | ENE      | FEB | <b>MAR</b> | ABR | <b>MAY</b> | <b>JUN</b> |
|-----------|----------|-----|------------|-----|------------|------------|
| $ROI(\%)$ | າາ<br>JJ | 70  |            |     |            | ∠∪         |

De igual forma se consideran el ROI relacionado al segundo semestre como se muestra en la tabla 3.50.

**INDICADOR JUL AGO SEP OCT NOV DIC ROI**  $(^{9}$ <sub>0</sub> 1 22 24 15 16 29 65

**Tabla 3.50.** ROI del primer semestre del año 2012

Como se ve en los resultados el retorno sobre la inversión es mayor a la tasa de interés generada a la empresa del 9 %.

# **4. CONCLUSIONES Y RECOMENDACIONES**

## **4.1 CONCLUSIONES**

- Del estudio realizado, se ha podido identificar que para la planificación de la producción en piso no existía un análisis del inventario que se debía manejar en el área, en cuanto a producto terminado, producto en proceso y materia prima. De igual manera en cuanto al número de personas que se necesitaba no existía un estudio en cuanto a la medición real de cuáles son los tiempos de operación, así como tampoco se tenía identificado los tiempos muertos de cada proceso.
- La metodología utilizada de la teoría de las restricciones, permitió identificar una de las principales restricciones a nivel organizacional que es la cultura. Dentro de los principales objetivos a evaluar por los principales directivos durante el año está la productividad, la cual se mide por la cantidad de unidades producidas para el número de personas con las que se cuenta. Esto hace suponer que no interesa tener altos inventarios con tal de cumplir con la meta en cuanto a productividad.
- Al aplicar la metodología de la teoría de las restricciones a partir del segundo semestre del año 2012, tomando en cuenta que como principal objetivo estaba el reducir los niveles de inventario en un 30%, se logró disminuir cerca del 40% de inventario. De igual forma al finalizar el año se terminó con un inventario del 53% por debajo de la meta.
- Al disminuir los tiempos muertos en las diferentes líneas de producción se logró explotar las restricciones de los diferentes cuellos de botella, permitiendo equilibrar la carga de trabajo de las diferentes líneas de producción.
- La planificación de la producción con un adecuado nivel de inventario permitió disminuir la carga de trabajo logrando obtener una mejor eficiencia del personal así como el factor de riesgo ergonómico.
- El throughput como la utilidad se vieron incrementados en un 16% al disminuir los costos totales relacionados a disminuir los consumos y el nivel de inventarios de la materia prima, al igual que los gastos de operación relacionados a la mano de obra directa en cuanto a la disminución de personal y a la carga de trabajo.
- El presente estudio ha ayudado a reconsiderar los diferentes niveles de inventario que se manejan en las diferentes áreas productivas como en la bodega de producto terminado. Se ha logrado identificar los niveles de inventario por tipo de producto de acuerdo a la demanda requerida, con esto los niveles de inventario se ha direccionado a los productos que más demanda tienen, logrando disminuir los inventarios de productos que no tienen mayor rotación.
- Los niveles bajos de inventario de materia prima a partir del segundo semestre generó un impacto importante sobre el throughput, así como la disminución de personal generó un impacto importante en la utilidad.
- Los resultados obtenidos del presente proyecto permitieron que a nivel gerencial se considere la metodología TOC como una de las acciones a considerar dentro de los objetivos del área de producción del año 2013. El objetivo principal de la organización al aplicar esta metodología es manejar inventarios adecuados de producto en proceso como de producto terminado utilizando el menor número de recursos y sin generar horas extras excesivas.

## **4.2 RECOMENDACIONES**

- Hoy en día la empresa está incrementando el volumen de ventas para lo cual es necesario que la empresa empiece a identificar cuáles son los otros cuellos de botella a nivel de la cadena de abastecimiento, de manera que le permita ser más dinámica y competitiva.
- Los inventarios de producto terminado en la bodega del área de distribución no son necesariamente los requeridos, muchas veces existe material que no se necesita. Para lo cual es necesario que la empresa como cultura organizacional empiece a trabajar en el correcto manejo de los inventarios a través de toda la cadena de abastecimiento con la ayuda de la metodología de la teoría de las restricciones.
- Hoy en día la proyección de ventas se lo hace anualmente existiendo una variación del 30% respecto a lo producido. Por lo cual es necesario que las proyecciones de ventas se lo haga trimestralmente de manera que la variación se ajuste lo más posible a la producción.
- El reabastecimiento mucho más rápido permitirá ajustar la variedad de productos a las necesidades del cliente. Logrando un mayor incremento en las ventas como además incentivar la lealtad de los clientes, lo cual en poco tiempo se traducirá en una elevación de la restricción.
- Analizar mensualmente los niveles de inventario y el stock se seguridad de producto terminado de las diferentes áreas productivas, de manera que la planificación de la producción se ajuste a la demanda.

# **BIBLIOGRAFÍA**

- 1) Cimatic. 2013. Nacimiento y evolución de la teoría de las Restricciones <http://www.cimatic.com.mx/articulos/toc-conceptos-2.php> (Marzo, 2014).
- 2) Cimatic. 2013. Qué es la teoría de las Restricciones <http://www.cimatic.com.mx/articulos/toc-conceptos-3.php> (Mayo, 2013).
- 3) Cimatic. 2013. La asignatura pendiente en las organizaciones. <http://www.cimatic.com.mx/articulos/toc-conceptos-4.php> (Mayo, 2013).
- 4) Corbett, T. (1998). La Contabilidad del Truput. (4ª. ed). Medellin, Colombia: Solingraf.
- 5) Cuatrecasas, L. (2011). Volver a empezar. (1ª. ed). Barcelona, España: Profit.
- 6) Domenico, L., Oded, C. (2002). Deming y Goldratt: La Teoría de las restricciones y el sistema de conocimiento profundo. (1ª. ed). Medellin, Colombia: Piénsalo.
- 7) Edward, A., David, F., Rein, P. (1998). Gestión de inventarios y Planificación de la producción. (8ª. ed). California, Estados Unidos: Jhon Wiley y Sons.
- 8) Fred, E. (2000). Estudios de tiempos y movimientos. (2ª. ed). México DF, México: Pearson.
- 9) Goldratt, E. (1995). No fue la suerte. (1ª. ed). Monterrey, Nuevo León, México: Castillo.
- 10) Goldratt, E. (2008a). La aguja en el pajar: Cómo encontrar información en un mar de datos. (1ª. ed). México DF, México: Granica.
- 11) Goldratt, E. (2008b). La Meta: Un proceso de mejora continua. (1ª. ed). México DF, México: Granica.
- 12) Goldratt, E. (1999). La Carrera: En busca de las ventajas competitivas. (6ª. ed). México DF, México: Granica.
- 13) Goldratt, E. (2000). Cadena crítica. (1ª. ed). Monterrey, México: Castillo.
- 14) Goldratt, E. (2001). Necesario más no suficiente. (1ª. ed). Monterrey, Nuevo León, México: Castillo.
- 15) Goldratt, E. (2010). No es obvio. (1ª. ed). México DF, México: Granica.
- 16) Heizer, J. y Render, B. (2008). Dirección de la producción y de operaciones: Decisiones tácticas. (8ª. ed). Madrid, España: Pearson.
- 17) Jeffrey, K. (2011). Toyota. Cómo el fabricante más grande del mundo alcanzó el éxito. (1ª. ed). Bogota, Colombia: Norma S.A.
- 18) Krajewski, L. y Ritzman, L. (2000). Administración de la producción. (5ª. ed). México DF, México: Prentice Hall.
- 19) López, M., Martínez, M., Quirós, F., Sosa, A. (2011). Balanceo de líneas utilizando herramientas de manufactura esbelta. El buzón de Pacioli, (74). http://www.itson.mx/publicaciones/pacioli/Documents/no74/21.balanceo de lineas [\\_utilizando\\_herramientas\\_de\\_manufactura\\_esbelta.pdf](http://www.itson.mx/publicaciones/pacioli/Documents/no74/21.balanceo_de_lineas_utilizando_herramientas_de_manufactura_esbelta.pdf) (Mayo, 2013).
- 20) Niebel, B. y Freivals, A. (2009). Métodos, estándares y diseño del trabajo. (12ª. ed). México DF, México: McGraw-Hill.
- 21) Oded, C. (2009). Mejorar siempre: Una guía para gerenciar operaciones al estilo TOC. (1ª. ed). Medellin, Colombia: Solingraf.
- 22) Oliveros. 2013. Planificación de la producción. [http://webdelprofesor.ula.ve/economia/oliverosm/materiasdictadas/produccion2/cla](http://webdelprofesor.ula.ve/economia/oliverosm/materiasdictadas/produccion2/clases/planificacion_de_la_produccion.pdf) [ses/planificacion\\_de\\_la\\_produccion.pdf](http://webdelprofesor.ula.ve/economia/oliverosm/materiasdictadas/produccion2/clases/planificacion_de_la_produccion.pdf) (Mayo, 2013).
- 23) Polimeni, R., Fabozzi, J. y Adelberg, H. (1986). Contabilidad de costos. (3ª. ed). México DF, México: McGraw-Hill.
- 24) Prokopenko, J. (1989). La gestión de la productividad. (1ª. ed). Ginebra, Suiza: OIT.
- 25) Ralph, S. y Frank, J. (1998). Contabilidad de costos: Conceptos y aplicaciones para la toma de decisiones gerenciales. (3ª. ed). México DF, México: McG- Hill.
- 26) Sipper, D., Robert, L. (2001). Planeación y control de la producción. (1ª. ed). México DF, México: McGraw-Hill.
- 27) Viveros, R. y Salazar, E. (2010). Modelo de planificación de la producción para un sistema multiproducto con múltiples líneas de producción. <http://www.dii.uchile.cl/~ris/RISXXIV/Viveros89.pdf> (Mayo 2013)
- 28) Vollmann, E., Berry, L., Whybark, D. y Jacobs, F. (2005), Planeación y control de la producción: Administración de la cadena de suministros. (5ª. ed). México DF, México: McGraw Hill.
- 29) Wallace, J., Mark, L. (2008). Factory physics. (3ª. ed). New York, United States: McGraw-Hill.
- 30) Woeppel, M. (2003). Guía del fabricante para implementar la Teoría de las

restricciones. (1ª. ed). Cuenca, Ecuador: Monsalve Moreno.

**ANEXOS**

## **ANEXO I**

## **CÁLCULO PARA OBTENER LA DISPONIBILIDAD NETA**

Disponibilidad neta de los recursos P1 y P2. *Ejemplo de cálculo:*

Con una producción por hora de 19,5 paneles en una jornada de 8h, la producción estimada entre ambas máquinas sería de 312 paneles. Considerando un incumplimiento del 10% tenemos:

$$
SAA = \frac{\sum \text{Pr oducción}}{\sum \text{Pr oducción} + \left(\frac{\sum \text{Tiempos muertos} * Es \tan dar por hora}{60}\right)}
$$
 [1.1]

$$
SAA = \frac{312 \text{ und}}{312 \text{ und} + \left(\frac{96 \text{ min} \times 19,5 \text{ und}}{60 \text{ min}}\right)}
$$
 [1.2]

$$
SAA = 91\,\%
$$
 [1.3]

Producción = Producción diaria

Tiempo muerto = Tiempo que no agrega valor al proceso productivo

Estándar por hora = Unidades producidas por hora

## **ANEXO II**

# **CÁLCULO PARA OBTENER LA CAPACIDAD MÁXIMA EFECTIVA**

Capacidad máxima efectiva de los recursos P1 y P2. *Ejemplo de cálculo:* Calculada la disponibilidad neta se multiplica por el estándar y se obtiene la capacidad máxima efectiva.

$$
Ueff = SAA * Estan dar por hora
$$
 [II.1]

$$
Ueff = 0.91 \times 19.5 \frac{und}{h}
$$
 [II.2]

$$
Ueff = 18 \frac{und}{h} \tag{II.3}
$$

SAA = Disponibilidad neta de cada máquina

Estándar por hora = Unidades producidas por hora

### **ANEXO III**

# **CÁLCULO PARA EL INVENTARIO MÁXIMO POR ESTACIÓN DE TRABAJO**

Inventario Máximo de los recursos P1 y P2. *Ejemplo de cálculo:* El tiempo de producción por unidad (W) de los recursos P1 y P2 fue de 0,05 horas. Con esto el inventario máximo fue:

$$
L_p = \frac{Ueff^*W}{SAA}
$$
 [III.1]

$$
Lp = \frac{18 \frac{und}{h} \times 0.05 h}{0.91}
$$
 [III.2]

$$
Lp = 1 \text{ und} \tag{III.3}
$$

Ueff = Rendimiento máximo de cada recurso

W = Tiempo de período de producción

SAA = Disponibilidad neta de cada máquina

Takt time del recurso P1. *Ejemplo de cálculo:*

El tiempo disponible en dos jornadas de trabajo es de 70 200 seg, para una demanda requerida de 360 paneles. Con estos dos valores calculamos el takt time requerido:

$$
Takt Time = \frac{Tiempo\,\,disponible}{Demanda\,\,del\,\,cliente}
$$
 [IV.1]

$$
Takt Time = \frac{70\,200\,seg}{360\,und}
$$
 [IV.2]

$$
Takt Time = 195 \frac{seg}{panel} \t[IV.3]
$$

Tiempo disponible = Tiempo programado de producción Demanda del cliente = Unidades planificadas de producción

### **ANEXO V**

## **CÁLCULO DEL NÚMERO DE PERSONAS REQUERIDAS**

Número de personas requeridas en la línea uno. *Ejemplo de cálculo:*

El tiempo de ciclo total de la línea uno fue de 1 322 seg, mientras que el takt time fue de 185 seg. Con estos dos valores calculamos el número de personas requeridas:

Número de personas requeridas = 
$$
\frac{\text{Tiempo de ciclo total}}{\text{Takt Time}}
$$
 [V.1]

Número de personas = 
$$
\frac{1322 \text{ seg}}{185 \text{ seg}}
$$
 [V.2]

$$
Número de personas = 7
$$
 [V.3]

Tiempo de ciclo = Tiempo máximo permitido para trabajar en la fabricación de una unidad

Takt Time = Ritmo de trabajo al cual un producto puede ser fabricado para satisfacer la demanda del cliente

# **ANEXO VI CÁLCULO DEL INVENTARIO MÁXIMO DE PRODUCTO TERMINADO**

## Inventario máximo de producto terminado. *Ejemplo de cálculo:*

Para una producción promedio diaria de 384 000 und al año, costo de producción por pedido de 773 USD, costo de almacenamiento por unidad de 0,9 USD, demanda diaria promedio 1600 und, producción diaria promedio 1 650 und.

$$
Q = \sqrt{\frac{2*D*S}{H*\left(1-\frac{d}{p}\right)}}
$$
 [V1.1]

$$
Q = \sqrt{\frac{2*38\,4000\,und*773\,USD}{0.9\,USD*\left(1 - \frac{1600\,\frac{und}{dia}}{1650\,\frac{und}{dia}\right)}}
$$
 [V1.2]

$$
Q = 147\,513\,und \t\t [V1.3]
$$

$$
Nivel de invention (aximo = Q * \left(1 - \frac{d}{p}\right))
$$
 [VI.4]

*Inventario* má*ximo* = 147 513 *und* \* 
$$
\left(1 - \frac{1600 \frac{und}{dia}}{1650 \frac{und}{dia}}\right)
$$
 [Vl.5]

$$
Inventario máximo = 4470 und
$$
 [V1.6]

- D = Demanda anual en unidades
- S = Costo de pedido
- P = Precio unitario
- I = Costo de almacenamiento
- Q = Número de piezas por orden de pedido
- d = Demanda diaria
- p = Ritmo diario de producción

## **ANEXO VII**

# **CÁLCULO DEL INVENTARIO DE MATERIA PRIMA**

Inventario de materia prima de la referencia 2.30 mm. *Ejemplo de cálculo:* Para un consumo diario de 15 200 kg y un precio unitario de 1,05 USD, con una tasa de descuento anual de 0,048, tenemos:

$$
Q = \sqrt{\frac{2*D*S}{P*I}}
$$
 [VII.1]  

$$
Q = \sqrt{\frac{2*15\ 200\ kg*1\ USD}{1,05\ USD*(0,048/365)}}
$$
 [VII.2]

$$
Q = 14\,860\,kg
$$
 [VII.3]

- D = Demanda anual en unidades
- S = Costo de pedido
- P = Precio unitario
- I = Costo de almacenamiento

# **ANEXO VIII CÁLCULO DEL STOCK DE SEGURIDAD**

Stock de seguridad de la materia prima. *Ejemplo de cálculo:*

Para determinar el stock de seguridad primero se calculó la desviación de probabilidad combinada σdLT en donde el plazo de entrega es de 7 días, la demanda diaria promedio 15 200 und, la desviación diaria 3 149 y la desviación de plazo de entrega 1.

$$
\sigma_{dIT} = \sqrt{\left(Plazodeentregamedio \times \sigma^2_d\right)} + \sqrt{\left(Demandadianiamedia\right)^2 \sigma^2_{LT}}
$$
 [VIII.1]

$$
\sigma dLT = \sqrt{(7 * 3149^2) + (15200^2 * 1^2)}
$$
 [VIII.2]

$$
\sigma dLT = 17333 \text{ und} \tag{VIII.3}
$$

Una vez calculada la desviación de probabilidad combinada se calculó el stock de seguridad para una distribución normal del 95%, en donde Z es igual a 1,64

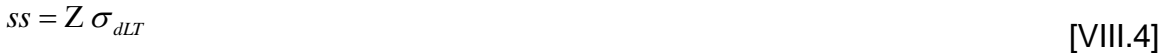

$$
ss = 1,64 * 17333 \tag{VIII.5}
$$

$$
ss = 28512 kg \tag{VIII.6}
$$

# **ANEXO IX**

# **STOCK DE MATERIA PRIMA AÑO 2012**

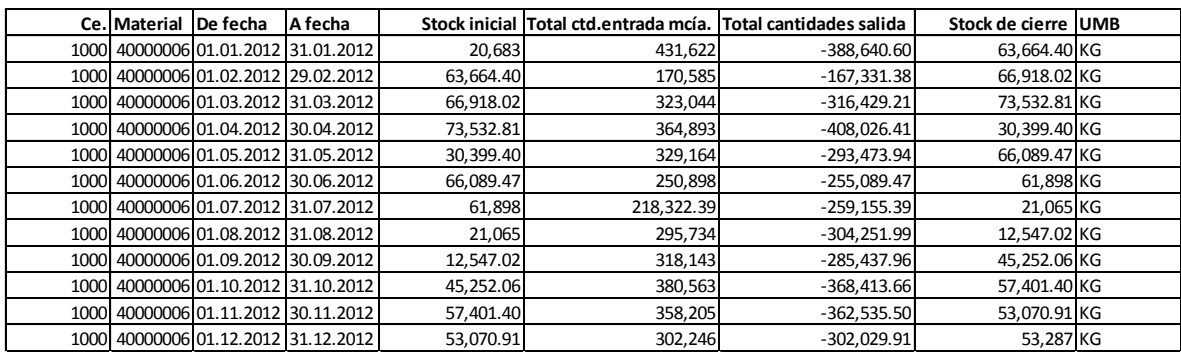

#### **Tabla IX.I** Stock de alambre 1.37 mm

#### **Tabla IX.II** Stock de alambre 2.30 mm

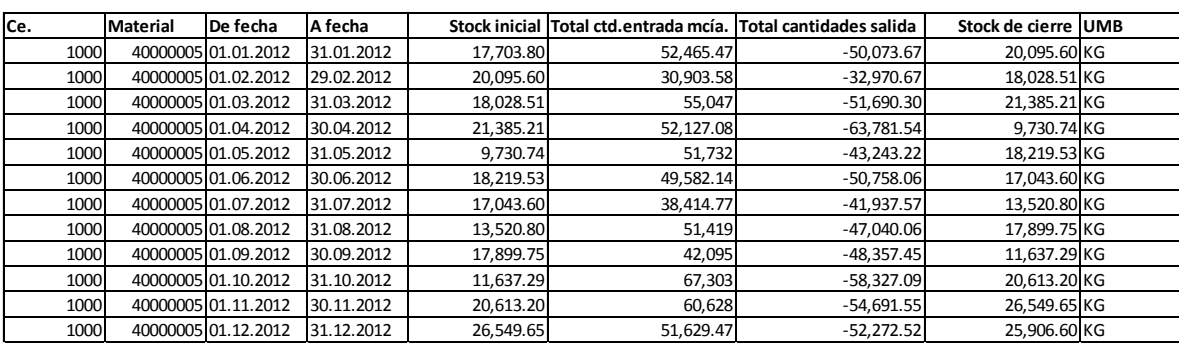

#### **Tabla IX.III** Stock de alambre 3.76 mm

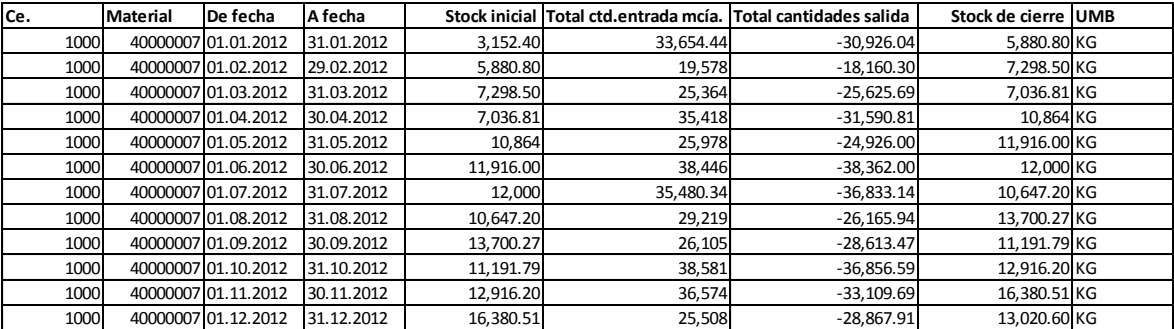

#### **Tabla IX.IV** Stock de alambre 4.57 mm

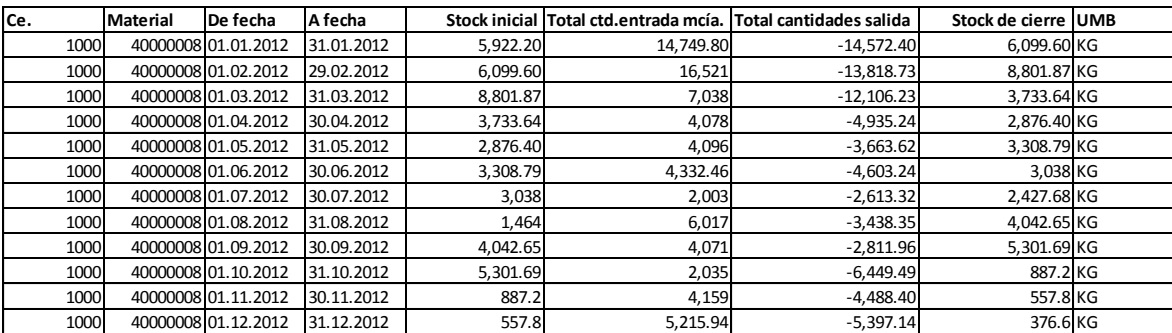

## **ANEXO X**

## **COSTO DE INVENTARIO DE PRODUCTO TERMINADO**

**Tabla X.I** Costo de inventario de producto semielaborado enero 2012

| <b>ENERO</b>                   |         |                                            |            |                 |                    |                       |
|--------------------------------|---------|--------------------------------------------|------------|-----------------|--------------------|-----------------------|
| Centro                         | Sección | Grupo                                      | <b>UMB</b> | Stock de cierre | <b>Costo Total</b> | <b>Costo Unitario</b> |
|                                |         |                                            |            |                 |                    |                       |
| <b>ISEMIELABORADOS PANELES</b> |         | <b>MARCOS</b>                              | КG         | 24.981,00       | 24.405,30          | 0,98                  |
|                                |         | ISEMIELABORADOS PANELES PANEL CON MARCO KG |            | 11.503,00       | 256.561,95         |                       |
| SEMIELABORADOS PANELES         |         | <b>PANEL SIN MARCO</b>                     | КG         |                 |                    |                       |
| <b>ISEMIELABORADOS PANELES</b> |         | <b>RESORTES</b>                            | КG         | 4.029.204,00    | 187.784,39         | 0,04661               |
|                                |         |                                            |            | Total           | 468.751.64         | <b>USD</b>            |

**Tabla X.II** Costo de inventario de producto semielaborado febrero 2012

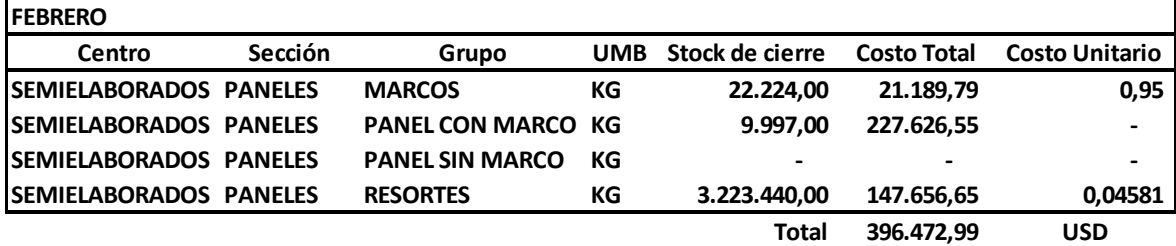

**Tabla X.III** Costo de inventario de producto semielaborado marzo 2012

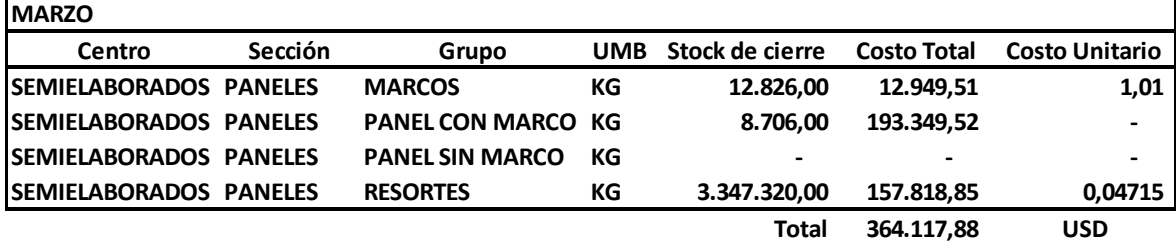

**Tabla X.IV** Costo de inventario de producto semielaborado abril 2012

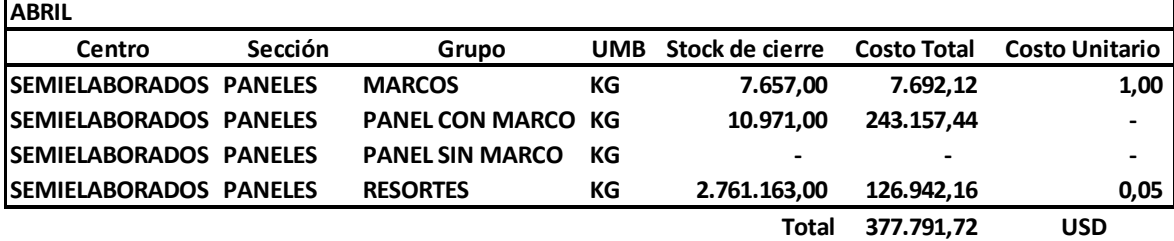

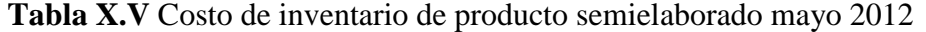

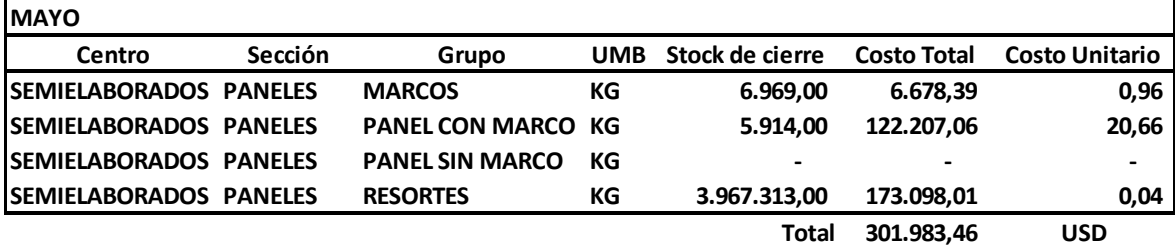

| <b>JUNIO</b>                   |         |                           |            |                          |                    |                       |
|--------------------------------|---------|---------------------------|------------|--------------------------|--------------------|-----------------------|
| Centro                         | Sección | Grupo                     | <b>UMB</b> | Stock de cierre          | <b>Costo Total</b> | <b>Costo Unitario</b> |
| <b>ISEMIELABORADOS PANELES</b> |         | <b>MARCOS</b>             | КG         | 16,406.00                | 13.470.68          | 0,82                  |
| <b>ISEMIELABORADOS PANELES</b> |         | <b>PANEL CON MARCO KG</b> |            | 8.561.00                 | 172.478.11         | 20,15                 |
| <b>SEMIELABORADOS PANELES</b>  |         | <b>PANEL SIN MARCO</b>    | КG         | $\overline{\phantom{0}}$ | $\qquad \qquad$    |                       |
| <b>ISEMIELABORADOS PANELES</b> |         | <b>RESORTES</b>           | КG         | 2.406.646.00             | 105.471.47         | 0.04                  |
|                                |         |                           |            | Total                    | 291.420.26         | <b>USD</b>            |

**Tabla X.VI** Costo de inventario de producto semielaborado junio 2012

**Tabla X.VII** Costo de inventario de producto semielaborado julio 2012

| <b>JULIO</b>                   |                |                        |            |                          |                          |                       |
|--------------------------------|----------------|------------------------|------------|--------------------------|--------------------------|-----------------------|
| Centro                         | <b>Sección</b> | Grupo                  | <b>UMB</b> | Stock de cierre          | <b>Costo Total</b>       | <b>Costo Unitario</b> |
| <b>ISEMIELABORADOS PANELES</b> |                | <b>MARCOS</b>          | КG         | 13.260.00                | 11.694.55                | 0,88                  |
| <b>ISEMIELABORADOS PANELES</b> |                | PANEL CON MARCO KG     |            | 9.085.00                 | 178.519,95               | 19,65                 |
| <b>ISEMIELABORADOS PANELES</b> |                | <b>PANEL SIN MARCO</b> | КG         | $\overline{\phantom{0}}$ | $\overline{\phantom{0}}$ |                       |
| <b>ISEMIELABORADOS PANELES</b> |                | <b>RESORTES</b>        | КG         | 2.523.584.00             | 113.254.74               | 0,04                  |
|                                |                |                        |            | Total                    | 303.469.24               | <b>USD</b>            |

**Tabla X.VIII** Costo de inventario de producto semielaborado agosto 2012

| <b>AGOSTO</b>                  |         |                           |            |                 |                    |                       |
|--------------------------------|---------|---------------------------|------------|-----------------|--------------------|-----------------------|
| Centro                         | Sección | Grupo                     | <b>UMB</b> | Stock de cierre | <b>Costo Total</b> | <b>Costo Unitario</b> |
| <b>ISEMIELABORADOS PANELES</b> |         | <b>MARCOS</b>             | КG         | 13.307,00       | 10.415,17          | 0,78                  |
| <b>ISEMIELABORADOS PANELES</b> |         | <b>PANEL CON MARCO KG</b> |            | 8.035.00        | 153.869.20         | 19,15                 |
| <b>ISEMIELABORADOS PANELES</b> |         | <b>PANEL SIN MARCO</b>    | КG         |                 | $\qquad \qquad$    |                       |
| <b>ISEMIELABORADOS PANELES</b> |         | <b>RESORTES</b>           | КG         | 2.846.619.00    | 116.763.72         | 0,04                  |
|                                |         |                           |            | Total           | 281.048.09         | <b>USD</b>            |

**Tabla X.IX** Costo de inventario de producto semielaborado septiembre 2012

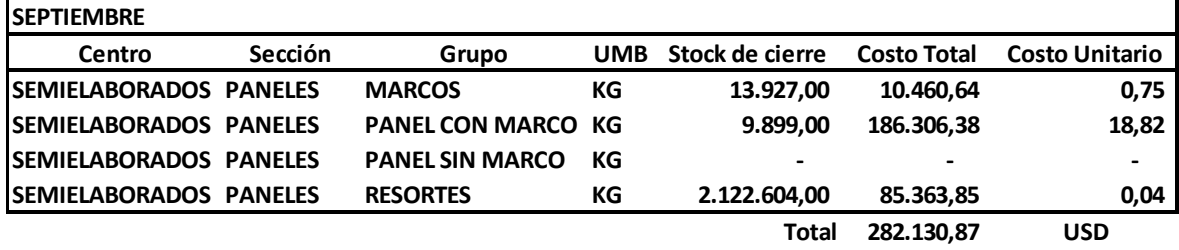

**Tabla X.X** Costo de inventario de producto semielaborado octubre 2012

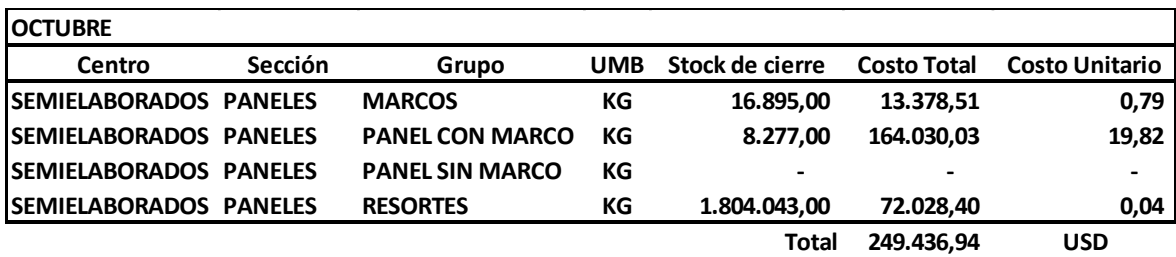

| <b>NOVIEMBRE</b>               |                |                        |            |                          |                              |                       |
|--------------------------------|----------------|------------------------|------------|--------------------------|------------------------------|-----------------------|
| Centro                         | <b>Sección</b> | Grupo                  | <b>UMB</b> | Stock de cierre          | <b>Costo Total</b>           | <b>Costo Unitario</b> |
| <b>ISEMIELABORADOS PANELES</b> |                | <b>MARCOS</b>          | КG         | 21.111.00                | 16.646.44                    | 0,79                  |
| <b>ISEMIELABORADOS PANELES</b> |                | <b>PANEL CON MARCO</b> | КG         | 7.267.00                 | 135.698.96                   | 18,67                 |
| <b>ISEMIELABORADOS PANELES</b> |                | <b>PANEL SIN MARCO</b> | КG         | $\overline{\phantom{0}}$ | $\qquad \qquad \blacksquare$ |                       |
| <b>ISEMIELABORADOS PANELES</b> |                | <b>RESORTES</b>        | КG         | 2.892.650.00             | 114.598,11                   | 0,04                  |
|                                |                |                        |            | Total                    | 266.943.51                   | <b>USD</b>            |

**Tabla X.XI** Costo de inventario de producto semielaborado noviembre 2012

**Tabla X.XII** Costo de inventario de producto semielaborado diciembre 2012

| <b>IDICIEMBRE</b>              |         |                        |            |                                                                                                    |                    |                       |
|--------------------------------|---------|------------------------|------------|----------------------------------------------------------------------------------------------------|--------------------|-----------------------|
| Centro                         | Sección | Grupo                  | <b>UMB</b> | Stock de cierre                                                                                                    | <b>Costo Total</b> | <b>Costo Unitario</b> |
| <b>ISEMIELABORADOS PANELES</b> |         | <b>MARCOS</b>          | КG         | 16.336.00                                                                                                    | 13.503,78          | 0,83                  |
| <b>ISEMIELABORADOS PANELES</b> |         | <b>PANEL CON MARCO</b> | КG         | 5.665.00                                                                                                    | 97.490.26          | 17,21                 |
| <b>ISEMIELABORADOS PANELES</b> |         | <b>PANEL SIN MARCO</b> | КG         | $\hskip1.6pt\hskip1.6pt\hskip1.6pt\hskip1.6pt\hskip1.6pt\hskip1.6pt\hskip1.6pt\hskip1.6pt\hskip1.6pt\hskip1.6pt\hskip1.6pt\hskip1.6pt\hskip1.6pt$ |                    | $\qquad \qquad$       |
| <b>ISEMIELABORADOS PANELES</b> |         | <b>RESORTES</b>        | КG         | 1.331.051,00                                                                                                    | 52.442.22          | 0,04                  |
|                                |         |                        |            | Total                                                                                                    | 163.436.26         | <b>USD</b>            |

## **ANEXO XI**

## **COSTO DEL STOCK DE MATERIA PRIMA AÑO 2012**

#### **Tabla XI.I** Costo de stock de materia prima enero 2012

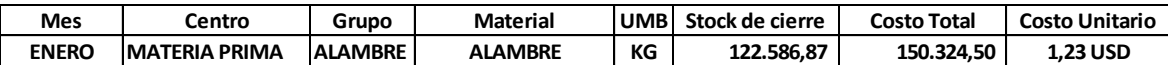

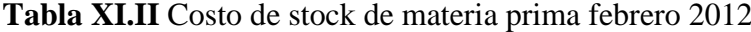

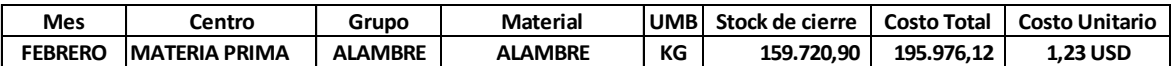

**Tabla XI.III** Costo de stock de materia prima marzo 2012

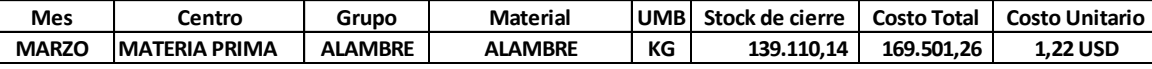

**Tabla XI.IV** Costo de stock de materia prima abril 2012

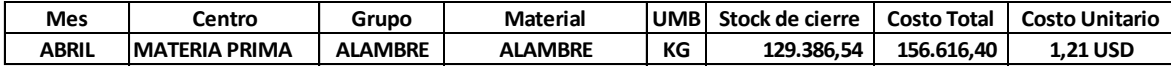

**Tabla XI.V** Costo de stock de materia prima mayo 2012

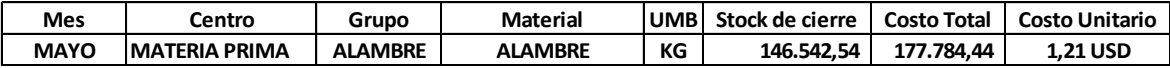

**Tabla XI.VI** Costo de stock de materia prima junio 2012

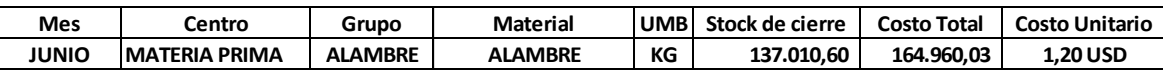

#### **Tabla XI.VII** Costo de stock de materia prima julio 2012

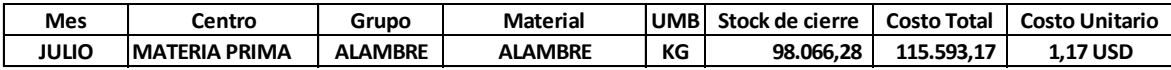

**Tabla XI.VIII** Costo de stock de materia prima agosto 2012

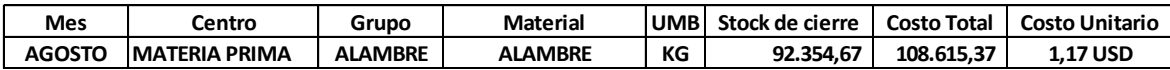

**Tabla XI.IX** Costo de stock de materia prima septiembre 2012

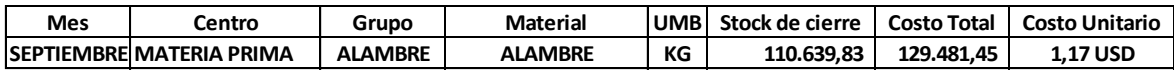

#### **Tabla XI.X** Costo de stock de materia prima octubre 2012

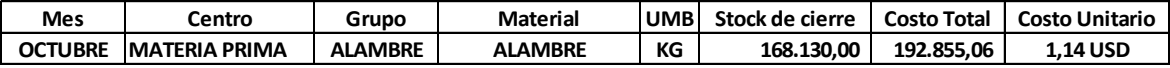

#### **Tabla XI.XI** Costo de stock de materia prima noviembre 2012

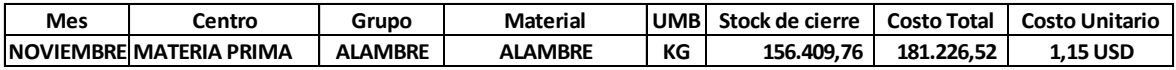

#### **Tabla XI.XII** Costo de stock de materia prima diciembre 2012

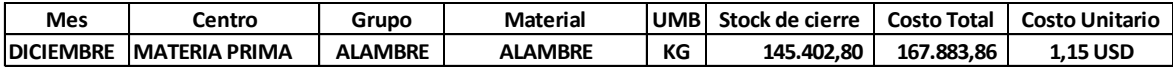

# **ANEXO XII CÁLCULO DE LA UTILIDAD**

#### Utilidad neta del mes de enero. *Ejemplo de cálculo:*

Para determinar la utilidad neta se obtuvo primero el throughput, que no es más que la diferencia entre los ingresos y los costos de materia prima. Los ingresos en el mes de enero fueron de 1 024 250 USD y los costos de materia prima de 716 693 USD.

En cuanto a los gastos de operación o costos fijos totales el valor obtenido en el mes de enero fue de 53 255 USD.

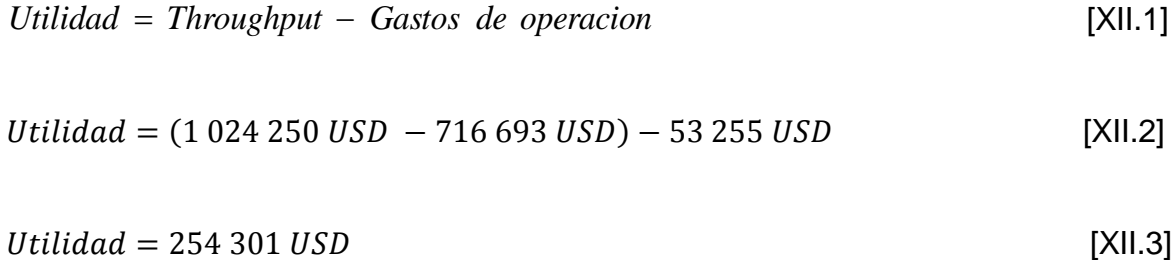

UN = Utilidad neta  $T = Throught$ GO = Gastos de operación

### **ANEXO XIII**

### **CÁLCULO DEL PLAN DE OPERACIONES**

Plan de operaciones del mes de julio. *Ejemplo de cálculo:*

Para determinar las ventas por día se dividió las ventas reales para el número de días trabajados. En cuanto al Plan de producción se multiplicó la productividad por persona, número de personas y número de días laborables. Finalmente el inventario se obtuvo sumando el inventario inicial más la producción real y menos las ventas reales. Las ventas reales fueron de 29 020 und y la producción real de 28 410 und. La productividad por persona fue de 31 und/día persona para un total de 46 personas y un número de días laborables de 22 días.

En cuanto a los gastos de operación o costos fijos totales el valor obtenido en el mes de enero fue de 53 255 USD.

$$
Venta diaria = \frac{Ventas reales}{Número de días}
$$
 [XIII.1]

$$
Venta diaria = \frac{29\,020\,und}{22\,dias}
$$
 [XIII.2]

$$
Venta diaria = 1319 \frac{und}{dia}
$$
 [XIII.3]

*Plande producción* Pr *oductividad número días personas* [XIII.4]

$$
Plan\ de\ product\ of\ =\ 31\ \frac{und}{da} \times 22\ da \times 46 \ \text{personas} \qquad \qquad [\text{XIII.5}]
$$

$$
Plan de producción = 31 372 und
$$
 [XIII.6]

*Inventario Inventarioinicial producciónreal ventareal* [XIII.7]

*Inventario* = 
$$
5\,930\,und - 28\,410\,und - 29\,020\,und
$$
 [XIII.8]

## **ANEXO XIV**

# **PRODUCCIÓN DE PRODUCTO TERMINADO SEGUNDO SEMESTRE AÑO 2012**

## **Tabla XIV.I** Producción de producto terminado 2do semestre año 2012

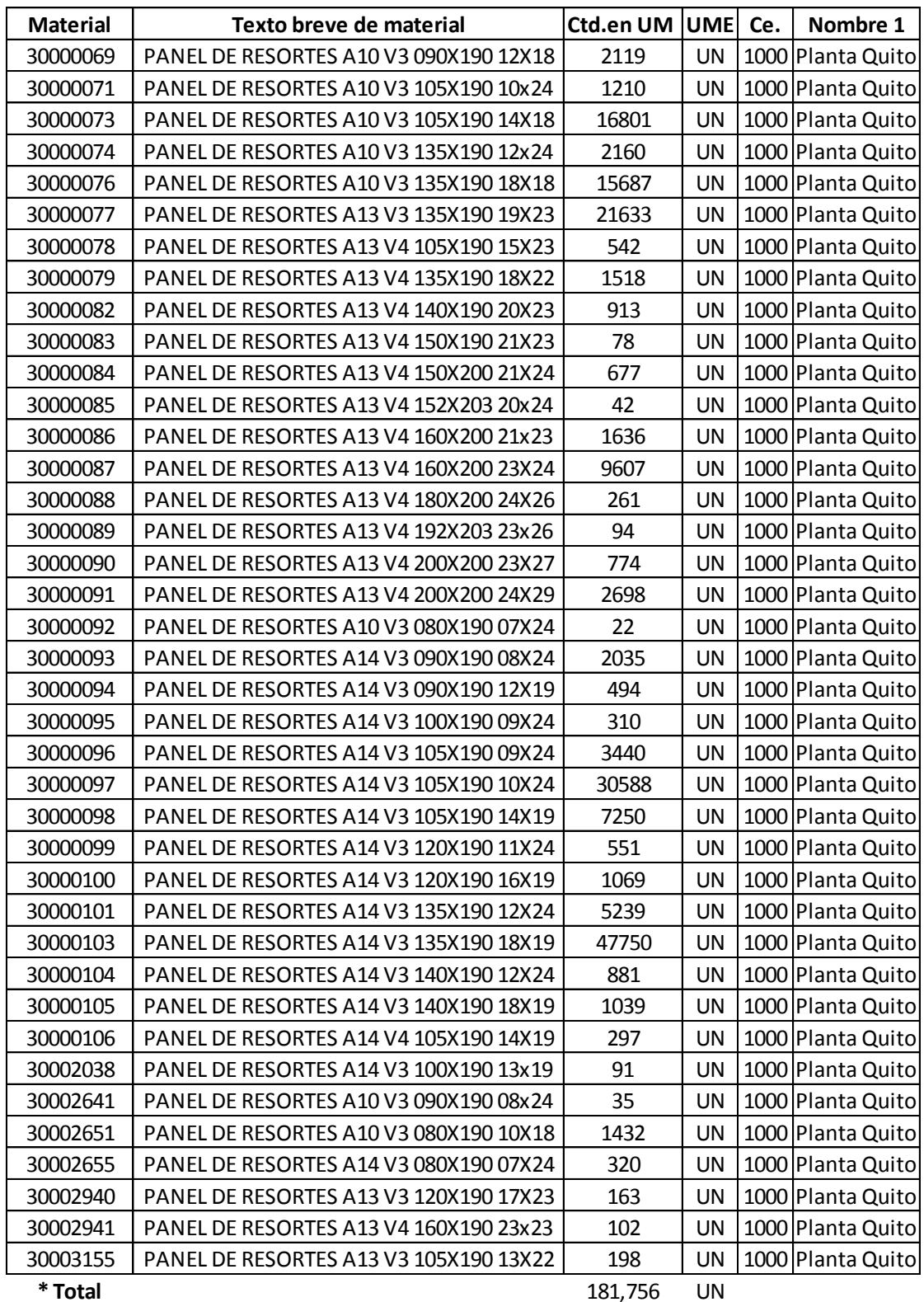

# **ANEXO XV**

# **INVENTARIO DE PRODUCTO TERMINADO DICIEMBRE 2012**

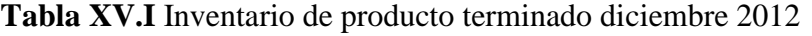

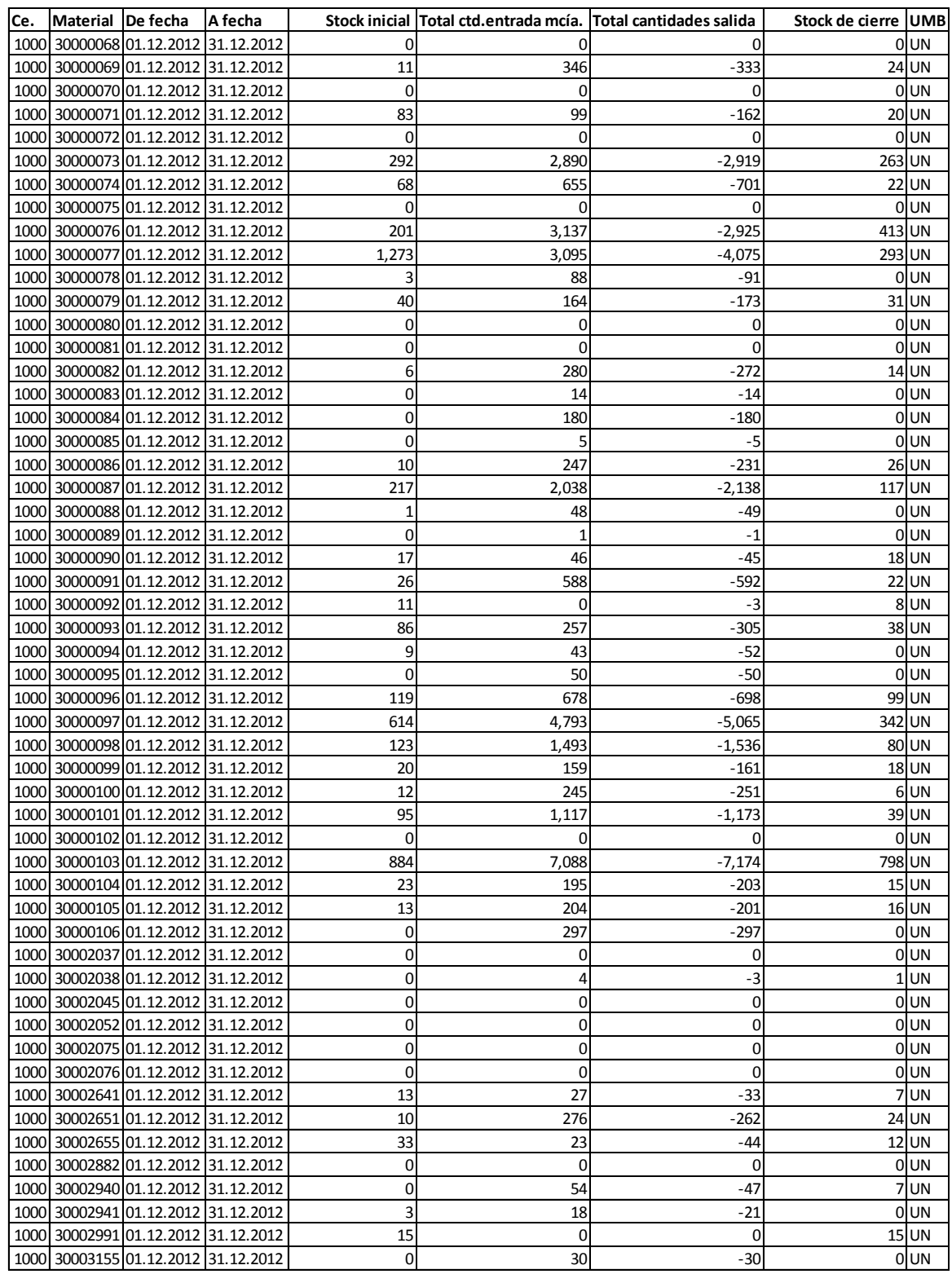

\* Total 2,788 UN

# **ANEXO XVI DIAGRAMAS DE FLUJO**

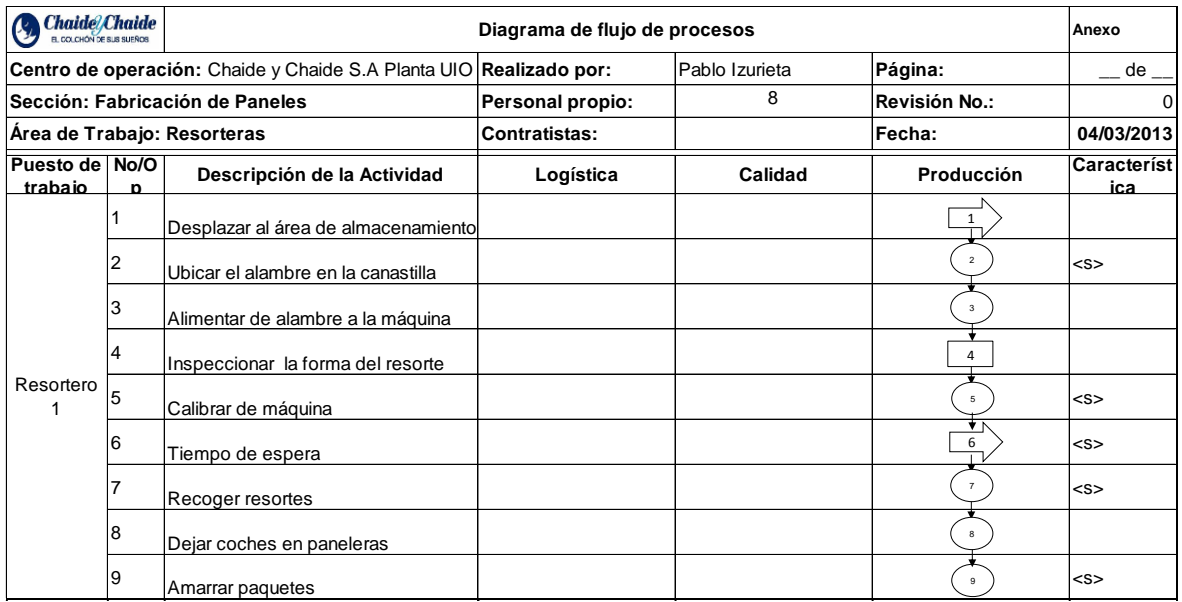

**Figura XVI.I** Diagrama de flujo del proceso fabricación de resortes

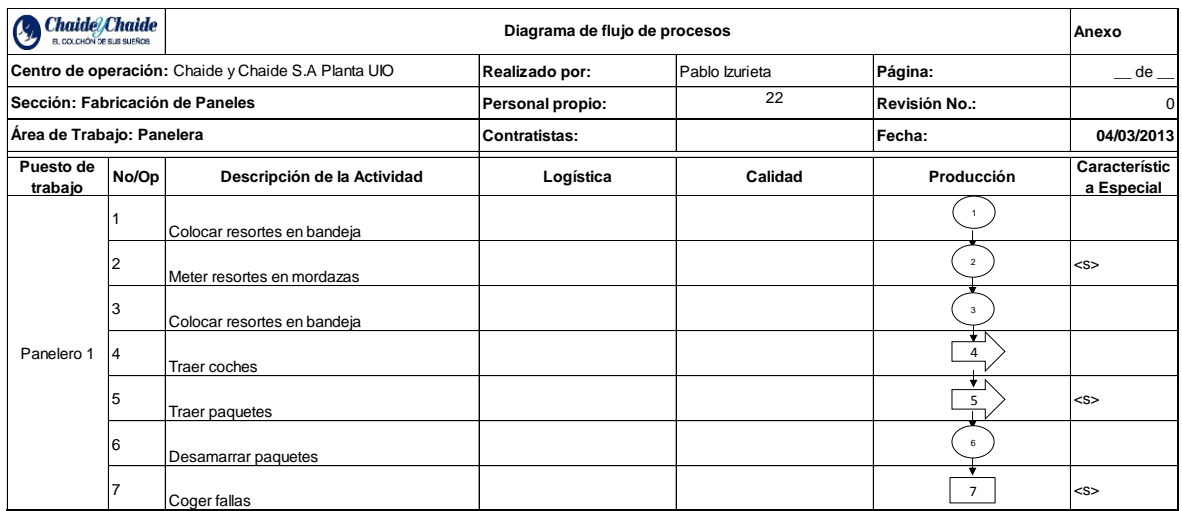

**Figura XVI.II** Diagrama de flujo del proceso fabricación de paneles

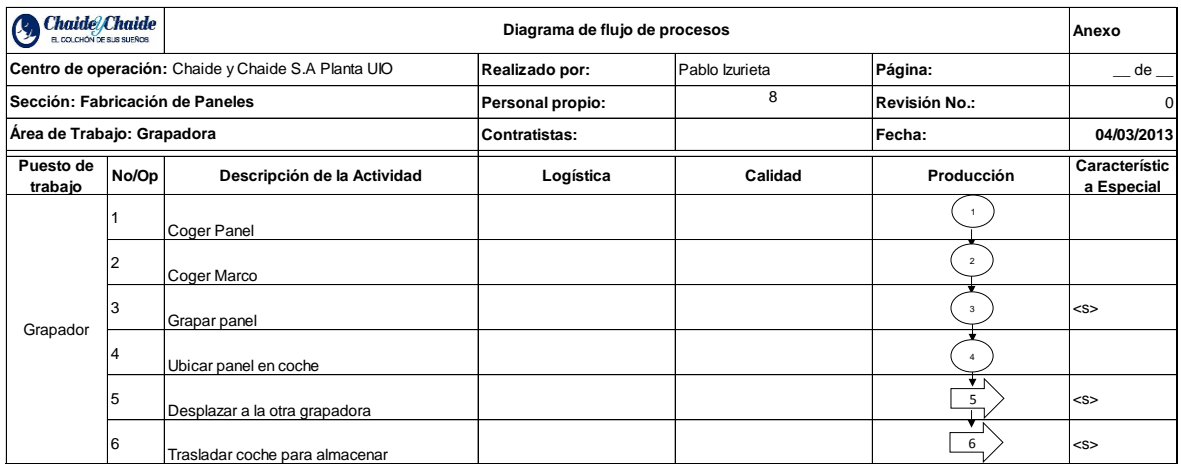

**Figura XVI.III** Diagrama de flujo del proceso grapado de marcos

# **ANEXO XVII DIAGRAMA DE PROCESOS**

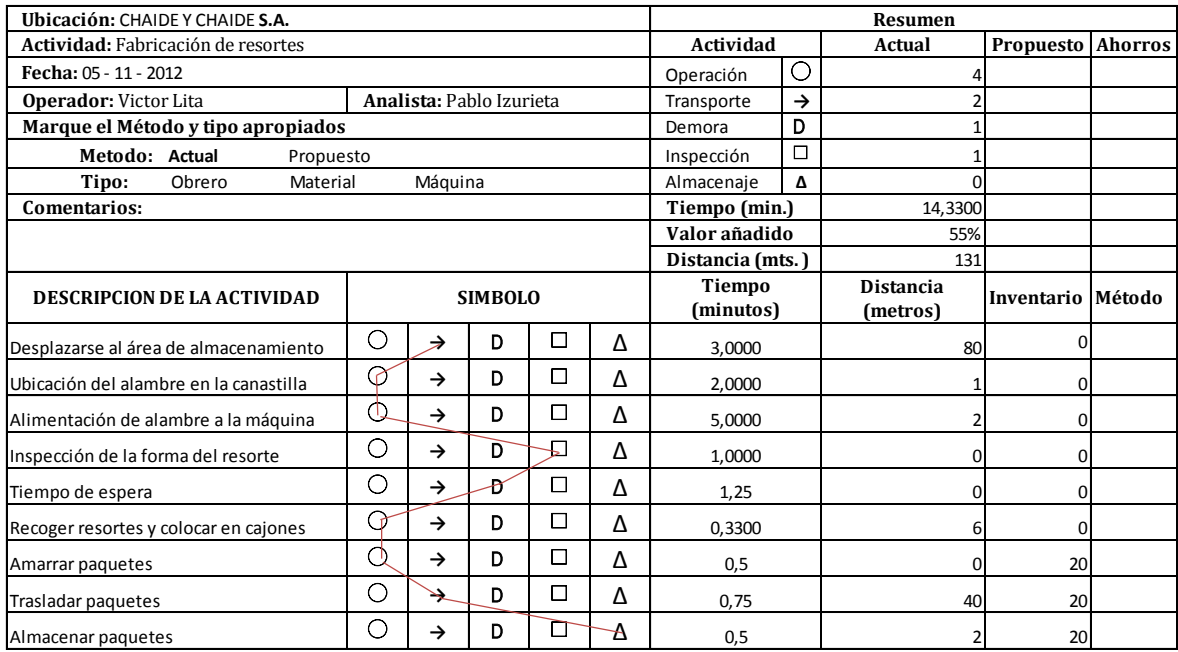

**Figura XVII.I** Diagrama de procesos del proceso fabricación de resortes

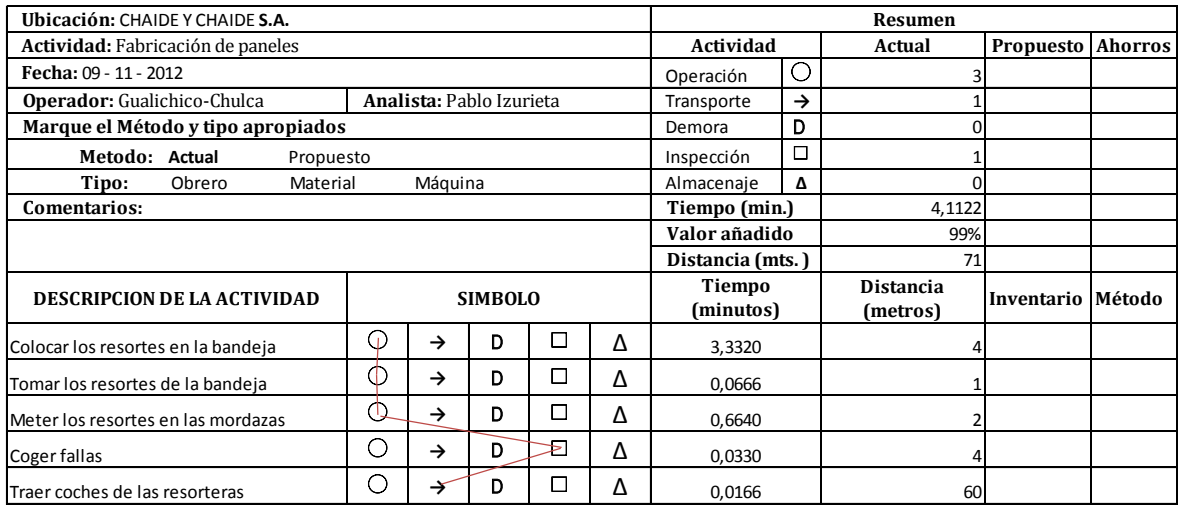

**Figura XVII.II** Diagrama de procesos del proceso fabricación de paneles

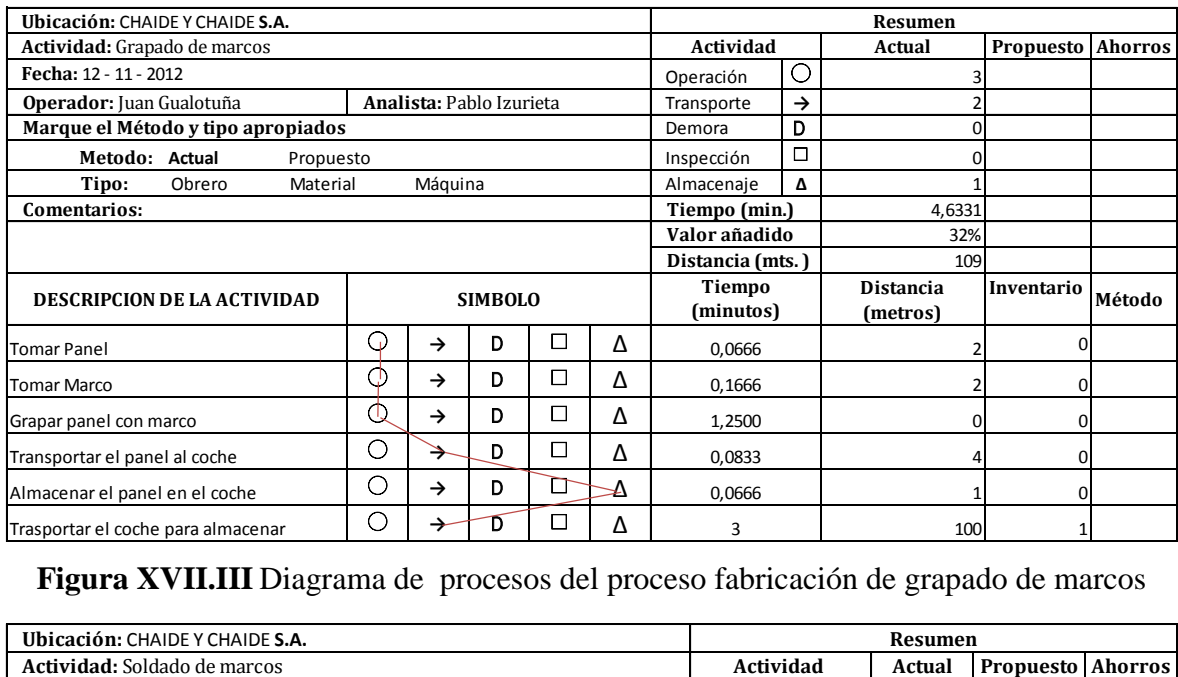

**Figura XVII.III** Diagrama de procesos del proceso fabricación de grapado de marcos

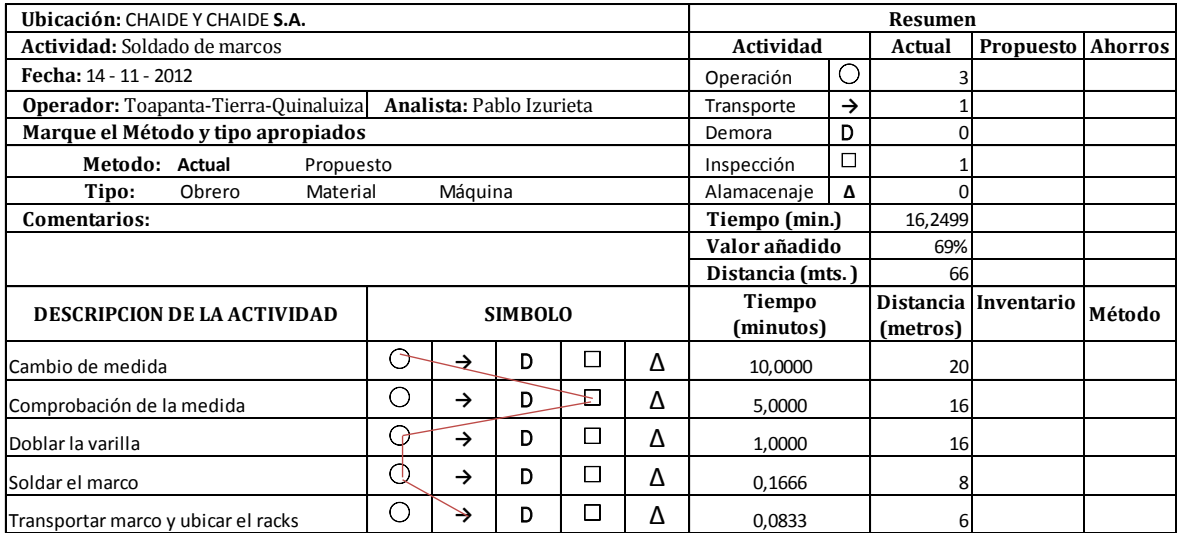

**Figura XVII.IV** Diagrama de procesos del proceso soldado de marcos